UNIVERSIDAD NACIONAL AUTONOMA **DE MEXICO**  ESCUELA NACIONAL DE ESTUDIOS PROFESIONALES "ACATLAN"  $\sim$   $\,$  $\int_{\mathbb{R}^{2}} \chi_{\mathbb{R}}$  $\sim$   $\sim$  $\mathbf{I}$ ' *\_¡* .-

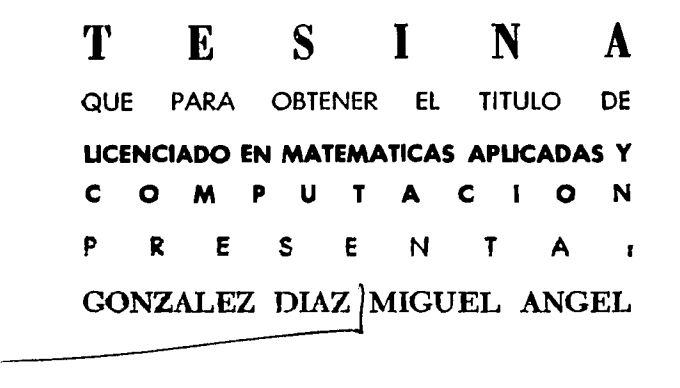

 $'$  AUDIO DIGIT

ASESOR: JUAN CARLOS RENDON AGUILAR

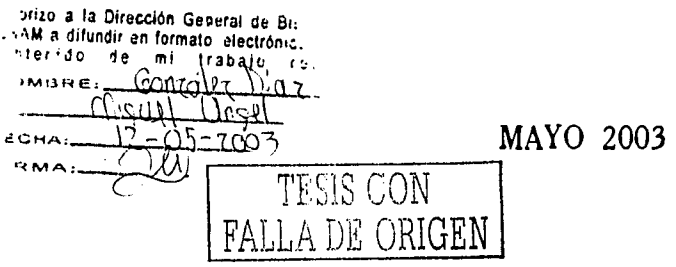

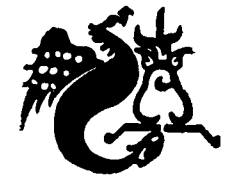

~';;~,·§;~'·

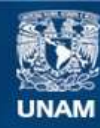

Universidad Nacional Autónoma de México

**UNAM – Dirección General de Bibliotecas Tesis Digitales Restricciones de uso**

## **DERECHOS RESERVADOS © PROHIBIDA SU REPRODUCCIÓN TOTAL O PARCIAL**

Todo el material contenido en esta tesis esta protegido por la Ley Federal del Derecho de Autor (LFDA) de los Estados Unidos Mexicanos (México).

**Biblioteca Central** 

Dirección General de Bibliotecas de la UNAM

El uso de imágenes, fragmentos de videos, y demás material que sea objeto de protección de los derechos de autor, será exclusivamente para fines educativos e informativos y deberá citar la fuente donde la obtuvo mencionando el autor o autores. Cualquier uso distinto como el lucro, reproducción, edición o modificación, será perseguido y sancionado por el respectivo titular de los Derechos de Autor.

# , PAGINACION DISCONTINUA

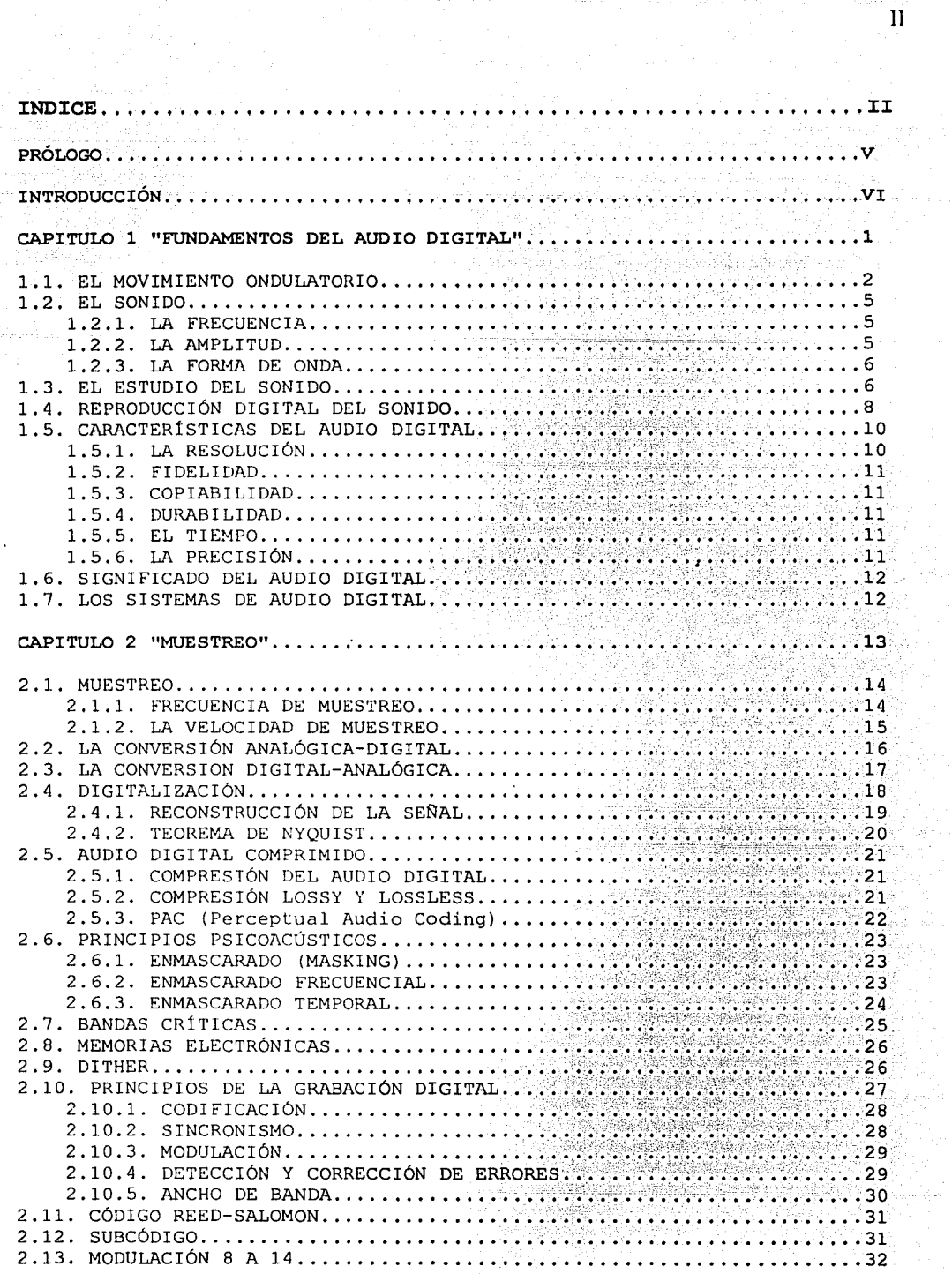

 $\begin{aligned} \mathcal{F}_{\mathcal{F}}(\mathcal{F}_{\mathcal{F}}) & = \mathcal{F}_{\mathcal{F}}(\mathcal{F}_{\mathcal{F}}) \\ & = \mathcal{F}_{\mathcal{F}}(\mathcal{F}_{\mathcal{F}}) \end{aligned}$ 

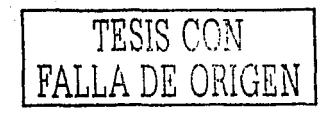

tett en monte e seu a paramer.<br>L'architectura

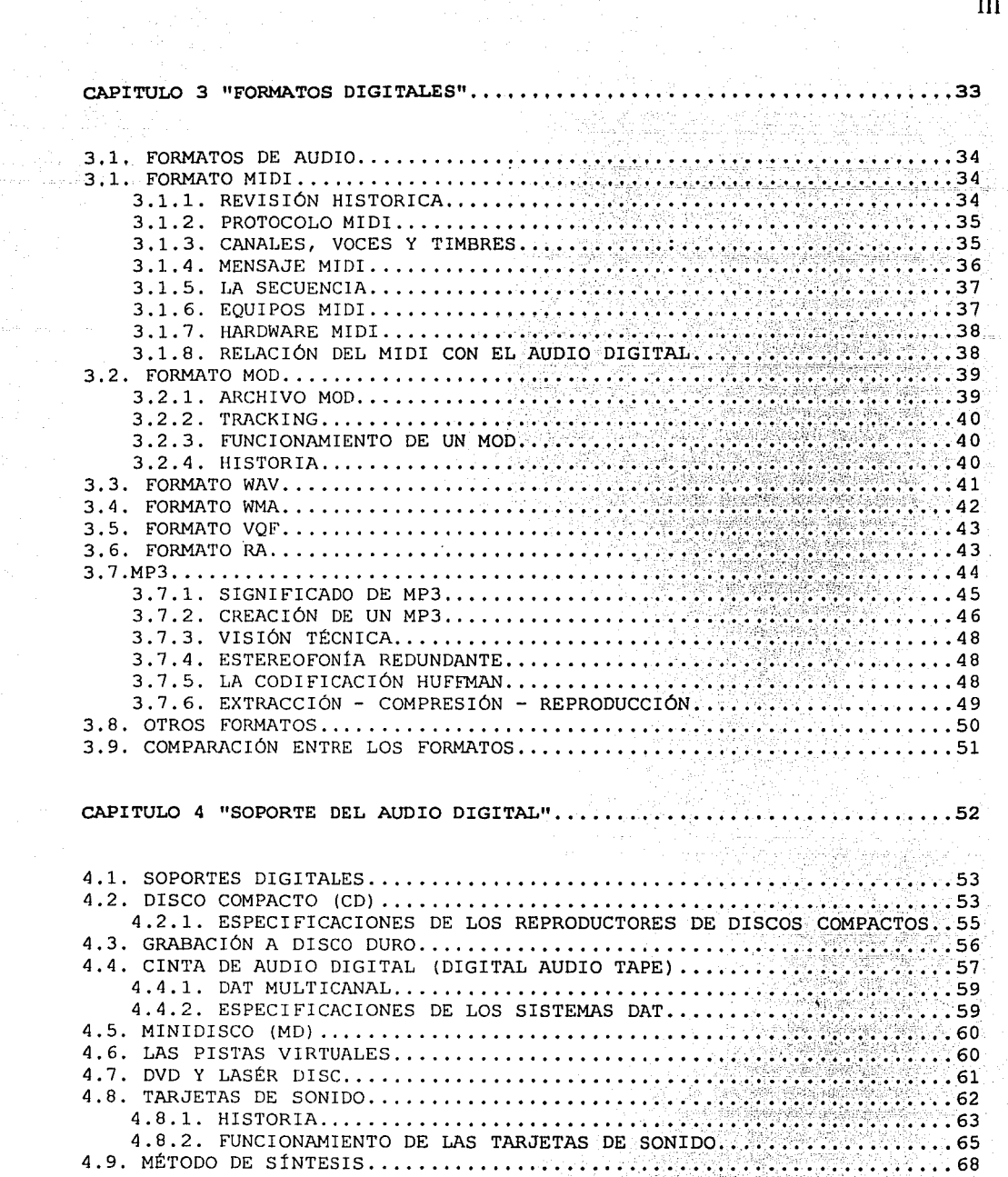

 $\ddot{\phantom{a}}$ 

a pipa

 $\label{eq:3.1} \begin{split} \mathcal{A}^{(1)}(t) & = \mathcal{A}^{(1)}(t) \mathcal{A}^{(1)}(t) \mathcal{A}^{(1)}(t) \mathcal{A}^{(1)}(t) \mathcal{A}^{(1)}(t) \mathcal{A}^{(1)}(t) \mathcal{A}^{(1)}(t) \mathcal{A}^{(1)}(t) \mathcal{A}^{(1)}(t) \mathcal{A}^{(1)}(t) \mathcal{A}^{(1)}(t) \mathcal{A}^{(1)}(t) \mathcal{A}^{(1)}(t) \mathcal{A}^{(1)}(t) \mathcal{A}^{(1$ 

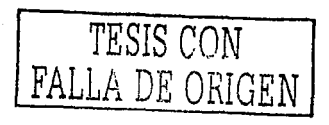

Verial Albert

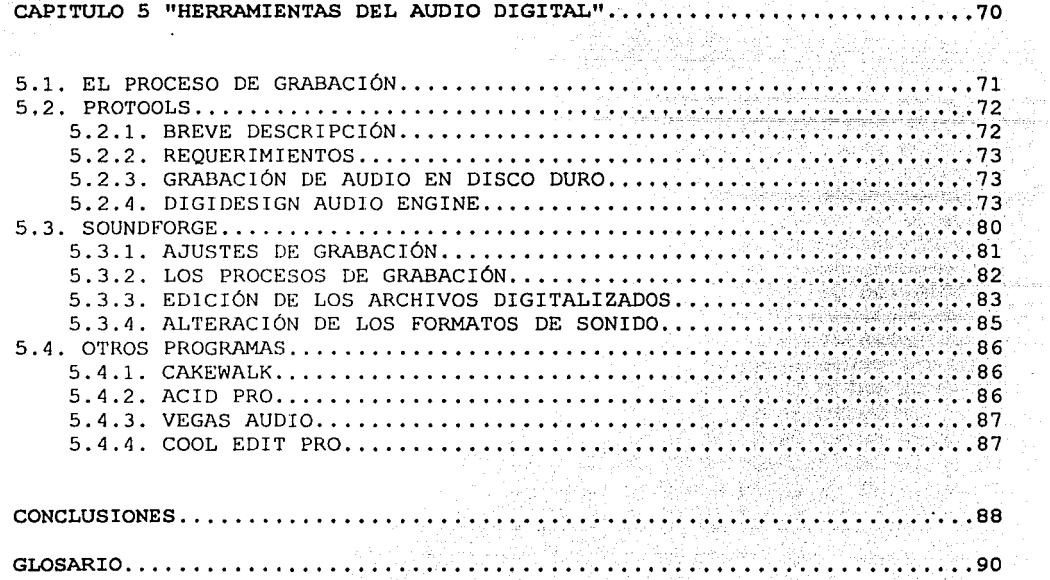

والرواقية والتواريخ

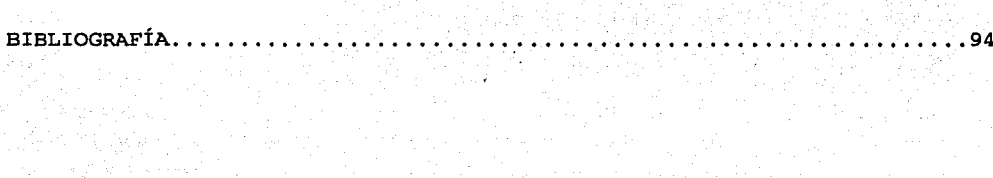

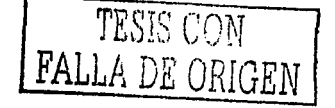

IV

 $\tau(\varphi)\leq \tau_0$ 

#### **PRÓLOGO**

El Objetivo General de este trabajo es exponer de manera sencilla y entendible un tema que es actual hoy en dia como lo es el Audio Digital, muchas personas se han involucrado con su manejo ya sea a diferentes niveles como aficionado o profesional. Es por ello la elección del tema; ya que en lo particular reúne 2 áreas de gran interés para mi como lo son la Música y la Computación. Además de ser un tema acorde con la carrera de MAC.

Es muy común decir que las personas cuentan con un estudio de grabación casero ya que con una computadora es suficiente para empezar con la tarea y el manejo de la digitalización de la información (en este caso la música) para su posterior intercambio a través de las distintas comunidades de Internet.

Es importante resaltar que la información la he tratado de manejar de la manera más sencilla para que pueda ser entendida por cualquier persona, ya que en el mundo del Audio Digital se manejan muchos términos en inglés, las marcas de las tarjetas de sonido, el nombre de los programas de Edición y Grabación, el nombre de las compañias de software, equipo Digital y productos musicales.

En realidad el tema es muy extenso ya que se trata de equipo físico, programas de PC, tarjetas de sonido, algoritmos de compresión, técnicas de conversión de archivos y todas las novedades que surgen hoy en dia.

El Objetivo Particular de cada capitulo es llevar paso a paso desde sus inicios la conversión(digitalización) analógica - digital de los datos. Esto involucra los conocimientos clásicos de Fisica relacionados al fenómeno del sonido y su propagación, para su posterior proceso de grabación(sampleo)en los distintos medios de almacenamiento y personalizados de acuerdo a las necesidades de cada persona.

Conocer y entender de este tema es bastante sencillo, ya que con el tiempo uno se empieza a familiarizar con sus términos y su uso. No es necesario tener una ingenieria o carrera técnica para poder manejar los elementos básicos de una grabación o conversión, por lo que de manera general se hace un análisis de los puntos más importantes y básicos del Audio Digital.

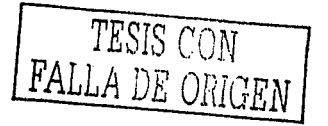

**V** 

#### **INTRODUCCIÓN**

El audio digital es una herramienta poderosa muy usada hoy en dia,\_ eso es debido al su fácil manejo y a su distribución que ha tenido a través de Internet, por lo que ya casi cualquier usuario de la red, cuenta con archivos de audio digitalizados que son intercambiados, comercializados y hasta prohibidos.

Su manejo tan fácil se ha popularizado ya que es muy común la creación de comunidades en Internet donde existen varias aplicaciones punto a punto donde se difunden tales formatos. Es interesante ver la historia de estos formatos, como se fue dando el proceso de conversión de un formato tan típico como lo son los LP, cassettes, etc.,a nuevos formatos donde se busca mejorar la calidad auditiva., tener una mejor compresión de datos, mayor velocidad de lectura y un nuevo formato fisico que sea más agradable para la gente que lo maneja.

Este tema es demasiado extenso, ya que involucra desde circuí tos eléctricos hasta sofisticadas técnicas de muestreo que buscan el mejoramiento de la calidad del mercado musical. Por lo que hablar de audio digital puede parecer demasiado sencillo y en realidad no es algo tan comprensible y cada día se obtienen nuevas técnicas, paqueterias y publicaciones en donde se mejora lo anterior o se buscan alternativas más económicas para los usuarios.

Debido a su gran popularidad los formatos de audio digital involucran mucho a la parte legal de registros de autor, pirateria, registros, etc.

Por lo que esta es la parte oscura del tema y en un futuro se pronostica la creación de nuevos formatos ya que se pueden tener restringido el acceso y la difusión de los archivos, lo que provocaría que la mayoría de la gente intercambie su información a través de otros medios de comunicación.

La creación de este trabajo se debe a la necesidad de exponer todo el material más común que se involucra con el audio digital de una manera entendible para la gente, ver la relación que se tiene con otras áreas como la electrónica, la programación, la discográfica, etc.

Este tema hoy en día es muy popular, tal vez en unos meses pase de moda y no se le dé tanta importancia, pero es importante tener por lo menos algunas nociones de MIDI, WAV y MP3.

---- -----------, ---~- ----

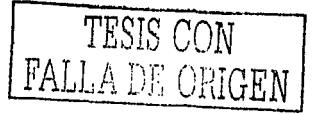

. ' -:, ·.:t.~ ~

En el capitulo 1 se realiza un repaso de los conceptos fundamentales de Fisica relativo al sonido, las frecuencias y los distintos fenómenos fisicos relacionados al tema, todo esto es la base tan importante del Audio que al paso del tiempo se fueron convirtiendo primeramente a un sistema análogo y posteriormente al digital. Al paso del tiempo el surgimiento de las distintas técnicas y equipos de grabación fueron dando paso a las ventajas con las que se cuenta hoy. Se describen cada una de las principales caracteristicas del Audio Digital como son la durabilidad, la sincronización, la fidelidad, la resolución, etc.

En el capitulo 2 se describe detalladamente la técnica del Sampleo (muestreo) que es vital, en el uso del Audio Digital. Detalladamente se ve el proceso de la convers1on analógica-digital (A/D) y el digitalanalógico (D/A) teniendo como elementos principales la fuente de la señal, el ADC(convertidor) y la señal resultante del proceso. Para posteriormente realizar el tratamiento de esta señal y el uso de distintos conceptos como el Dither que no es otra cosa que el ruido digital todas aquellas imperfecciones que surgen, el uso de Masking (enmascaramiento) como uno de los principios de la Acústica y el uso de las diferentes técnicas de compresión de señales como la PAC, Lossy y Lossless.

En el capitulo 3 se describen detalladamente los distintos formatos de Audio Digital con los que se 'cuentan hoy en día, observando las características que tienen en común y haciendo una comparación entre los más importantes para observar cual es el que se adapta a las necesidades de cada persona y el que tiene una mejor calidad, como en el caso del WAV, pero también un mayor tamaño. Se explican ampliamente los formatos MIDI y MP3 el primero por ser un estándar y el segundo por ser el mas usado hoy en *día.* 

En el capitulo 4 se menciona el soporte que se tiene para el Audio Digital, es decir los distintos medios de almacenamiento existentes en el mercado. Explicando los más importantes como lo son él TAPE, el CD, el Disco Duro, el DVD, etc. Observando las distintas características y ventajas de cada uno.

En el capitulo 5 finalmente se enfoca al proceso de edición, reproducción y grabación del Audio Digital. Explicando en este caso un programa multitrack (PRO TOOLS) sus principales funciones y ventanas de uso, un programa de edición monotrack (SOUNDFORGE) sus principales características y ventanas; y posteriormente un repaso de los programas más populares hoy en día en el mercado para el Audio Digital.

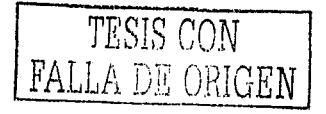

# **CAPÍTULO 1**

### **FUNDAMENTOS DEL AUDIO DIGITAL**

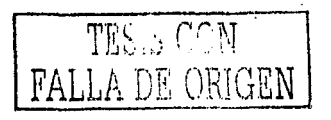

 $1$ 

#### **1.1. EL MOVIMIENTO ONDULATORIO**

El movimiento ondulatorio es el proceso por el cual se propaga energia de un lugar a otro sin transferencia de materia, mediante ondas. Cuando estas ondas necesitan un medio material, se llaman ondas mecánicas. Si se produce una vibración en un punto de un medio elástico, esta se transmite a todos los puntos de éste. Las ondas mecánicas son las perturbaciones que se transmiten por este medio. Cuando el movimiento es uniforme, se llama vibración armónica. Cuando una partícula se mueve desde un punto extremo, hasta el otro y vuelve (pasando dos veces por la posición de equilibrio), decimos que ha hecho una oscilación o vibración completa. Si no aplicamos ninguna fuerza exterior, la amplitud de este movimiento va decreciendo progresivamente, pero a veces es posible compensar esta pérdida de amplitud con impulsos de forma que cada vibración sea idéntica a la precedente. En este caso decimos que el movimiento es periódico y se llama periodo (T ), al tiempo que tarda en tener lugar una vibración completa. Se llama frecuencia ( f ) al número de oscilaciones por unidad de tiempo. Por la propia definición, el periodo es el inverso de la frecuencia:

 $T = 1/f$ 

La frecuencia, juntamente con la velocidad de propagación del sonido ( v ) está relacionada con la longitud de onda ( 1 ), que es el espacio que recorre una onda del inicio· al final de una oscilación completa. Véase la Figura 1.1.

La longitud de onda se obtiene a partir de la fórmula:

Espacio = velocidad \* tiempo

Cuando hablamos de una vibración armónica, longitud de onda velocidad de transmisión del período, es decir:

La ecuación que relaciona v, 1, y f es:

 $v = 1 * f$ 

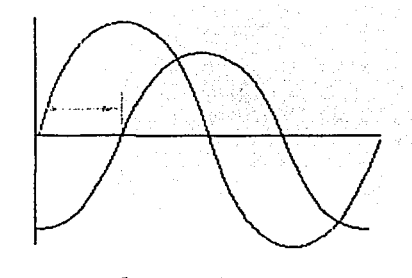

**amplitud** 

#### **frecuencia**

**Figura 1.1. Amplitud y Frecuencia de onda.** 

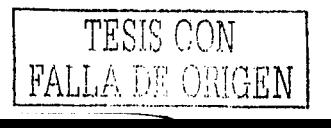

-

Según la dirección de propagación, clasificamos las ondas en dos tipos:

• Ondas longitudinales:

Donde la vibración de la onda es paralela a la propagación de la propia onda. Estas ondas se deben a compresiones y enrarecimientos del medio. De este tipo son las ondas sonoras, como se puede observar en la Figura 1.2. dirección de las sucesivas

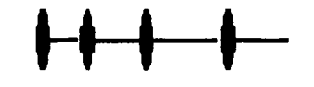

Figura 1.2. Onda Longitudinal.

• Ondas transversales:

Donde la vibración es perpendicular a la dirección de la onda. Por ejemplo, las ondas sobre la superficie del agua. Cuando el medio de propagación está limitado (una cuerda atada a los extremos, la columna de aire dentro de un tubo), la onda, cuando llega a este limite, se refleja. Esta reflexión se combina con la perturbación inicial dando lugar a lo que se llama onda estacionaria. Estas ondas están caracterizadas por la aparición de puntos en reposo (nodos) y puntos con amplitud vibratoria máxima (vientre). En las cuerdas vibrantes y en los tubos sonoros, se producen fenómenos de esta clase, como se ve en la Figura 1.3.

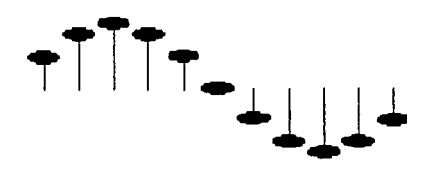

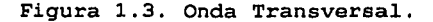

Según su forma las ondas se pueden clasificar en:

• Ondas senoidales

Son las ondas fundamentales de diferente amplitud y frecuencia, las tomas de corriente de cualquier casa tienen esta forma, las señales de test producidas por los circuitos osciladores de un generador de señal son también senoidales, la mayoria de las fuentes de potencia en AC (corriente alterna) producen señales senoidales(Véase la Figura 1.4). La señal senoidal amortiguada es un caso especial de este tipo de ondas y se producen en fenómenos de oscilación, pero que no se mantienen en el tiempo.

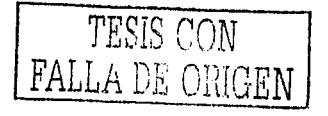

3

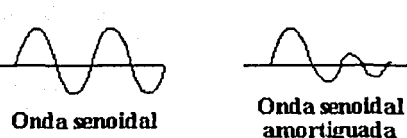

Figura 1.4. Onda Senoidal y Senoidal Amortiguada.

4

#### • Ondas cuadradas y rectangulares

Las ondas cuadradas son básicamente ondas que pasan de un estado a otro de tensión, a intervalos regulares, en un tiempo muy reducido. Son utilizadas usualmente para probar amplificadores (esto es debido a que este tipo de señales contienen en si mismas todas las frecuencias). La televisión, la radio y los ordenadores utilizan mucho este tipo de señales, fundamentalmente como relojes y temporizadores (Véase la Figura 1.5) .Las ondas rectangulares se diferencian de las cuadradas en no tener iguales los intervalos en los que la tensión permanece a nivel alto <sup>y</sup> bajo. Son particularmente importantes para analizar circuitos digitales,

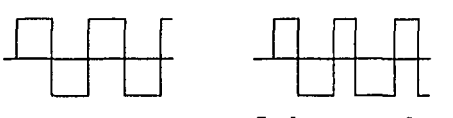

**Onda cuadrada Onda rectangular** 

Figura 1.5. Onda Cuadrada y Rectangular,

Ondas triangulares y en diente de sierra

Se producen en circuitos diseñados para controlar voltajes linealmente, como pueden ser, por ejemplo, el barrido horizontal de un osciloscopio analógico ó el barrido tanto horizontal como vertical de una televisión (Véase la Figura 1.6.). Las transiciones entre el nivel mínimo y máximo de la señal cambian a un ritmo constante. Estas transiciones se denominan rampas. La onda en diente de sierra es un caso especial de señal triangular con una rampa descendente de mucha más pendiente que la rampa ascendente.

**Onda triangular** 

*V* V **Onda en diente** 

**desieml** 

Figura 1.6. Onda Triangular y Diente de sierra.

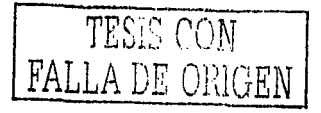

1.2, EL SONIDO

El sonido es el fenómeno físico que estimula el sentido del oido. Un cuerpo solo puede emitir un sonido cuando vibra. Las vibraciones son transmitidas mediante el aire en el tímpano, que vibra y comunica estas vibraciones a través de un conjunto de pequeños huesos en las ramificaciones del nervio auditivo. El sonido no se transmite solo en el aire, sino en cualquier otro material, sea gas, liquido o sólido, pero no se puede propagar en el vacio.

5

-

La velocidad con que se propaga depende del material que sirve como medio de transporte. Cualquier alteración de las propiedades del material, como su temperatura, densidad, etc., hace variar la velocidad de propagación. Así, la velocidad del sonido en el aire seco a OºC es de 331 metro/segundo(ms); por cada elevación de un grado de temperatura, la velocidad del sonido en el aire aumenta en 0.62 m/s. En el agua de mar a BºC la velocidad del sonido es de 1435 m/s. En los sólidos la velocidad es del orden de los Krn/s. Por ejemplo la velocidad en el acero es de 5 km/s. Cualquier sonido sencillo, como una nota musical, se puede describir con tres características físicas: la frecuencia, la amplitud y la forma de onda (o composición armónica). Vamos a ver estas características.

#### 1.2.1. *I.A* FRECUENCIA

La frecuencia es el número de oscilaciones que una onda efectúa en un determinado intervalo de tiempo. El número de ciclos por segundo se llama hercio (Hz), y es la unidad con la cual se mide la frecuencia. Desde el punto de vista musical, la frecuencia se relaciona con la altura o tono de la nota musical a que corresponde. Cuanto más grande es la frecuencia, más alto es el tono de una nota musical. El sonido es más agudo. Los humanos somos sensibles a las vibraciones con frecuencia comprendida entre 16 Hz y 20 000 Hz. Por debajo de 16 Hz se llaman infrasonidos y por encima, ultrasonidos. El margen auditivo de las personas varia según la edad y otros factores. Los animales tienen un margen auditivo diferente, así, es muy conocido el hecho que los perros pueden sentir frecuencias mucho más altas, dentro del margen de los ultrasonidos.

#### 1.2.2. *I.A* AMPLITUD

La amplitud es el grado de movimiento de las moléculas de aire en una onda. Esta corresponde, en términos musicales, a aquello que llamamos intensidad. Cuanto más grande es la amplitud de la onda, más intensamente golpean las moléculas en el tímpano y más fuerte es el sonido percibido. La amplitud mínima para que un sonido sea percibido por una persona se llama linde de audición. Cuando la amplitud aumenta, llega un momento en que produce molestias en el tímpano, a eso se le llama linde del dolor.

TESIS *COÑ-* ] <u>FALLA DE ORIGEN</u>

#### 1,2,3. LA FORMA DE ONDA

La forma de onda es la característica que nos permitirá distinguir una nota de la misma frecuencia e intensidad producida por instrumentos diferentes. La forma de onda viene determinada por los armónicos. Los armónicos son una serie de vibraciones subsidiarias que acompañan a una vibración primaria o fundamental del movimiento ondulatorio.

Cuando un cuerpo vibra, lo puede hacer produciendo un movimiento armónico simple. Este es el caso del diapasón, una pequeña horqueta de dos puntas utilizada por los músicos para obtener, al ser golpeada, un sonido o tono fijo, con el cual se afinan los instrumentos. Produce un sonido puro, casi sin armónicos, que no varia con cambios de temperatura. Normalmente, al hacer vibrar un cuerpo, no obtenernos un sonido puro, sino un sonido compuesto de sonidos de diferentes frecuencias. A estos se les llama armónicos. La frecuencia de los armónicos, siempre es un múltiple de la frecuencia más baja llamada frecuencia fundamental o primer armónico.

A medida que las frecuencias son más altas, los segmentos en vibración son más cortos y los tonos musicales están más próximos los unos de los otros. Los armónicos contribuyen a la percepción auditiva de la calidad de sonido o timbre.

#### 1.3. EL ESTUDIO DEL SONIDO

El sonido es un fenómeno analógico; es una onda (continua en el tiempo) surgida de las diferencias de presión del aire que nos rodea y que viaja a través de éste. Con un micrófono podemos generar una onda eléctrica análoga (o proporcional) a estas diferencias de presión. Esta señal eléctrica analógica no puede ser almacenada de esta forma en un sistema electrónico; para ello debemos digitalizarla, es decir, convertirla en una secuencia de números.

Dicha onda está constituida por diferencias de presión y tiene las mismas propiedades que una onda normal: reflexión, refracción, difracción, etc.

El hombre, a través de la historia, demostró un gran interés por el sonido. Primero, perfeccionando los instrumentos y los medios para producirlo; y luego, haciendo lo propio con los sistemas para registrarlo y reproducirlo con la mayor fidelidad posible. Los primeros intentos en esta área se remontan al siglo XIX de la mano de Thomas A. Edison; a partir de ese momento la búsqueda por mejorar la calidad y la fidelidad del sonido fue incesante.

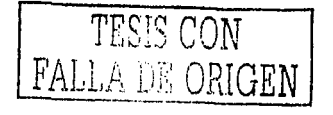

- -- -· -----.

Los sistemas desarrollados desde esa época hasta finales de la década del 70, aproximadamente, tienen una caracteristica en común: todos son sistemas analógicos. Es decir, el sistema procesa y almacena un registro análogo a la onda sonora que se pretende captar. Este registro puede ser mecánico, eléctrico o magnético. Por ejemplo: el surco que recorre una aguja sobre la superficie de un disco de vinilo es análogo a la onda de sonido original. Lo mismo sucede con las cintas magnéticas, la mayor o menor magnetización de la cinta es proporcional y análoga a la onda de sonido que excitó al sistema en primera instancia. Pero existe otra forma de registrar y almacenar sonidos: es el Audio Digital.

7

Las técnicas digitales en las últimas décadas han cobrado una importancia fundamental en 'el desarrollo de nuevas tecnologías para la generación, el procesamiento, el almacenamiento y el análisis del sonido. Una de las consecuencias de la aplicación de la tecnología digital al audio fue el desarrollo de sistemas de almacenamiento del sonido de gran confiabilidad, inalterabilidad y fidelidad, y precisamente esta característica junto con la capacidad de copiabilidad son dos factores determinantes para utilizar este tipo de tecnologia en el Audio Profesional.

El procesamiento de Audio Digital es una de las cosas más maravillosas y sorprendentes que se pueden hacer con una computadora. Hoy en dia podernos hacer grabaciones en nuestros estudios caseros con la misma calidad de audio de virtualmente cualquier estudio profesional.

Sin ruidos de cinta, sin rangos dinámicos comprimidos, sin soplidos<sup>1</sup> por sobre grabaciones de una pista a otra..., sin cintas. Todo representado en la elegancia de una larga cadena de ceros y unos, para concluir en una frase: "calidad de audio de compact disc".

Tener la mejor calidad en las grabaciones es excelente. Pero, lo más importante es que una vez que el audio está dentro de la computadora, pueden hacer con él cosas increíbles. Cosas que sobrepasan holgadamente las limitaciones de la cinta.

En la actualidad existen programas para edición de audio que permiten ver el sonido, luego cortar una parte de él y pegarlo en otro lugar temporal, agregarles efectos como reverb y eco, cambiarle su altura tonal o afinación independientemente de su duración, la cual también se puede cambiar(Se verá en el capitulo 5) .Hasta hay un programa que nos muestra en pantalla una partitura para que nosotros la toquemos (con nuestro instrumento o nuestra propia voz) y nos corrige si nos equi vacamos mostrando en la pantalla los errores. Para hacer todo este tipo de cosas tan solo es necesario contar con una computadora estándar y algún hardware especial, que se adquiere aparte.

 $<sup>1</sup>$  Un soplido es la presencia de aire o cualquier otro ruido dentro de una señal analógica.</sup>

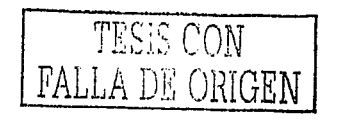

#### **1,4, REPRODUCCION DIGITAL DEL SONIDO**

Los tonos musicales se reproducen en forma de series de números discretos en lugar de la onda analógica de variación continua que constituia la base de las grabaciones antiguas. La señal digitalizada se procesa en una computadora con el fin de eliminar las distorsiones que originó la bocina de registro. El proceso digital es una forma de almacenar, procesar y generar audio señales, tratando al sonido como datos digitales.

Una grabación digital tipica puede llegar (de hecho asi sucede comúnmente) al consumidor en forma de un disco aluminizado (CD) de 120 mm de ancho. El sonido digitalizado se registra bajo la forma de una serie de "pozos" microscópicos y superficies planas. En lugar de la aguja de los tocadiscos antiguos, el mecanismo de reproducción está constituido por un haz de láser. Un conjunto de amplificadores y altavoces llevan el sonido hasta el oyente(Se verá en el capitulo 4).

En toda grabación analógica la señal se pone de manifiesto en forma de variación continua de una amplitud a lo largo del tiempo. Si la representáramos gráficamente, veriamos que dicha señal esta constituida por una serie de ondas irregulares. Cuando un dispositivo de grabación determinado recibe esta onda, actúa sobre ella según una forma que viene condicionada por la función de transferencia del dispositivo en cuestión.

Por último el dispositivo proporciona una onda electroacústica de salida que es una réplica de la onda de entrada. La función de transferencia se aplica a dispositivos tales como un amplificador, cuya función consiste en aumentar la amplitud de la señal, o transductor. La función de transferencia debe diseñarse de modo que sea lo más lineal posible, a fin de poder seguir la onda representativa del sonido original con la mayor exactitud.

Cualquier desviación de la linealidad introduce una distorsión sobre la forma de onda. Todo sistema analógico muestra cierto grado de no linealidad. El problema del ruido está siempre presente en un sistema analógico. Cuando una señal se transforma en un transductor (un micrófono, por ejemplo), el nivel de salida está muy próximo al nivel de ruido térmico producido por las vibraciones aleatorias de los electrones en el transductor. Este resultado lamentablemente tiene su origen en el hecho de que el rendimiento de un transductor es del orden del uno por ciento. Cuando la señal se almacena en un medio de grabación, el propio medio se convierte en una fuente de ruido.

La causa es la naturaleza granular de dicho medio. La granularidad proviene de factores como el tamaño de los dominios magnéticos en una cinta de grabación o las irregularidades que presenta la superficie de un disco. El ruido al que nos referimos marca un limite inferior para el poder de resolución del medio de registro.

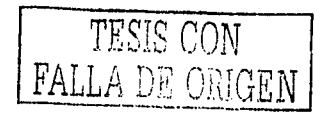

**8** 

-

Todo sonido constituye un desafio para el ancho de banda de un audio sistema. Generalmente, todo sonido está constituido por una frecuencia fundamental (tono), que permite al oyente percibir la nota, y una serie de frecuencias más altas (armónicos o sobre-tonos).

La presencia de armónicos determina el timbre del sonido. Todos estos elementos existen simultáneamente. Un audio sistema será útil cuando responda a toda la banda de frecuencias que el oido humano pueda percibir, lo cual supone un ancho de banda del orden de 20 000 hertz. El primer paso en una grabación digital consiste en la digitalización de la audio señal.

El dispositivo que realiza esto es un conversor (A/D) analógicodigi tal. Debido a que la forma de onda de una señal analógica es una función bidimensional de la amplitud en términos del tiempo, es necesario desarrollar una señal digital que describa con precisión ambas magnitudes. En primer lugar, la señal se muestra a intervalos regulares de acuerdo con la frecuencia de muestreo normalizada. En consecuencia, los datos se recogen a una velocidad predeterminada. Cuar.do llegue el momento de reconstruir la señal analógica, la información correspondiente debe suministrarse exactamente con la misma velocidad, a fin de evitar cambios en la evolución temporal o en la frecuencia.

El voltaje que representa la amplitud de la señal en el momento de la conversión se almacena en forma analógica durante un tiempo, lo suficientemente grande como para poder medirlo y asignarle un número adecuado. Esta etapa se conoce con el nombre de Cuantificación. Puesto que cada muestra origina un nuevo número, éste proceso proporciona una corriente continua de datos susceptibles de ser manejados por cualquier sistema digital.

Para reconstruir la señal, éstos datos se introducen en un conversor (D/A) digital-analógico con la misma velocidad utilizada en el muestreo. El conversor desarrolla una diferencia de potencial que representa el valor de cada uno de los datos y lo mantiene hasta que recibe un nuevo dato.

La señal resultante es una réplica de la onda original.

------

- Función de transferencia: Es una descripción matemática de la forma en que el dispositivo reproduce el sonido, incluyendo los ruidos y las distorsiones caracteristicas que el dispositivo imparte a la señal que lo atraviesa.
- Transductor, que transforma una señal de una forma de energia en otra (como sucede con un altavoz, que transforma energía eléctrica en energia acústica) .

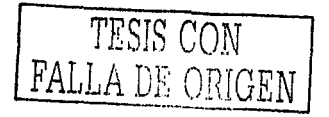

- --- -·------..\_

9

#### 1.5. CARACTERÍSTICAS DEL AUDIO DIGITAL

#### 1.5.1. LA RESOLUCIÓN

Cuando el sonido es grabado dentro de una computadora, éste es convertido en una larga cadena de números por un dispositivo llamado conversor analógico-digital (en adelante lo llamaremos A/D). A este proceso de conversión de analógico a digital se lo denomina "muestreo" "digitalización de audio". Luego, los números son almacenados en la memoria de la computadora o en el disco duro de la misma. En la reproducción del sonido, la computadora invierte el proceso. Esto es: lee los números que encuentra en el disco rigido y los convierte en una señal de audio lista para amplificar. Por supuesto, esta conversión de digital a analógico es realizada por un dispositivo llamado conversor digitalanalógico (D/A) .Mas adelante se verá en el siguiente capitulo .

Ahora bien, este proceso de conversion de un sonido en números nunca es totalmente exacto. La resolución es una manera de describir cuán exacto es el proceso de conversión. Básicamente la computadora está midiendo el sonido que entra a ella de la misma manera que uno puede medir con un metro el nivel de agua de un rio. Sin duda, uno puede medir el agua más exactamente si su metro tiene una marca cada 1 cm que si tiene sólo una marca cada 25 cms. Hay que tener en cuenta que una computadora no puede grabar medidas como "entre medio de dos marcas", "casi la marca siguiente" o "un poquito pasada tal marca". Todos estos ejemplos serán grabados como si hubieran sido exactamente en la marca más próxima del metro, sin tener en cuenta en dónde realmente ocurrieron.

En el mundo de las grabaciones digitales, cuán juntas o próximas están las marcas del metro es descrito por la resolución. Un conversor con una resolución muy alta hará las mejores grabaciones porque tendrá las marcas más estrechas y por lo tanto podrá medir el sonido con mayor exactitud. Las resoluciones más comunes en el mundo del Audio Digital son 8, 12 y 16 bits. Actualmente las resoluciones más bajas son usadas, por ejemplo en contestadores telefónicos y en muchisimos proyectos de multimedia, donde el espacio de la memoria es apremiante. Las grabaciones de 16 bits son el estándar profesional por su excelente calidad. Es importante destacar que no existe todavia en el mundo ningún sistema de Audio Digital que trabaje en 32 bits, aunque cuando surja será un cambio fundamental para la industria de la música. Seguramente en muchos manuales de cualquier tipo de aparato de audio habrán visto el término "relación señal/ruido". Ésta es una manera de describir cuán limpia y precisa es una señal eléctrica sonora. Sin entrar en una explicación técnica, digamos que cuando hay menos ruido de fondo en una señal, la relación señal/ruido es más alta y esto es mejor. En los sistemas de grabación digital la resolución no es el único factor que afecta a la relación señal/ruido pero si el principal. La resolución más alta da una relación señal/ruido más alta, en otras palabras, un sampleo de 16 bits tiene menos ruido que uno de 12 bits, por lo tanto los sonidos son más limpios.

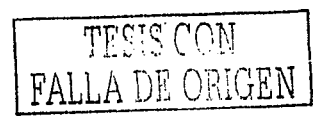

#### l.5,2. FIDELIDAD

Significa, que un buen sistema digital puede tener una respuesta de frecuencia completamente plana paraº lós limites del oido humano, con virtualmente cero distorsión, también no tener variaciones de longitud e inducir problemas como el flutter o woofer etc.

#### l.5.3. COPIABILIDAD

Significa, que si tienes un master en CD y les haces una copia y después haces una copia de esa, y después otra copia y asi sucesivamente, no existirá ninguna degradación o pérdida de fidelidad en la música, en pocas palabras es un clon perfecto.

#### l.5.4. DURABILIDAD

En primer lugar, la durabilidad de los datos obtenidos de un sistema digital es eterna, puesto que pueden ser almacenados en cualquier dispositivo de almacenamiento, como puede ser un disco duro, una memoria, etc., y pueden ser recuperados a la voluntad del usuario en cualquier momento. En cambio, en un sistema analógico los datos se almacenan físicamente sobre un sustrato que es mucho más alterable con el paso del tiempo, y no sólo esto sino que también no se puede demorar la reproducción cuando se realiza una difusión en tiempo real. En esencia, versatilidad.

#### l.5.5. EL TIEMPO

En la reproducción de un contenido sonoro hay que prestar un especial interés a desfases, oscilaciones, etc. que pueden aparecer. Son imperfecciones de la mecánica empleada para la reproducción sonora, algo que desaparece con la llegada del Audio Digital. No obstante, esto no es del todo correcto puesto que en su lugar aparecen otra serie de artefactos que limitan la calidad de sistema, tales come son el Jitter, el efecto del aliasing, etc.

#### l.5.6. LA PRECISIÓN

La precisión de un sistema basado en el Audio Digital es, según los sistemas de medida tradicionales, mucho mayor a la experimentada por los clásicos sistemas de reproducción analógica. Parámetros como la separación entre los canales izquierdo y derecho, la relación entre la a señal y el ruido de fondo, la linealidad de la respuesta en frecuencias y de fase, la relación entre el nivel más bajo y el más altos.

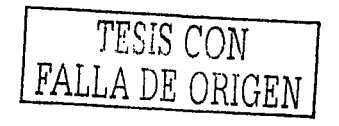

---------

11

La idea básica detrás del Audio Digital es la de representar el sonido por medio de números ("Digital" viene de digito, es decir número) en este caso números binarios, pero por qué binarios. Estamos tan habituados a trabajar con expresiones en base diez, (esto se debe a que tenemos diez dedos) que no prestamos atención a otras bases numéricas, como la binaria. El sistema más reconocido es el binario, que cuenta con sólo dos digitos, el 0 y el 1. El término "digito binario suele contraerse de forma universal como "Bits" (del inglés, Binary digits). Estos son interpretados en los circuitos de comunicación mediante un estado inactivo "Off". Si existen únicamente dos estados. La posibilidad de un error es muy pequeña.

En los sistemas decimales, los digitos que componen un número (contando a partir de la derecha o desde el extremo menos significativo) representan las unidades, las decenas, las centenas, los millares etc. En el caso binario, los bits representan al 1, 2, 4, 8, 16, etc. Un número binario compuesto por múltiples dígitos suele denominarse palabra y al número de bits de dicha palabra se le denomina longitud de palabra. Al bit de la derecha se le denomina bit menos significativo (LSB, del inglés, least significant bit), mientras que el bit del extremo izquierdo se le llama bit más significativo (MSB ó most significant bit). Es obvio que para el sistema binario se requieren un mayor número de digitos que para el sistema decimal, pero son más fáciles de manejar. Una palabra de 8 bits se denomina byte, termino que proviene de la expresión inglesa by eight, esto es " por ocho". La capacidad de las memorias y de los sistemas digitales de almacenamiento se miden en bytes, pero con el fin de evitar números muy extensos, se suelen utilizar otros múltiples como el kilobyte,megabytes, gigabyte, etc.

#### 1.7. LOS SISTEMAS DE AUDIO DIGITAL

Habitualmente los sistemas de Audio Digital de tipo doméstico suelen disponer de un lector de CD o un lector DAT, obteniendo la señal ya convertida al dominio analógico y empleando elementos tradicionales en el resto del sistema, como el pre-amplificador o el amplificador, por lo que hablar de una cadena digital resulta un término poco común.

Como productos ocasionales, algunos fabricantes lanzaron al mercado doméstico productos con nombres como "amplificador digital", que no era más que amplificadores tradicionales de tipo analógico que disponian internamente de un conversor digital/analógico, y en ningún caso un circuito que directamente realiza la conversión al amplificar.

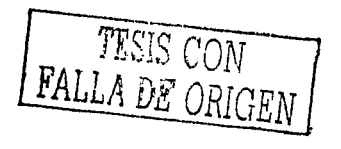

-··-----

# CAPÍTULO 2

a politikan politika kanada Parti.<br>Politikan politika

where  $\alpha_{\rm{eff}}=1.5$  and  $\alpha_{\rm{eff}}=1.5$  and  $\alpha_{\rm{eff}}=1.5$  and  $\alpha_{\rm{eff}}=1.5$ 

 $\begin{split} \mathcal{L}^{(0)} & = \mathcal{L}^{(0)} \left( \mathcal{L}^{(0)} \right) \left( \mathcal{L}^{(0)} \right) \left( \mathcal{L}^{(0)} \right) \\ & = \mathcal{L}_{\mathcal{L}^{(0)}} \left( \mathcal{L}^{(0)} \right) \left( \mathcal{L}^{(0)} \right) \left( \mathcal{L}^{(0)} \right) \left( \mathcal{L}^{(0)} \right) \\ & = \mathcal{L}^{(0)} \left( \mathcal{L}^{(0)} \right) \left( \mathcal{L}^{(0)} \right) \left( \mathcal{L}^{(0)} \right) \$ 

# MUESTREO

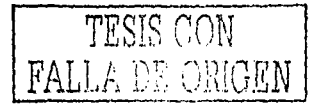

13

 $\label{eq:2} \frac{d\mathbf{y}}{d\mathbf{x}} = \frac{1}{2} \sum_{\mathbf{x}} \frac{d\mathbf{x}}{d\mathbf{x}} \left[ \frac{d\mathbf{x}}{d\mathbf{x}} + \frac{d\mathbf{x}}{d\mathbf{x}} \right] \left[ \frac{d\mathbf{x}}{d\mathbf{x}} + \frac{d\mathbf{x}}{d\mathbf{x}} \right] \left[ \frac{d\mathbf{x}}{d\mathbf{x}} + \frac{d\mathbf{x}}{d\mathbf{x}} \right] \, .$ 

a de la companya de la companya de la companya de la companya de la companya de la companya de la companya de<br>La companya de la companya de la companya de la companya de la companya de la companya de la companya de la co

#### 2. l. MUESTREO

Las señales acústicas y las señales eléctricas varian en forma continua, lo que significa que en un intervalo de tiempo dado, por pequeño que sea, existen infinitos valores diferentes. Sin embargo, a los efectos del mensaje auditivo, no hace falta tanta información. Primero, porque el oido no tiene tanta discriminación en el tiempo, y segundo porque no cuenta con discriminación en la amplitud como para distinguir valores que por estar próximos en el tiempo difieren muy poco en amplitud. No solamente no hace falta tanta información sino que desde el punto de vista práctico tampoco es conveniente ni posible manejarla. Entonces surge el concepto de muestreo (sampling) . Muestrear una señal significa reemplazar la señal original por una serie de muestras tomadas a intervalos regulares. La frecuencia con la que se toman las muestras se denomina frecuencia de muestreo y el tiempo entre muestras, periodo de muestreo.

#### 2.1.1. FRECUENCIA DE MUESTREO

Es intuitivamente evidente que el muestreo debe ser bastante alto, ya que entonces se logra un grado de detalle mucho mayor, lo cual significa que el sonido será reproducido con mayor fidelidad con relación al original. En realidad existe un criterio que debe cumplirse obligatoriamente en todo proceso de muestreo y es que la frecuencia de muestreo debe ser mayor que el doble de la máxima frecuencia presente en la señal.

Esto es consecuencia de un teorema llamado Teorema de muestreo, que dice que una señal muestreada puede representarse totalmente solo si fue muestreada cumpliendo con el criterio anterior. La frecuencia se denomina frecuencia de Nyquist. Es importante comprender que la frecuencia máxima a la que nos referimos no es solo la máxima frecuencia de interés, sino en realidad a la máxima frecuencia que efectivamente aparece en la señal a muestrear, aunque dicha frecuencia provenga de un ruido de alta frecuencia que contamina la señal. En caso de no cumplirse el criterio, al intentar recuperar la señal aparecerán componentes de frecuencia en la banda útil.

Para entender esto, supongamos que muestreamos con una frecuencia de 40 kHz una señal de audio, y que aparece un ruido (inaudible) de 35 kHz superpuesto a la señal. Como consecuencia del proceso de muestreo y posterior reconstrucción de la señal aparece una frecuencia de 5 kHz que no se encontraba presente en la señal original. Esta frecuencia, que sustituye a la original de 35 kHz. Se denomina alias de aquella. Obsérvese especialmente que la frecuencia original (35 kHz) no producia sensación audible pero la nueva frecuencia, no solo es audible, sino que esta cerca de la región de máxima sensibilidad del oido y por lo tanto se percibirá como silbido notorio y molesto.

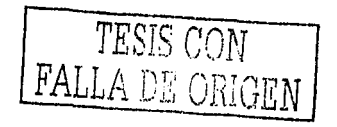

El ejemplo anterior nos esta señalando que si pretendemos que la señal pueda reconstruirse correctamente después del proceso de muestreo es imprescindible eliminar toda frecuencia ajena al programa musical que caiga más allá del espectro de audio, es decir por encima de 20 kHz. Se utiliza para ello un filtro pasabajos de pendiente muy inclinada en la banda de corte (96dB/octava ó más), denominado filtro antialias.

Este es un ejemplo de cómo ocurre el aliasing. Si usamos un convertidor con una velocidad de sarnpleo de 20 kHz, y le inyectamos una frecuencia de 15 kHz, las muestras que son grabadas no representan diferentes partes de un ciclo de la señal, sino que representan partes diferentes de ciclos diferentes por lo que no representaran al ciclo que les corresponde, sino que representa a varios ciclos. El convertidor no sabe de esto y asume que las muestras grabadas pertenecen a un solo ciclo. Lo que genera una diferencia entre las frecuencias, dando como resultado una señal de frecuencia audible llamada aliasing.

La elección como frecuencia de muestreo estándar de 44.1 kHz para audio Digital obedece precisamente a este problema de las frecuencias alias y la consecuente necesidad de un filtro antialias. Si ponemos una frecuencia máxima de 20 kHz para el audio de alta calidad, el filtro antialías deberá tener su frecuencia de corte en 20 kHz y como su caída es rápida, colocándolo después de los 22 kHz, se puede considerar que las señales parásitas han quedado reducidas a niveles despreciables. Por ello se ha adoptado una frecuencia de algo más del doble, es decir 44.1 Khz. (el valor exacto de 44 .1 Khz. en lugar de 44kHz surgió en los comienzos de la grabación digital en cinta de video, para compatibilizar la norma de audio con la de video) .

Además, afecta las señales rápidamente variables agregando pequeños transitorios de frecuencias próximas a la de corte. Por esta razón, otros formatos de audio Digital utilizan frecuencias de muestreo más altas, corno 48 kHz (el Digital Audio Tape, por ejemplo), que requiere filtros menos complejos. En realidad la frecuencia de ·44.1 kHz obedece limitaciones tecnológicas propias de la época en que surgió el compact disc.

#### **2. 1.** 2. LA VELOCIDAD **DE MUESTREO**

Una segunda característica importante del audio Digital es la velocidad de muestreo. Pensemos un momento en el cine. Durante la filmación la cámara toma miles de fotografias a razón de 25 por segundo. Cada una de estas fotografías es llamada cuadro. En la sala cinematográfica un aparato proyecta sobre la pantalla la sucesión de cuadros que la cámara filmó. El ojo humano percibe esta sucesión de cuadros como una imagen en movimiento y esta es la magia del cine. Los cuadros en el cine equivalen a las muestras en la digitalización de audio. Una muestra es simplemente una medición del nivel de la señal eléctrica de audio.

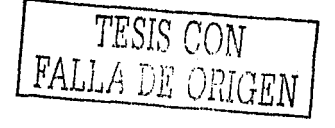

La velocidad de muestreo está estrictamente ligada a la rapidez con que trabajan los circuitos del conversor A/D durante el proceso de grabación del sonido. Un conversor con una velocidad de muestreo rápida puede grabar frecuencias más altas que uno que tiene una velocidad de muestreo más baja. La velocidad de muestreo se mide en kilo hertz, cuya abreviatura es kHz. Un hertz equivale a una muestra por segundo y kilo significa mil.

Pero el oido humano no se conforma con 25 muestras por segundo como en el cine. Por ello, el estándar de la velocidad de muestreo para la digitalización de audio es de 44.1 kHz, esta es la velocidad a la cual se graban los discos compactos. Y 48 kHz es la velocidad en que trabajan la mayoría de los DATs.

Sin embargo, es posible obtener muy buenos - o por lo menos aceptables sampleos - de muchos sonidos con una velocidad de muestreo menor, como por ejemplo 32 kHz. Muchas veces, para los sonidos graves es usada una velocidad de muestreo de 20 kHz porque las altas frecuencias no son necesarias. La mayoría de los sistemas de audio Digital permiten seleccionar la velocidad de muestreo cada vez que uno va a hacer una grabación.

#### 2.2. LA CONVERSIÓN ANALÓGICA-DIGITAL

------------------- ------------

En el proceso de conversion analógica-digital se produce el primer elemento limitador de la calidad final de la señal. De este modo, una vez que la señal procedente del micrófono o fuente sonora ha sido digitalizada, de no elegir adecuadamente los parámetros de digitalización corremos el riesgo de perder armónicos de una flauta, de obtener sonidos chillones, de graves elevados, o de un sonido realmente parecido al ofrecido en su origen analógico(Véase la Figura 2.1.) .Pero no todo termina en este punto. Aun tras elegir los parámetros adecuados como la resolución y frecuencia de muestreo, el tipo de Sample & Hold, el tipo de filtro digital, etc; hay un concepto fundamental: la implementación de la circuiteria que tan atractiva resultaba en los planos iniciales. De hecho, al trabajar con frecuencias elevadas, la realización con un tipo de circuitos impresos o conectores determinados impone parte del carácter sonoro definitivo del sistema. Sin ir más lejos, el propio concepto del Ditter, que no es más que una irregularidad en la transmisión o aparición de los bits de información desde la fuente analógica a la digital. Este problema aparece por la propia estructura fisica de los conectores tal y como son recorridos por la señal digital en su camino a los conversores o a los filtros internos.

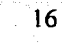

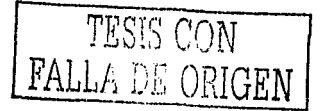

La primera conclusión que debemos sacar de todo esto es que la tan nombrada tecnología digital no es tan infalible como parece ser, y que todavia es necesario la evolución de una serie de generaciones de productos digitales antes de que puedan considerarse como productos libres de problemas de la propia tecnologia de fabricación, tanto en el campo de la analógica como de lo digital.

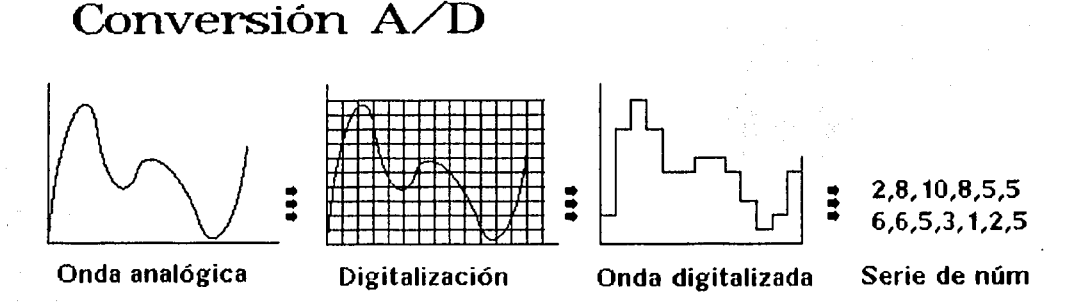

#### **Figura 2.1. Proceso de Conversión Analógico- Digital.**

#### 2.3. LA CONVERSION DIGITAL-ANALÓGICA

EI formato en el que estamos acostumbrados a representar cualquier magnitud es el formato decimal. En este formato los números se representan por una serie de digitos que según el orden que ocupan se les atribuye un peso determinado: unidades, decenas, centenas ... Cada uno de estos digitos puede variar entre O y 9 y el peso está en función de las potencias naturales de diez, de ahi el nombre que recibe el código. Veamos ahora el siguiente ejemplo :

49154 se construye como suma de 4\*10000 + 9\*1000 + 1\*100 + 5\*10 + 4\*1.

Para representar un número siguiendo este formato electrónicamente deberiamos disponer de circuitos que fuesen capaces de manejar diez niveles de tensión, del O al 9 ambos inclusive. Sin embargo sabernos que la electrónica digital no es capaz de trabajar con tantos niveles ya que utiliza únicamente dos: el O y el l. Por tanto para poder representar un número digitalmente se debe acudir a un nuevo código que esté basado únicamente en dos niveles.

La solución es utilizar el código binario. En este código los números se representan por una serie de digitos que pueden valer únicamente O ó 1 cuyo peso está en base a las potencias de dos. Aprovechando el ejemplo anterior el mismo número expresado en binario responde a la siguiente expresión: 1100000000000010.

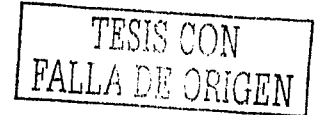

Para obtener el valor de dicho número en el· formato que nosotros comprendemos, es decir, el valor decimal ; basta con aplicar una fórmula:

 $0*1$  +1\*2 + 0\*4 + 0\*8 + 0\*16 + 0\*32 + 0\*64 + 0\* 128 + 0\*256 + 0\*512 + 0\*  $1024 + 0*2048 + 0*4096 + 0*8192 + 1*16384 + 1*32768 = 49154.$ 

Por lo tanto, 1100000000000010 en binario equivale a 49154 en decimal. Esta es la base de los convertidores digitales-analógicos. Si somos capaces de realizar un circuito que implemente esta función seremos capaces de convertir una magnitud digital en una magnitud analógica(Véase la Figura 2.2.).

# **Conversión D/ A**

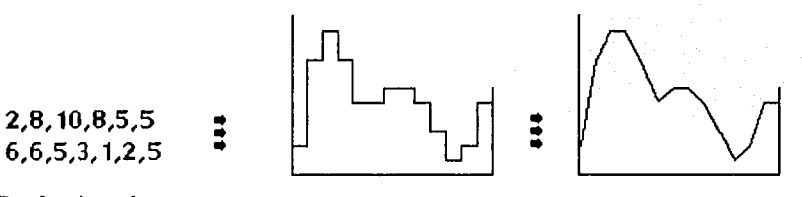

#### **Serie de núm Onda digitalizada Onda filtrada**

**Figura 2.2. Proceso de Conversión Digital-Analógico.** 

2.4. DIGITALIZACIÓN

Una vez tomada cada muestra es necesario almacenarla, y para ello debe ser transformada en un número, más especificamente, en un número binario. Esta función la cumple un dispositivo denominado convertidor analógicodigital (A/D), que convierte valores de tensión en números binarios.

Supongamos que utilizamos números binarios de tres dígitos. Dado que un digito binario se denomina bit, estaremos utilizando, por lo tanto, números de 3 bits. Es fácil ver que existen 8 ( 2 elevado a la tercera Potencia) números de tres bits: 000, 001, 010, 011, 100, 101, 110, 111. Para representar los diversos valores de tensión que pueden tornar las muestras, dividimos el rango de variación de la señal en 8 niveles, y aproximarnos cada muestra al nivel inmediato inferior.

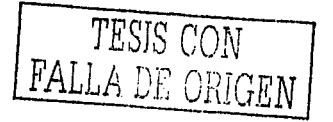

En audio el criterio para determinar la "precisión" es la relación señal / ruido. Dejando de lado el ruido propio que pudiera contener la señal, un efecto colateral de la digitalización es la aparición de un error, el cuál puede asimilarse a un ruido. Este ruido se conoce como ruido de digitalización.

Si tenemos en cuenta que en audio de alta fidelidad se manejan hoy en dia relaciones señal I ruido mayores de 90 dB, podemos comprender por qué una relación de tres bits es por completo insuficiente.

2.4.1. RECONSTRUCCIÓN DE LA. SEÑAL

Veamos ahora con más detalle el proceso de reconstrucción de la señal. El procedimiento más simple consiste en obtener, mediante un conversor digital-analógico (D/A), un valor proporcional al número binario de cada muestra y mantenerlo constante hasta que llegue una nueva muestra, es decir durante un periodo de muestreo T. Este procedimiento se denomina retención simple.

Una vez reconstruida la señal, debemos utilizar un filtro de suavizado, es decir un filtro pasabajos que quite la forma escalonada que resulta de la relación simple. Dicho filtro debe tener caracteristicas similares a las del filtro antialias que habiamos introducido para la digitalización, es decir, debe ser bastante abrupto para eliminar casi por completo las frecuencias superiores a los 20 kHz, y en cambio permitir pasar las inferiores. Nuevamente, un filtro de ese tipo por un lado es complejo y por el otro produce distorsiones de fase. Para resolver esta situación se ha introducido el concepto de sobre muestreo (oversampling).

El sobre muestreo consiste en intercalar, entre las muestras de la señal realmente obtenidas o almacenadas, otras "muestras" calculadas por interpolación. Así, por ejemplo, un sobre muestreo por 8 agrega 7 muestras calculadas por cada muestra real. El resultado equivale a una frecuencia de muestreo 8 veces superior a la original. Si la frecuencia es igual a 44.1 kHz, entonces la nueva frecuencia de muestreo es de 352.8 kHz, la cual puede eliminarse con filtros pasabajos muchos más sencillos y con menos efectos, sobre la fase y sobre los transitorios de la señal. El sobre muestreo se utiliza hoy comúnmente en los reproductores de CD lo cual es posible por que la velocidad de la electrónica es mucho mayor que lo que era cuando recién habia surgido esta nueva tecnologia.

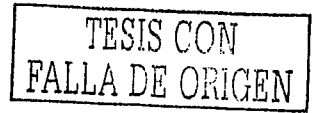

#### 2.4.2, TEOREMA DE NYQUIST

El teorema de muestreo fue desarrollado en 1928 por Nyquist. La teoria  $\degree$  del muestreo define que para una señal de ancho de banda limitado, la frecuencia de muestreo (fm), debe ser mayor que dos veces su ancho de banda (B) medida en Hertz (Hz) .

#### fm  $> 2*B$

La frecuencia 2\*B es el llamado muestreo de Nyquist. La mitad de su valor, es llamada frecuencia de Nyquist

Básicamente el teorema dice : "Se demuestra que una señal de ancho de banda limitado puede ser totalmente reconstruida a· partir de sus muestras si la frecuencia de muestreo es, al menos, el doble de la componente de mayor frecuencia de la señal".<sup>2</sup>

Supongamos que la señal a ser digitalizada es la voz, el ancho de banda de la voz es de 4000 Hz aproximadamente. Entonces, su razón de muestreo será  $2*B = 2*(4000 Hz)$ , es igual a 8000 Hz, equivalente a 8000 muestras por segundo (1/8000). Entonces la razón de muestreo de la voz debe ser de al menos 8000 Hz(usada en la utilización del teléfono). Ahora bien en las grabaciones digitales de los Discos Compactos, para poder cubrir todo el espectro audible del ser humano y lograr una alta calidad de sonido se muestrea a 44 .1 khz. En el área de la música, a veces es necesario convertir material analógico (en acetato, cassetes, cintas magnéticas, etc) a formato digital (en CD, DVD).

A continuación se muestra en la tabla 2.1. las diferentes calidades de audio que pueden conseguirse con diferentes combinaciones de frecuencias de muestreo y resoluciones :

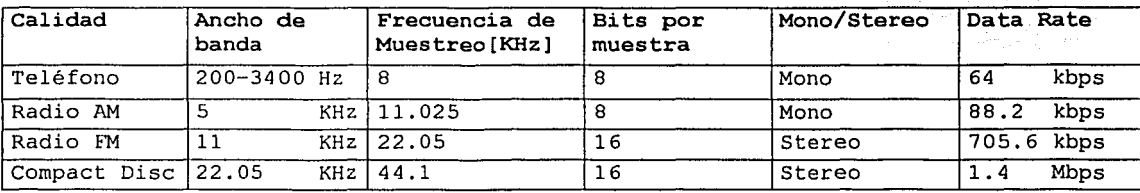

Tabla 2.1. Distintas calidades de audio y su Data Rate asociado.

<sup>&</sup>lt;sup>2</sup> "Analog and Digital Signal Processing", Ashok Ambardar, PWS Publishing Company, 1995.

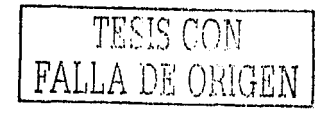

#### 2.5. AUDIO DIGITAL COMPRIMIDO

Si bien los sistemas digitales actuales son muy poderosos; capaces de almacenar, procesar y transmitir grandes cantidades de información en muy poco tiempo y espacio, existen determinadas señales cuyo volumen de información es extremadamente grande y por lo tanto dificultan y encarecen todos estos procesos. Tal es el caso, por ejemplo, del audio almacenado en un Disco Compacto.

El Data Rate de un CD es de aproximadamente 1.5 Mbits/segundo, un volumen mas que importante de información si pensarnos que solamente se trata de 74 minutos de audio. Debido a esto, se han desarrollado a lo largo de los años diferentes métodos para reducir o comprimir la cantidad de datos a procesar por los sistemas digitales.

#### 2.5.1. COMPRESIÓN DEL AUDIO DIGITAL

La técnica más simple para reducir el volumen de datos en una señal digital es la reducción de la frecuencia de muestreo o de la cantidad de bits de cuantización. Si bien es un método bastante rudimentario y poco eficiente, todavia puede ser utilizado en algunas aplicaciones. Solamente hay que tener en cuenta que reduciendo la frecuencia de muestreo se reduce el ancho de banda que es posible procesar, y reduciendo los bits de cuantización se introduce ruido en la señal. Existen otras técnicas mas elaboradas para comprimir audio Digital. En este punto es necesario distinguir entre compresión con pérdida (lossy) o compresión sin pérdida de datos (lossless) .

#### 2.5.2. COMPRESIÓN LOSSY Y LOSSLESS

#### • Lossless

La compresión lossless consiste en remover aquellos datos que son redundantes en la señal de audio. Como puede ser una determinada cadena de bits se repite con bastante frecuencia en la señal por lo que no es necesario transmitirla todas las veces que aparezca. Se transmite una sola vez y luego se insertan bits de control que indican en que lugares se deben reinsertar estas cadenas. Debido a que las señales de audio son bastante continuas, una muestra y su precedente son muy similares, por lo que no es necesario almacenar el valor absoluto de cada muestra, sino solamente la diferencia entre muestras contiguas. Estas diferencias son, por lo general, bastante pequeñas, por lo que son necesarios pocos bits para transmitirlas; logrando de esta forma una compresión de los datos. Estas técnicas de compresión (y otras del mismo tipo) son por lo general muy poco eficientes; logran relaciones de compresión máximas de 4:1 aproximadamente.

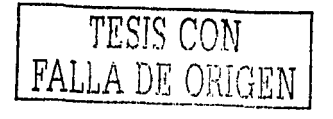

• Lossy

La compresión lossy, es decir, con pérdida de datos, es mas bien una reducción en la cantidad de información y no una compresión de la misma (eliminación de datos irrelevantes). Esto significa que en el proceso de compresión-reducción,parte de la información se pierde irremediablemente. Se trata entonces de un proceso irreversible; no es posible recuperar la señal original en su totalidad efectuando el proceso inverso porque parte de la misma se perdió para siempre.

Si bien las técnicas de compresion de señales digitales de audio han progresado de manera notable durante los últimos tiempos; especializándose según la aplicación final y abarcando casi todas las áreas del audio Digital; las eficiencias (niveles o radios de compresión) alcanzadas por la mayoría de las técnicas todavía son muy bajas. Por este motivo, durante la década de los 80's, numerosos laboratorios y equipos de investigación de todo el mundo se han dedicado a la búsqueda y desarrollo de un algoritmo de compresión de audio más eficiente, con un mayor radio de compresión e independiente de la fuente original del sonido (esto significa que, por ejemplo, el radio de compresión de una señal de voz fuera aproximadamente el mismo que el de una señal musical mas complicada) .Asi es como surge una de las técnicas lossy más complejas y eficientes: la denominada P.A.C(Perceptual Audio Coding). Con esta técnica se alcanzan radios de compresión realmente notables (desde 3:1 a 24:1 según el algoritmo) y, en la actualidad, es parte esencial de numerosos productos de consumo masivo o de uso profesional.

#### 2.5.3. PAC (Perceptual Audio Coding)

Uno de los métodos de compresión de audio más eficientes y Uno de los métodos de compresión de audio más eficientes y<br>controversiales es aquel que se basa en la eliminación de datos considerados irrelevantes, por ejemplo, datos que representan sonidos considerados inaudibles en presencia de otros elementos de una señal compleja. Este tipo de codificación es denominada PAC, Perceptual Audio Coding (Codificación del Audio Percibido) y está basada en dos principios básicos relativos al comportamiento del oído humano, estos son: enmascarado temporal y enmascarado frecuencial. La técnica es del tipo lossy, es decir, con pérdida de datos. El método implica contar con un modelo matemático del sistema de audición humano y es enteramente dependiente de la precisión del mismo. Además del manejo preciso de técnicas de filtrado y análisis del audio.

Fundamentalmente, la técnica consiste en eliminar aquella parte de la señal de audio que el oido humano no será capaz de percibir debido a la presencia de otras señales que la enmascaran. Para poder entender como funciona el PAC, es necesario conocer algunos principios psicoacústicos fundamentales.

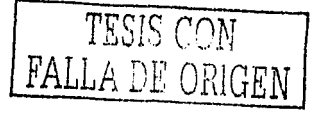

#### 2,6. PRINCIPIOS PSICOACÚSTICOS

Para comprender el funcionamiento de las técnicas PAC, es necesario manejar algunos conceptos de psicoacústica. En esta sección se verán los más importantes.

#### 2,6,l. ENMASCARADO (MASKING)

La mayor parte del tiempo el mundo se presenta con gran variedad de sonidos simultáneos; el ser humano automáticamente lleva a cabo la tarea de distinguir cada uno de ellos y atender a los de mayor importancia. A menos de que realmente se preste atención a algún sonido que se desee escuchar, pero que sea muy dificil; el ser humano no se percata de todos los sonidos que no escucha a lo largo del día, pero que si existen. Es muy dificil percibir un sonido cuando existe otro de mayor intensidad presente al mismo tiempo. Este proceso, al parecer intuitivo, a niveles psicoacústicos y cognoscitivos es muy complejo. El término para este fenómeno es enmascarado (masking),y es probablemente la cualidad auditiva más investigada en los últimos tiempos.

El enmascarado está definido por la Asociación Americana de Standards (ASA) como: " ... el proceso por el cual el umbral de audición para un sonido (enmascarado) es elevado en la presencia de otro sonido (enrnascarador) ... ". Por ejemplo: el potente sonido de la radio de un automóvil puede enmascarar el sonido del motor. El término fue acuñado en estudios de la visión humana, significando el defecto o imposibilidad para reconocer un estimulo en presencia de otro a niveles normalmente adecuados para percibir el primero. Como se mencionó anteriormente, existen dos tipos de enmascarado: el frecuencial y el temporal.

#### 2. 6. 2. ENMASCARADO FRECUENCIAL

Para explicar el fenómeno de enmascarado en frecuencia (o frequency masking), supóngase el siguiente experimento: se coloca una persona en una habitación en silencio; luego se va incrementando la intensidad de un tono de audio de 1 Khz. desde los OdB hasta que sea apenas audible, se registra dicho nivel de intensidad.

Si se repite la prueba para varias frecuencias distintas  $y$  sé grafican los diversos niveles de intensidad se obtiene una curva, (como se observa en la Figura 2.3.) .Todos los puntos debajo de· la curva corresponden a diferentes combinaciones de frecuencias e intensidades que son inaudibles para el oido humano. Es importante notar que esta curva *cambia* significativamente con la edad.

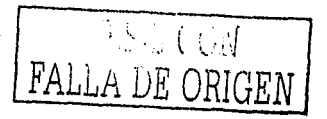

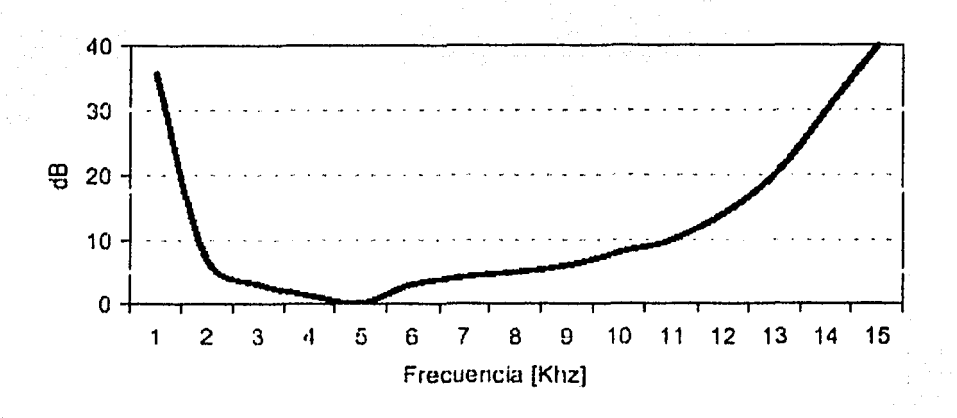

**Figura 2.3. Enmascarado Frecuencial** 

Si ahora se ejecuta un tono de 4 Khz. a una intensidad fija, por ejemplo 60 dB (tono enmascarador) y al mismo tiempo se va incrementando la intensidad de un tono de audio de 1 Khz (tono de prueba) desde los OdB hasta que sea apenas audible, se registra dicho punto y se repite para varias frecuencias del tono de prueba. El tono enmascarador (de 4 Khz.) elevó el umbral de audición y convirtió una multitud de "puntos audibles"<br>en "puntos inaudibles". Todos los puntos debajo de dicha curva corresponden a sonidos inaudibles y todos los puntos encerrados entre la curva azul corresponden a sonidos enmascarados por el tono de 4 Khz., sonidos que antes (en el silencio) podian oirse.

#### **2.6.3. ENMASCARADO TEMPORAL**

El enmascarado temporal (o temporal masking) está vinculado con la imposibilidad del oido humano de percibir un sonido débil si antes de éste se estaba escuchando un sonido más potente. Es decir, si se está escuchando un sonido fuerte y luego se detiene, al oido humano le lleva un determinado tiempo hasta poder percibir algún sonido próximo más Para explicar mejor el fenómeno supóngase el siguiente experimento:

Se ejecuta un tono enmascarador de 1 Khz. a 60 dB junto con un tono de prueba de 1.1 Khz. a 40 dB, el tono de prueba no puede oirse, está enmascarado (Véase la Figura 2.4.). Se detiene el tono enmascarador y, luego de un pequeno retardo, se detiene el tono de prueba. Se ajusta el retardo al minimo tal que el tono de prueba todavia pueda ser oido (por ejemplo 5 ms) y se registra dicho valor de tiempo .Si se repite la prueba para distintas intensidades del tono de prueba y se registran los diferentes

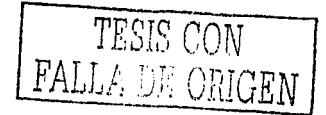

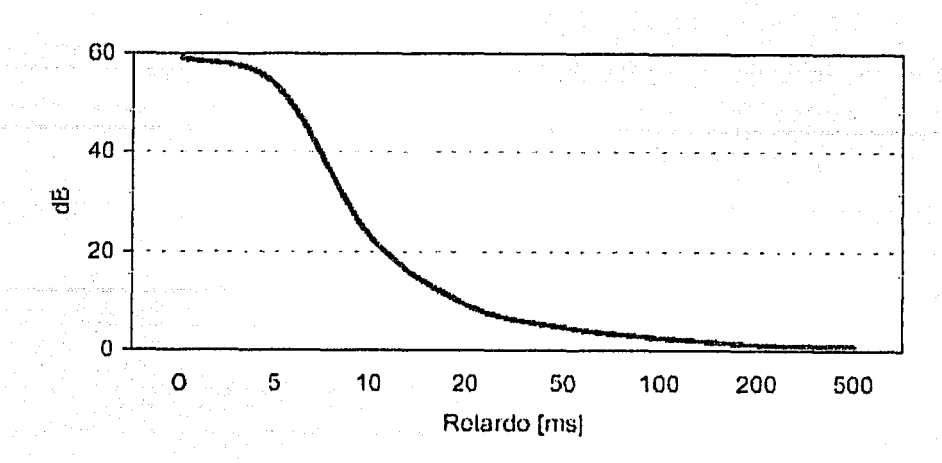

Figura 2.4. Enmascarado Temporal.

En una señal de audio más compleja, con multitud de frecuencias de distintas intensidades sonando al mismo tiempo, interactúan (enmascarado frecuencial y temporal).

#### 2. 7. BANDAS CRÍTICAS

Además de los dos principios psicoacústicos de enmascarado frecuencial y temporal vistos hasta ahora, existe otro concepto de psicoacústica que es también fundamental para poder comprender el funcionamiento de las técnicas PAC de reducción de datos. Es el concepto de bandas criticas. El sistema auditivo del ser humano tiene una respuesta en frecuencia limitada en cuanto a resolución. Es decir, existen bandas de frecuencias que el oido humano percibe como una sola, siendo incapaz de identificar diferencias entre dos frecuencias distintas dentro de una misma banda.

Estas bandas de frecuencia son las denominadas bandas criticas y sus respectivos anchos no son constantes a lo largo de todo el espectro audible. A frecuencias bajas miden menos de 100 hz., mientras que a frecuencias mas altas miden mas de 4 Khz. De esto se desprende que en la parte baja del espectro de audición humano hay mas cantidad de bandas críticas que en el extremo mas alto. En total, todo el rango de frecuencias de audio puede ser particionado en 25 bandas criticas.

El concepto de bandas críticas está muy relacionado con los fenómenos de enmascaramiento antes vistos, esto se debe a que: un sonido de mucha intensidad dentro de una banda critica tenderá a enmascarar cualquier otro sonido más débil dentro de la misma banda. ·'

----·~ FALLA DE ORI

25

#### **2,8, MEMORIAS ELECTRÓNICAS**

Introduzcamos ahora unos conceptos relativos a las memorias electrónicas. Existen básicamente 2 tipos de memorias: las memorias RAM (random access memory), y las memorias ROM (read only memory). Las memorias RAM son memorias de lectura y escritura, es decir, que es posible escribir números binarios y posteriormente leerlos. Son memorias volátiles, es decir una vez interrumpido el suministro de energía eléctrica la información se pierde. Las memorias ROM son memorias de lectura solamente, en las cuales no es posible escribir. En ellas hay datos fijos de fábrica, que no se pierden al desconectar el equipo. Se utiliza mucho para guardar formas de onda muestreadas como en la mayoría de los sintetizadores actuales. En ambos tipos de memoria los datos se almacenan en posiciones sucesivas, cada una de ellas identificada como un número binario denominado dirección. Las entradas de lectura y escritura de una memoria son señales binarias de un bit función es de control.

Cuando la entrada de escritura toma el valor uno, el dato digital X presente en ese instante en la entrada de datos se escribirá en la dirección D indicada por la entrada de direcciones. Para leer dicho valor, bastará volver a aplicar el valor D en la entrada de direcciones y dar un valor.uno a la entrada de lectura. El valor guardado aparecerá en la salida de datos.

Desde el punto de vista de sus conexiones, la única diferencia entre una memoria RAM y una ROM es que no tiene entrada de escritura. En el caso de la RAM después de escribir un dato en una dirección este quedará almacenado alli hasta que se escriba un nuevo dato en el mismo lugar o hasta que se interrumpa el suministro eléctrico al circuito. Aunque por razones conceptuales nos hemos referido a la entrada y a la salida de datos como si fueran entidades físicamente diferentes, en realidad son el mismo conjunto de líneas cuya función en cada instante depende de cual de las entradas de control valga uno. Si ambas entradas son O, dichas líneas se desconectan de modo de cargar al resto del circuito.

#### **2.9. DITHER**

Cuando se digitalizan señales de muy bajo nivel (cercano a la resolución del conversor) el ruido de digitalización se convierte en una distorsión, cuyo efecto es más perjudicial que el de un ruido aleatorio. Por ejemplo, si se digitaliza una señal senoidal de 100 hz. Y amplitud apenas menor que un nivel, se obtiene una señal que al reconstruirse será muy similar a una onda cuadrada, y por lo tanto contendrá armónicos de 300Hz, 500Hz, 700Hz, etc. Si en lugar de una onda senoidal se aplicarán dos ó más, aparecería, similarmente, una distorsión por ínter modulación sumamente indeseable.

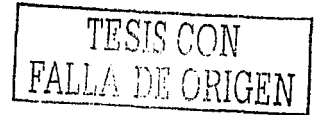

Una manera de evitar estos inconvenientes es aplicar una pequeña<br>cantidad de ruido aleatorio antes del muestreo y posterior antes del muestreo digitalización. Este ruido, cuyo valor eficaz es, normalmente, menor que un nivel, se denomina Dither. Si bien el efecto es empeorar ligeramente la relación señal / ruido, desde el punto de vista auditivo transforma esta distorsión en un ruido aleatorio, que es mucho más aceptable, sobre todo en niveles bajos.

También se acostumbra aplicar Dither en los procesos de recuantización, es decir, cuando, por ejemplo, se desea reducir la resolución de una señal grabada de 24 bits a 16 bits a fin de volcarla a un formato comercial como el compact disc. Si solamente se truncaran los<br>datos de 24 bits eliminando los 8 bits menos significativos, se datos de 24 bits eliminando los 8 bits menos significativos, producirian inconvenientes similares al descrito al problema anterior. En ese caso, el ruido se genera digitalmente y se agrega antes de proceder al truncado.

#### 2.10. PRINCIPIOS DE LA GRABACIÓN DIGITAL

La primera idea en grabación digital es la de registrar en orden sucesivo los datos binarios correspondientes a cada muestra. En audio Digital de alta calidad cada muestra de sonido stereo requiere como minimo 32 bits de información, ya que por cada canal se utilizan 16 bits (lo cual' permite lograr una máxima relación señal / ruido de 98 dB).

En el caso de las memorias electrónicas, estos datos se descomponen en 4 datos de 8 bits, denominados bytes (dado que las memorias están organizadas por bytes, es decir, a cada dirección le corresponde un byte), y se almacenan en un orden preestablecido, por ejemplo primero el byte menos significativo y después el más significativo, y primero el canal derecho y después el izquierdo.

En el caso de otros medios, como el magnético o el óptico, dado que el almacenamiento está organizado por bits individuales sucesivos, es necesario grabar las 32 señales binarias sucesivamente. Para ello se utiliza una transformación que convierte los bits en paralelo (es decir simultáneos) en bits en serie (es decir sucesivos) Esto se debe a que la información que sale del ADC trabaja en forma paralela, asi que esta información debe convertirse a forma serial. Esta se lleva a cabo usando un multiplexor o multicanalizador.

Un multiplexor es un dispositivo que cuenta con múltiples lineas de entrada y una sola salida. Esta transformación se denomina modulo de código de pulsos, PCM (en inglés, pulse code rnodulation), para ello, a cada bit simplemente se le asigna una posición sucesiva en el tiempo, y s representa con una tensión que puede tomar dos valores posibles; un valor alto (por ejemplo 5 V) para representar un 1, y un valor bajo para representar un O.

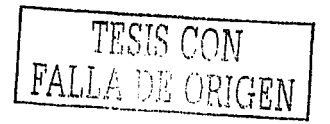
Después de que la información de la señal es convertida de forma paralela a serial. La información se codifica, es decir, se le da identificación a cada "palabra" o grupo de bits que representa la seftal sampleada para que sea procesada adecuadamente. Un sistema digital puede identificar a cada grupo de bits o "palabras" por medio de un código de sincronizacion para que sepa dónde inicia cada uno y las separe para poderlas leer fácilmente cuando sea necesario. También durante la codificación (según el diseño del sistema) se agrega la dirección de cada muestra, para que se pueda identificar fácilmente el lugar en la memoria donde quedó cada muestra o "palabra" después de la grabación. También se generan otros tipos de código tales como: la velocidad de sampleo, el contenido, código de tiempo, etc.

#### 2.10.2. SINCRONISMO

Un problema de almacenamiento digital en medios móviles es la necesidad de una adecuada técnica o estrategia de sincronismo entre la grabación y la reproducción. Supongamos que en la reproducción contenemos un error de +0.1% en la frecuencia, es decir en lugar de leer 1000 bits por segundo leemos 1001 bits por segundo.

Entonces cuando al cabo de un segundo creamos estar leyendo el bit número 1001 en realidad estaremos leyendo el bit número 1000 lo cual Este tipo de corrimiento es emprese en secondariados as en exercídos experiencemente destructivo para la señal, ya que los números leídos estarán completamente cambiados. El resultado puede ser cualquier cosa implica un corrimiento de un bit. desde una distorsión hasta un ruido blanco.

Un análisis del problema revela que éste aparece por que el error en tiempo es acumulativo. Si dejamos pasar 1 s, el error será de 1 ms, que corresponde a un corrimiento de 1 bit; si dejamos transcurrir 10 s, el error será de 10 ms, lo que implica un corrimiento de 10 bits. Pero si dejamos transcurrir solo 0.1 s, el error será de sólo 0.1 ms, lo cuál no es suficiente para que se produzca un corrimiento. Esta situación es similar a la de un reloj que adelanta 1 s por día. En un día adelanta 1 s, pero si lo dejamos funcionando 1 año, adelantará 365 s, es decir más de 7 min. Esto sugiere una posible solución al problema, que equivale sencillamente a "poner en hora" el reloj interno del reproductor, es decir, periódicamente reiniciar la contabilización de los bits. Para implementar esta idea es habitual incluir un código de sincronismo que es reconocido por el reproductor, y que se repite cada cierta cantidad de bits. Se trata de una combinación de bits unica, que nunca pueda producirse dentro de la señal. En el momento en que dicha combinación de bits aparece, el procesador interno del sistema reinicializa el reloj, que comienza a contar nuevamente hasta que aparece un nuevo código de<br>sincronismo. Dicha combinación de bits aparecerá con suficiente combinación de bits aparecerá con suficiente frecuencia para evitar un corrimiento significativo.

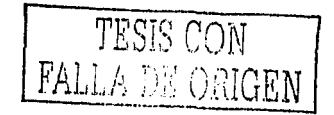

# **2,10.3, MODULACIÓN**

Finalmente después de haber filtrado, sampleado, codificado *y* corregido a la señal en caso de errores, es tiempo de modularla. Cuando la señal se graba, en cualquier medio, ésta no puede grabarse como una serie de unos o ceros solamente, debe ser modulada en otro tipo de señal que también contenga información de tiempo para que los bits siempre sean contados correctamente.

De otro manera al querer reproducir la señal o muestra, es posible que el sistema de reproducción o recetar no distinga o interprete el sonido que debe ser, en otras palabras, que no cuente bien el número de bits, etc. causando un gran problema. El sistema de modulación que se usa típicamente para grabar un sonido es la modulación de código de pulso (PCM),mencionada anteriormente.

#### **2.10.4. DETECCIÓN Y CORRECCIÓN DE ERRORES**

Otro problema característico del almacenamiento de grandes cantidades de información digital es el de la presencia de algunos errores, es decir bits como O que deberían ser 1, etc. Existen dos tipos de errores: los errores aleatorios (random errors), es decir errores que abarcan un solo bit equivocado, y los errores corridos (buts errors), es decir errores en un gran número de bits consecutivos (físicamente próximos), por ejemplo una raspadura de un disco compacto, o una deficiencia o imperfección en una cinta magnética.

Para ser confiable, un sistema de almacenamiento digital debe utilizar técnicas de detección y corrección de errores. La detección de errores consiste en reconocer la presencia de un error, mientras que la corrección de errores permite restituir el valor correcto. En general la detección y la corrección de errores se basan en la redundancia, o información repetida. El caso más simple es de los errores aislados, vale decir, errores de un bit en una palabra de varios bits. Por ejemplo, si queremos representar 4 niveles diferentes, la forma más económica consiste en utilizar 2 bits:

# 00 01 10 11

Pero si cambia un bit, no hay forma de saber que se produjo un error, si agregamos un bit de paridad, es decir un bit cuyo valor se elige de manera que en total haya un número par de unos, tendremos

000 101 110 011

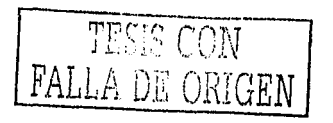

Ahora al cambiar un bit se tiene la certeza de que hay un error, pero no se sabe dónde está (inclusive podria ser en el propio bit de paridad) .

Para lograr un código capaz de auto corregir errores de Ün bit (aún entre los bits agregados) es necesario agregar dos bits a las cadenas anteriores, repitiendo los 2 últimos valores. Asi obtendremos las siguientes cadenas:

## 00000 01101 10110 11011

Con este código, cualquier cambio en un solo bit es reparable. Por ejemplo, el valor 10010 corresponde al tercer código con el segundo 1 transformado en O. No puede corresponder a ninguno de los otros tres por que para ello deberian haber cambiado dos ó más bits. Existen técnicas más avanzadas que permiten corregir en varios bits consecutivos, aunque requieren mayor redundancia. En el caso del disco compacto, por ejemplo, es posible corregir gran cantidad y variedad de errores, al costo de utilizar tres veces más bits que los estrictamente necesarios para representar digitalmente la información de audio.

El resultado es que pueden corregirse errores de salva de hasta<br>bits consecutivos (que corresponden a unas 42 muestras 4000 bits consecutivos (que corresponden a unas 42 estereofónicas, es decir alrededor de 1 ms) Cuando se pierde mayor cantidad de bits ya no será posible restaurar los valores perdidos en forma exacta, pero al menos se los pueden sustituir por valores aproximados obtenidos por interpolación.

2.10.5. ANCHO DE BANDA

------------ ------ - --

/

Una consideración importante para el registro de señales de cualquier tipo es el ancho de banda requerido. En el caso del Audio analógico, el ancho de banda es de 20 Khz. , que coincide con el ancho de la banda de la propia señal. En el caso del Audio Digital, el ancho de banda es mucho mayor. Para calcularlo, tengamos en cuenta una grabación estereofónica digital de buena calidad se requieren 2 datos (uno por cada canal) de 16 bits por muestra (en los primeros sistemas de cinta magnética se utilizaban 13 bits. Dado que a su vez debe haber 44100 muestras por segundo, resulta que el número de bits/s es

#### 2 x 6 x 44100 = 1411200 bits/s.

El cálculo anterior se refiere exclusivamente a los bits de audio, pero según hemos visto se agregan bits de corrección de errores, de sincronismo, y otros que veremos más adelante, lo cual incrementa el ancho de banda hasta un factor de 3 veces más.

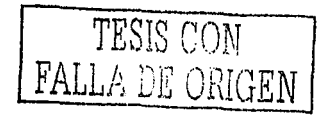

# 2,11. CÓDIGO REED-SALOMON

Después de obtenida la información digital por medio del conversor analógico-digital, es preciso recodificarla, agregando la necesaria redundancia, a fin de posibilitar la detección y corrección de errores. El código que se utiliza se denomina cross - interleaved Reed-Salomon Code, CIRC (código de intercalación cruzada de Reed-Salomon) .

Hemos visto anteriormente que con suficiente redundancia resulta relativamente sencillo corregir errores aislados, vale decir, errores de un bit en una palabra de varios bits. Aunque sería posible, en teoria, generalizar esto desarrollando códigos tan redundantes que permitieran corregir errores dobles, y luego triples, cuádruples, etc., existe un enfoque más ingenioso que es, precisamente, el código CIRC. La idea básica consiste en tomar un grupo de varias muestras sucesivas, denominado cuadro (frame) (en el caso del CD, 6 muestras estereofónicas <sup>=</sup> <sup>6</sup>*x* 2 *x* 16 = 192 bits), y entremezclar sus bits de una forma conocida, de manera que los bits que originalmente formaban parte de un mismo byte ahora estén distribuidos en varios bytes, y viceversa, cada byte contenga bits provenientes de diferentes bytes originales.

Cuando a causa de una salva de errores se pierda totalmente un byte, en realidad se estará perdiendo un· bit de cada byte original, lo cuál puede corregirse con técnicas de corrección de errores de un bit. El ciRC contiene, por consiguiente, entremezclados más los bits adicionales para el auto corrección de errores. El resultado de esta codificación es que el cuadro, que en PCM requeria 192 bits, estará ahora representado por 256 bits.

Como la forma en que se reordenan o entremezclan los bits, es conocida, durante la reproducción será posible realizar el reordenarniento inverso de modo de recuperar la información PCM original, cuyos errores serán ahora aislados, y por lo tanto reparables.

# 2.12. SUBCÓDIGO

Una caracteristica muy interesante de la codificación digital es la posibilidad de agregar información suplementaria no relacionada con los datos de la señal de audio si no con aspectos administrativos, como por ejemplo una tabla de contenido (TOC) , la posición del inicio de cada pieza de música y su duración, información sobre Copyright e identificación internacional de la grabación (ISRC), así como indicaciones referidas a las vueltas inicial y final, que permite informar al reproductor sobre dichas posiciones dentro del disco.

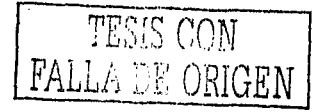

,<br>محادث العصاد العادي

Esta información se agrega mediante un byte denominado subcódigo por cada cuadro, pero dado que un solo byte permite almacenar poca información, sé prevee un ciclo de 98 cuadros consecutivos. Como la duración de un cuadro es

 $6 / 44100 = 0.136$  ms

Resulta que la información se completa al cabo de 98.x 1,136 ms. La información contenida en los subcódigos puede ir cambiando a lo largo del tiempo, actualizándose cada 13.3 ms.

# 2.13. MODULACIÓN 8 A 14

La señal de audio codificada por CIRC (más el subcódigo) podria contener varios unos consecutivos, y según vimos, dado que los unos corresponden en el disco a los bordes de las fosas, es preciso que no haya unos consecutivos. En realidad, también es necesario que las fosas sean lo bastantes largas como para que no se produzcan errores durante el estampado del disco ni ambigüedades debidas a la presencia debidas a la presencia de bordes próximos.

Esto lleva a que una fosa deba contener como minimo dos ceros y esté separada de la fosa vecina también por dos ceros seguidos, se corre el riesgo de que el servomecanismo que controla la velocidad de giro del disco se desestabilice, perdiéndose el sincronismo. Esta situación se evita restringiendo los ceros consecutivos a no más de diez.

Esto implica que la señal registrada deberá tener unos separados entre si como minimo por ceros y como máximo por diez ceros, lo cuál se denomina regla 2 a 10. El sistema contiene un bloque, denominado modulador 8 a 14, que se encarga de convertir grupos de 8 bits (bytes) en grupos de 14 bits (palabras) que satisfacen la condición anterior. Dado que algunas de esas palabras de 14 bits terminan con 1 y otras comienzan con 1, la yuxtaposición de dichas palabras violaria la separación minima de dos ceros. Por este motivo se agregan otros 3 bits de ajuste al final de cada palabra de 14 bits, cuyos valores se adoptan de manera de mejorar la estabilidad del control de la velocidad.

Una ventaja adicional de esta modulación 8 a 14 es que provee un recurso suplementario de detección de errores, en su mayoría, detectables.

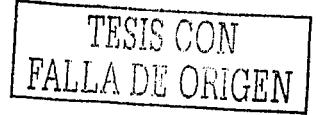

# CAPÍTULO 3

 $\mathcal{F}^{(1)}_{\mathcal{F}}$  applies the sign of the set of the set of the set of  $\mathcal{F}$ 

میں میں بات میں اس کے ساتا ہے۔<br>میڈیا میں منافر میں اس کے مطابق اور مطابق

ی کوئی بھی کہ اس کے بعد اس کے بعد اس کے بعد اس کے معاشی کے بعد اس کے بعد اس کے بعد اس کے بعد اس کے بعد اس کے ب<br>اس کے بعد اس کے بعد اس کے بعد اس کے بعد اس کے بعد اس کے بعد اس کے بعد اس کے بعد اس کے بعد اس کے بعد اس کے بعد

nia.<br>1980 - Jacques Maria de Carlos de Carlos de la Carlo de la Carlo de la Carlo de la Carlo de la Carlo de la Ca<br>1980 - La Carlo de la Carlo de La Carlo de la Carlo de la Carlo de la Carlo de la Carlo de la Carlo de la C

# FORMATOS DIGITALES

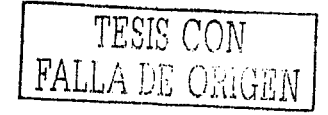

i de la provincia del medio del medio<br>1932: La provincia del medio del medio<br>1933:

announcemental desertions are presented to the con-

33

 $\mathcal{L}^{\mathcal{I}}$ 

 $\gamma$  , as a level

Existe un gran número de formatos para almacenar información sonora, número que se ha ido multiplicando infinitamente con el avance de las tecnologias. Por supuesto que él mas reconocido es el MIDI, aunque en la actualidad él más popular es el MP3. Además de que existen muchos otros más. A continuación los describiremos cada uno de ellos:

- ARCHIVOS TIPO MIDI
- ARCHIVOS TIPO MOD
- ARCHIVOS TIPO WAV
- ARCHIVOS TIPO WMA
- ARCHIVOS TIPO MP3
- ARCHIVOS TIPO VQF
- ARCHIVOS TIPO RA

#### 3.1. FORMATO MIDI

#### 3.1.1. REVISIÓN HISTORICA

El protocolo MIDI (Musical Instruments Digital Interface, interfaz digital para instrumentos musicales), es una realidad bastante joven, pero, como casi todos los estándares, fruto de un largo proceso tanto de desarrollo técnico como comercial. Fueron Dave Smith y Chet Wood, de la Sequential Circuit, quienes en 1981 propusieron un método de comunicación entre instrumentos musicales electrónicos y, predicando con el ejemplo, dos años después construyeron un sintetizador, el Prophet 600, que incorporaba el primer puerto MIDI de la historia. Las especificaciones del protocolo habían sido negociadas previamente con los "grandes" del sector -Roland, Korg, Kaway y Yamaha- y, sin embargo, a la hora de que<br>cada cual aplicara el estándar a sus propios instrumentos. aplicara el estándar a sus propios instrumentos. Afortunadamente para todos, en 1984 se crearon tres organizaciones internacionales, entre ellas la IMA (International MIDI Association), que lograron imponer finalmente el estándar, cuya formulación básica está contenida en la "MIDI 1.0 Detailed Specification; Document Version 4.0" de Junio de 1988.

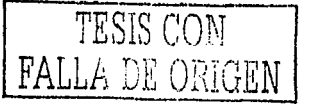

#### 3.1.2. PROTOCOLO MIDI

El protocolo MIO! es, pues, un estándar adoptado por constructores tanto de instrumentos musicales electrónicos como de ordenadores y equipos de audio y video. Ello implica que todo aparato que ostente la etiqueta "MIO!" debe cumplir unos requisitos minimos de hardware y software que garanticen la compatibilidad con los otros fabricantes. Técnicamente, MIO! es un protocolo asincrono de comunicación en serie que a través de un único hilo de datos transmite mensajes formados por grupos de 1, 2 ó 3 bytes de 8 bits, a una velocidad de 31250 bits por segundo. Bajo el punto de vista de hardware, esos conectores redondos de tipo DIN con 5 contactos que observamos en todos los instrumentos MIO!, sólo hacen uso de tres de ellos: MASA, ALIMENTACION (+5V) y DATOS, siendo éste último el que transporta la información. Y llegados a este punto, conviene aclarar que mientras el terminal de datos de un conector MIDI "IN" sirve para que el instrumento en cuestión reciba comandos de otro conectado a él, por el del MIDI "OUT" sale exclusivamente los mensajes generados por el propio instrumento y por el del MIO! "THRU" (cuando existe), se duplican simplemente los que estuvieran entrando a través de "IN", con objeto de poder conectar en bucle varios equipos. El protocolo MIDI sirve básicamente para que un dispositivo "maestro" (teclado, secuenciador, ordenador, etc.), pueda gobernar a otro llamado "esclavo" (sintetizador, sampler, tarjeta de sonido...) o a un conjunto de ellos, de forma que<br>ejecuten sincronizada y coordinadamente acciones propias de la sincronizada y coordinadamente interpretación musical (hacer sonar una o varias notas a la vez, aumentar la intensidad del sonido, cambiar de timbre instrumental, etc.) Ello se consigue mediante el intercambio de mensajes relativamente simples que se transmiten a la vez a todo el conjunto de instrumentos interconectados.

#### 3.1.3. CANALES, VOCES Y TIMBRES

Imaginemos la partitura de una pieza musical para varios instrumentos (llamada "secuencia" en terminologia MIO!) e imaginemos también un conjunto de músicos polivalentes, capaces de tocar el piano, el violin, la trompeta ..., según haga falta. Todos tienen en sus atriles la partitura completa, pero antes de comenzar a tocar, el director (el secuenciador) asigna a cada uno de ellos, uno o varios pentagramas. Eso va a ser su "Canal MIDI", la (s) linea (s) de la partitura que seguirá cada cual en todo momento, ignorando el resto. Para cada puerto MIO! existen 16 canales posibles, numerados del 1 al 16 (del O al F en hexadecimal) . Seguidamente, el director indica qué instrumento va a manejar cada músico. Este será el "patch", programa o timbre de partida de cada canal, aunque el director puede decidir en un momento dado de la pieza, que el que tocaba el piano siga ejecutando su melodia con el trombón, por ejemplo (cambio de "programa").

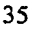

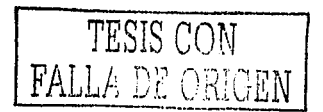

Por último, todo sabernos que un órgano puede hacer sonar varias notas a la vez, mientras que en la flauta esto no es posible. Cada una de las notas que suenan en conjunto es una "voz", y cuando un instrumento puede hacer sonar varias voces simultáneas decimos que es un "polifónico"; pues bien, en MIDI puede darse la situación: todos los timbres son potencialmente polifónicos.

Un instrumento MIDI es como una orquesta formada por un máximo de 16 músicos. Sus limitaciones están determinadas básicamente por:

- El máximo número de voces simultáneas que puede ejecutar
- El máximo número de timbres distintos disponibles a la vez
- El número total de timbres distintos entre los que es posible elegir.

#### 3.1.4. MENSAJE MIDI

Los mensajes MIDI están formados por 1, 2 ó 3 bytes consecutivos, dependiendo de la cantidad de "explicaciones" que necesite el "maestro" para hacer comprender" al "esclavo" que tipo de evento MIDI debe ejecutar.

En función del destinatario de los mensajes, éstos se dividen en dos categorias:

- Mensaje de canal
- Mensajes de sistemas

Los primeros van dirigidos a un canal MIDI especifico, mientras que los segundos aplican a todos ellos a la vez. Por otra parte, los mensajes de canal se subdividen en: mensajes de voz (que controlan la ejecución nota a nota) y mensajes de modo (que establecen el comportamiento básico del canal, por ejemplo, su polifonia).

Todos los mensajes MIDI constan de un primer byte llamado "de status", que especifica el comando propiamente dicho, seguido de ninguno, uno o dos bytes "de datos", que completan la definición si es necesario. Los bytes de status comienzan siempre por "l" y los de datos, por "O", y en los mensajes de canal, el byte de status dedica los 4 últimos bits a identificar el canal destinatario.

Todo ello hace que el conjunto de comando MIDI sea reducido, y que haya sido necesario crear un mensaje especial, llamado "de sistema· exclusivo", que permite abrir un paréntesis y transmitir comandos particulares de cada fabricante.

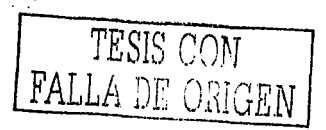

El conjunto de todos los "eventos MIDI" necesarios para ejecutar una pieza musical, ubicados cronológicamente, recibe el nombre de "secuencia" y es el equivalente electrónico de la partitura. Al dispositivo capaz de gestionar una secuencia MIDI, transmitiendo los mensajes que contiene en el orden y en el instante preciso, se le llama "secuenciador" y puede ser un aparato especializado o el CPU de una computadora bajo el control del software apropiado.

El secuenciador es, pues, el director de una orquesta de músicos muy polivalentes y bien mandado, eso si, pero a los que hay que indicar nota a nota cuándo y con qué intensidad deben hacerla sonar, cómo deben mantenerla sonando y en que momento deben cortar el sonido.

El secuenciador lee la secuencia estática ubicada en memoria (tras haberla cargado desde un fichero .MID, por ejemplo), y la convierte en una sucesión temporal de mensajes. transmitidos por el cable y distribuidos a todos los instrumentos interconectados.

#### 3.1.6. EQUIPOS MIDI

Consideraremos como tales aquellos dispositivos que sirvan para generar o ejecutar mensajes MIDI. Una primera clasificación pasaria por agruparlos equipos tipicamente" maestros" por una parte y los habitualmente "esclavos" por otra parte. Entre los primeros estarian los teclados y los segundos, los muestreadores ( "samplers") y las tarjetas de sonido (que normalmente son una combinación de estos dos últimos) .No obstante, los dispositivos maestros y esclavos se encuentran a veces agrupados en un solo aparato, como en el caso de los órganos electrónicos (teclado+ sintetizador), o en la propio PC multimedia (secuenciador + sintetizador + muestreador).

Un teclado MIDI es el "maestro" por excelencia. Adopta la forma de teclado de órgano con teclas de tamaño real o reducidas (estas últimas son aptas para "introducir notas" en una secuencia, pero incómodas para la ejecución en tiempo real) , y sus parámetros fundamentales son el número de octavas (4 aceptable, 5 ideal), y la sensibilidad que posea o no, a la pulsación. Los secuenciadores pueden adoptar la forma de un pequeño aparato con pantalla de cristal liquido y pulsadores, o estar constituidos por una PC dotada de interfaz MIDI y un programa corriendo bajo MS-DOS o Windows.

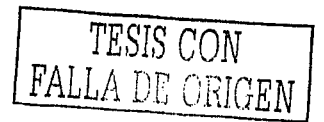

Un sintetizador, como su propio nombre lo indica, es un dispositivo que "fabrica" sonido a partir de una mezcla de ingredientes básicos (los osciladores u "operadores" de un generador tipo FM) o de muestras tomadas de instrumentos reales, reproducidas a velocidad variable (para conseguir las distintas notas musicales, como es el caso de los sintetizadores "wavetable") .Un equipo que no suele faltar en el laboratorio de sonido de todo aficionado es el Sampler o muestreador. Se trata simplemente de un grabador / reproductor digital con capacidades de edición de sonido, y cuya misión fundamental es "fabricar" timbres.

ecución e esa

## 3.1.7. HARDWARE MIDI

El componente más popular es, sin duda, la tarjeta de sonido, casi todos los fabricantes han integrado en un circuito impreso tres elementos MIDI caracteristicos:

- Un sintetizador
- Un muestreador
- Una interfaz MIDI

La interfaz MIDI permite conectar instrumentos externos, tanto "maestros" como "esclavos", y es un dispositivo que también se puede adquirir como tal por separado. De hecho, ésta es. la solución que se suele adoptar en configuraciones profesionales, entre otros motivos porque una tarjeta especifica puede incorporar varios puertos MIDI, cada uno de los cuales, recordaremos, da acceso a 16 canales. Además, en las tarjetas "populares", la entrada / salida de la interfaz MIDI comparte con el puerto joystick un conector sub-D de 15 pines, requiriendo un cable adaptador, que habitualmente se adquiere aparte, para obtener las conexiones MIDI "IN" y MIDI "OUT" estándar de 5 pines. Y en lo que respecta a las soluciones profesionales, en el mercado encontramos modulas externos conectables a la PC (siempre via MIDI), conteniendo cualquiera de los equipos descritos, y orientados a estudios de sonido o al aficionado.

# 3.1.8. RELACION DEL MIDI CON EL AUDIO DIGITAL

Supongamos que se necesita usar el sistema de grabación digital a disco duro para grabar una parte de guitarra que quieres que suene junto con una secuencia MIDI. Esto no significa que se necesiten dos computadoras (una para el secuenciador y otra para el grabador de Audio Digital).Todo lo que se necesita es un programa que combine grabación digital con secuenciador o un programa de secuenciador y otro de grabación digital que sean sincronizables para el mismo entorno de trabajo (ejemplo: Windows). Esta manera de trabajar sincronizando MIDI con Audio Digital es el mejor camino para aquellos músicos que no están muy familiarizadas con las máquinas.

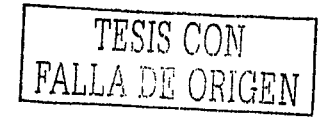

Debemos tener en cuenta que como los datos de Audio Digital son mucho más grandes y complejos que los datos MIDI, las operaciones de edición que con un secuenciador común son fáciles de hacer , con Audio Digital son muy lentas y algunas hasta imposibles de realizar. De todas maneras, estas limitaciones están por desaparecer con los programas de edición que actualmente están desarrollándose.

Como se habrá podido apreciar, las facilidades que ofrece la digitalización de audio por computadora son muchas, aqui hemos visto solamente una parte. Existen distintos tipos de sistemas de grabación disponibles en el mercado.

3.2. FORMATO MOD

3.2.1. ARCHIVO MOD

,· Una archivo.MOD (module) es una forma musical *y* está compuesto de 'samples' de sonidos en una forma digitalizada, dispuesta en ciertos modos (patterns) para crear un sonido. La forma .MOD puede tocar en cualquier computadora con una tarjeta de sonido con capacidad de manipular samples digitalizados (Soundblaster, Soundblaster Pro, GUS, y otras) .

En la computadora los MODules son decodificados y ejecutados utilizando el CPU, lo que exige bastante de los ciclos del CPU .En procesadores más rápidos (486-33 y adelante), los MODs pueden ser ejecutados en el modo multitarea.

Los archivos .MOD son diferentes de los archivos .MIO (MIDI) por el hecho de, que actualmente los 'samples' de sonidos digitalizados están contenidos en el interior de los archivos. Permitiendo mucha más flexibilidad que con archivos MIDI, y cada nota puede tocar diferente de cualquier otra. Sin embargo, esto puede hacer gastar mas rápidamente la capacidad de el CPU que con un archivo MIDI, por el hecho de que una mayor cantidad de datos son procesados para cada nota.

Los archivos MOD vienen en varias formas, a pesar de todos contar con la misma extensión. Entonces, las otras formas similares son (una evolución de las originales MOD): y incluyen .S3M, .XM, .FAR y .669. Todas estas formas son identificadas por la extensión en el nombre del archivo. Todos ellos son variaciones de la forma MOD original.

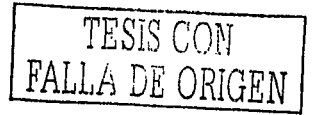

7

El tracking es una forma de hacer música mediante una computadora, mezclando fragmentos de sonido digital, llamados samples, y que hacen el papel de instrumentos, Un archivo MOD, es el nombre genérico para los diferentes tipos de ficheros de canciones compuestas mediante tracking. Un tracker es el tipo de programa que se usa para componer las canciones y también la persona que los utiliza para componer canciones.

#### 3.2.3. FUNCIONAMIENTO DE UN MOD

Un MOD lleva en él varios samples y una partitura, fragmentada en patrones, en la cual se indica cómo se ha de reproducir cada sample, en qué momento y a qué velocidad. Un canal es una columna de la partitura en la cual se va indicando qué samples se reproducen y de qué forma. Hasta hace bien poco, sólo se podía reproducir un sample por canal. Cuantos más canales sea capaz de reproducir un tracker al mismo tiempo, más potente será. Como ya hemos dicho, la partitura está fragmentada en patrones. Los patrones son listas de diferente longitud, divididas en columnas y filas. Las columnas son los canales y en cada linea se va indicando que sample hay que reproducir en cada uno, con qué nota, a qué volumen, si hay que aplicarle algún efecto, etc. Un patrón suele tener una longitud de 64 ó 128 líneas. Después hay una lista de reproducción; que indica en qué orden hay que reproducir cada patrón, para tener asi una canción entera.

## 3.2.4. HISTORIA

cuando la PC se hizo popular a principios de los 90, empezaron a surgir clones de estos programas para DOS, que usaban el procesador principal para mezclar los samples. Con el tiempo, el número de canales que se podian mezclar fue aumentando y los efectos y modos de componer fueron mejorando poco a poco.

Los trackers se usan mucho en el mundo de las Demos, programas que realizan en la pantalla todo tipo de efectos gráficos, acompañados con música. Como se necesita mucho tiempo de procesador para los gráficos, el formato musical debe tener una buena calidad pero no debe consumir muchos recursos. El MOD es el formato perfecto para esta tarea y aún se utiliza mucho. Hoy en dia existen trackers capaces de reproducir hasta 200 canales al mismo tiempo, aplicar efectos casi profesionales y con los cuales se puede obtener una gran calidad de sonido. Tal vez no lleguen al nivel de los secuenciadores MIDI (un profesional preferirá antes trabajar en MIDI ya que está más extendido y más desarrollado), pero para muchas personas, son ideales para crear música alternativa, diferente, que rompa un poco con los esquemas de la música comercial.

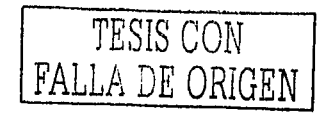

# 3.3. FORMATO WAV

El formato WAV, (Waveform Audio Filé) es un formato de archivo originario de Microsoft Windows 3x, tiene normalmente la extensión WAV. Es el<br>formato para almacenar sonidos, mas utilizado por los usuarios de formato para almacenar sonidos, mas utilizado por los usuarios de Windows, lo flexible de este formato lo hace muy usado para tratamiento del sonido pues puede ser compreso y grabado en distintas calidades y tamaños. Aunque los archivos WAV pueden tener un excelente sonido comparable al del CD (16 bites y 44.1 Khz. estéreo) el tamaño necesario para esa calidad es demasiado grande (especialmente para los usuarios de Internet) una canción convertida a WAV puede ocupar fácilmente entre 20 y 30 Mb(Megabytes). La opción más pequeña es grabar a 4 bits y los Khz lo mas bajo posible, el problema es la baja calidad del sonido, los ruidos, la estática, incluso cortes en el sonido, por esta razón casi siempre se usa para muestras de sonido. La ventaja más grande es la de su compatibilidad para convertirse en varios formatos por medio del software adecuado, un ejemplo de ello es pasar de WAV a MP3. Algunos softwares para formato WAV son :

- Cool Editor Pro, trabaja bajo Windows 9x y Windows me, es uno de los mejores editores de sonido que hay para una computadora, permite crear efectos a una gran variedad de formatos.
- WinDac, programa para copiar CD a formato WAV, trabaja bajo Windows 9x.
	- Mplayer, programa que se incluye con Windows, muy pequeño y práctico.

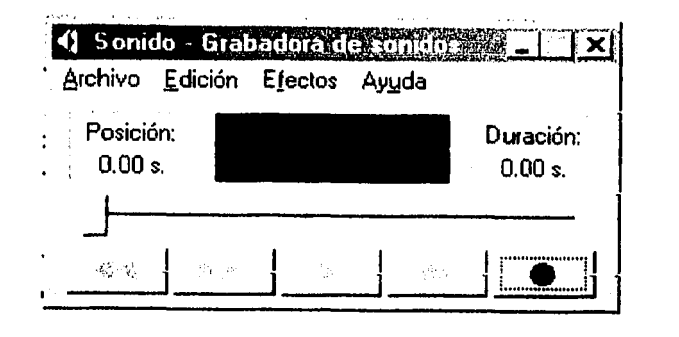

Figura 3.1. Grabadora de sonidos.

En la Figura 3 .1. se observa la Grabadora de sonidos, herramienta incluida con Windows, permite editar sonidos WAV de corta duración. Almacena audio de alta definición. Fue uno de los primeros que se crearon. Su limitante es la cantidad espacio que ocupa en disco duro: 1 minuto de música lo almacena en 10 megabytes, es decir que una canción de sólo cuatro minutos ocupa 40 megabytes.

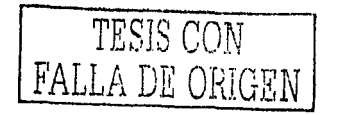

3.4. FORMATO WMA

Es el formato de reproducción empleado por Windows Media Player de Microsoft. Su calidad es mejor que la del MP3 y su capacidad de compresión es similar. Las limitantes en compatibilidad han disminuido su popularidad puesto que solo puede ser leido por el reproductor para el que fue creado y por winamp.

En la Figura 3.2. se observa el Reproductor Multimedia de Windows.

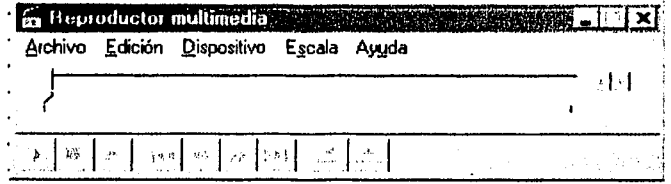

Figura 3.2. Reproductor Multimedia de Windows.

En la Figura 3.3. se muestra el sencillo pero útil software incluido con Windows, llamado Mplayer. Puede leer una serie de formatos de sonido y de video, con herramientas para Internet .

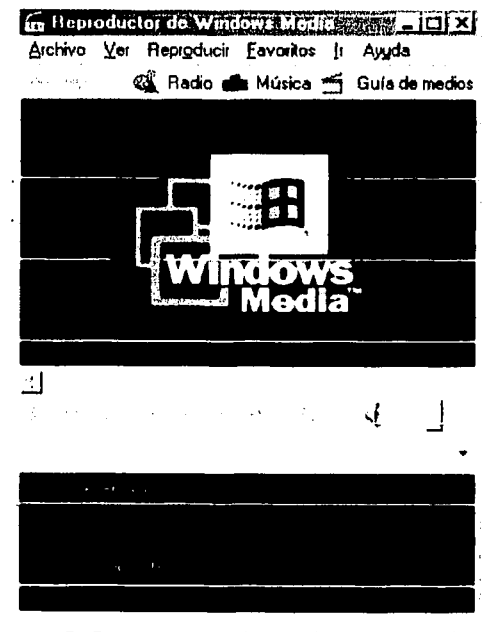

Figura 3.3. Reproductor Windows Media Player.

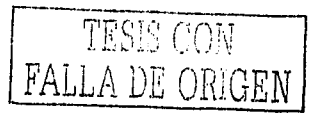

# 3.5. FORMATO VOF

El formato VQF, es un nuevo formato de compresión de audio desarrollado por la empresa japonesa Yamaha, tiene caracteristicas similar al MP3, pero la compresión y calidad es mejor, se habla de un 30% menos de tamaño, un VQf de 96 kbps es mejor que un MP3 de 128 Kbps. El formato no es aun muy difundido en comparación con el MP3, pero se cree que es cuestión de tiempo para que los usuarios comparen las ventajas del archivo y su popularidad suba. Todas estas ventajas se convierten en desventajas al pensar en el hardware, pues necesita mayor cantidad de RAM (mínimo de 16, se recomienda 32) y de velocidad (Pentium de 200 Khz), aunque se dice que si se corre un MP3 mientras se trabaja en otra cosa y la computadora soporta, tendría que soportar este formato. desventaja es que los archivos no se pueden llevar a un formato WAV aunque se trabaja en esto.

#### 3.6. FORMATO RA

RA(Real Audio), este es el formato mas usado en Internet por su capacidad de reproducción en tiempo real, esto significa que mientras el archivo es bajado se escucha el sonido y cuando se termina de bajar el ya fue reproducido.

Este formato fue desarrollado por RealNetworks. Esta empresa a puesto a disposición de los usuarios softwares para recibir y enviar en tiempo real (Tanto video como Sonido), la empresa es reconocida como una de las más importantes en el mundo informático pues a puesto a su formato RA a la altura del WAV o del MIDI en popularidad.

El problema mas grave que tiene es que puede cortarse la reproducción del audio cuando hay interrupción en la señal de datos, esto ocurre cuando el usuario usa un módem muy lento o hay mucho tráfico en la red. Real Audio desarrolla una mejora en su formato (RealSystemG2), que incrementa la frecuencia de audio en un 80% logrando en módem de 28. 8 Kbps una mejora en la calidad del audio. El problema surge en el almacenaje pues producirá archivos demasiado grandes sobretodo para él envió por correo electrónico. Este producto puede tocar archivos antiguos de RA, WAV. Puede ser usado por Mac y PC. Para reproducir estos archivos se debe tener Real Audio Player instalado, el sistema debe contar con:

- PC superior a 486/66hz
- 16 MB de RAM
- 8 MB libre en disco duro
- Tarjeta de sonido compatible con Windows 95/NT
- Conexión con Internet, con modem de 28.8 Kbps

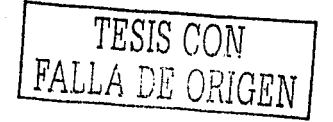

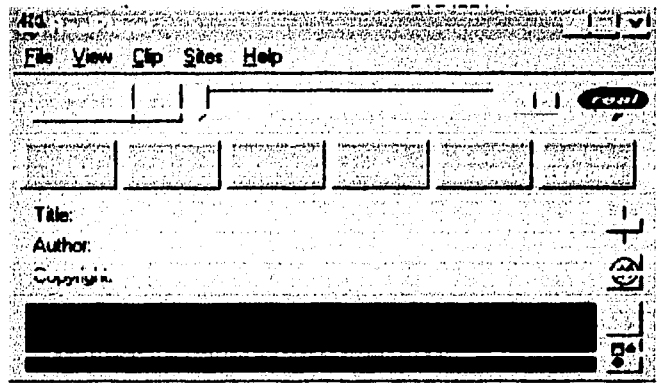

**Figura 3.4. Real Player.** 

En la Figura 3.4. se observa el programa Real Player para escuchar o ver videos desde Internet, sin la necesidad de almacenar en el disco duro. Es él mas usado por su rapidez, el sonido tiene mejor calidad en las versiones nuevas.

# **3, 7, MP3**

Los MP3 aseguran una calidad de reproducción de 44 KHz, la misma que ofrecen los CD de audio convencionales, pero ocupando mucho menos espacio. La transición de un track de CD a un archivo WAV manteniendo la calidad original intacta genera en nuestro disco duro un archivo de varias decenas de meqabytes; usando la compresión MPEG, se puede conseguir la misma calidad, pero con una décima parte menos de espacio (alrededor de lMB por minuto de audio).

Los sofisticados algoritmos de compresión de este sistema, que no es ni más ni menos que una evolución del que utilizan los DVDs para meter una película en un simple CD. Para reproducir un archivo MP3 no es necesario una máquina demasiado potente, basta con un Pentium a 100 MHz, una tarjeta de sonido, un par de altavoces y un programa especifico. Evidentemente si se desean utilizar otras aplicaciones al mismo tiempo que se reproduce el MP3 necesitaremos más potencia y memoria, puesto que la descompresión y reproducción de un MP3 es un proceso más que se ejecuta en Ja máquina y que consume recursos.

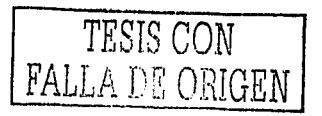

44

La relación entre música e informática no es nueva. Desde hace ya bastantes años son conocidos los WAV, MOD, MIDI o AIFF, pero todos adolecen del mismo problema: para mantener la calidad se necesita mucho espacio. Mientras se tenga disco duro, el problema no es grave. En formato WAV, por ejemplo, son varias decenas de megas. Es aqui donde reside la clave del éxito del MP3. Esa misma composicion ocuparla alrededor de 5MB, lo que hace perfectamente factible su envio por correo electrónico. Para la reproducción de archivos MP3 existen multitud de programas especificas en su mayoria shareware, aunque algunos son incluso freeware.

#### 3.7.1. SIGNIFICADO DE MP3

MP3 es sinónimo de un algoritmo de codificación llamado MPEG 1 Capa III. Es un sistema de compresión de audio que permite almacenar sonido de gran calidad con un indice de compresión de aproximadamente 1: 10 frente al archivo original, sin pérdida de calidad apreciable. Es decir, se consigue una calidad similar a la de un CD con una transferencia de sólo 128 Kbytes por segundo de ancho de banda, es decir unas diez veces menos que en formato WAV.

Este algoritmo de codificación perceptual , MPEG 1 Capa III, fue desarrollado por la sociedad MPEG (cuyas siglas corresponden a Moving Picture Expert Group) en conjunción con el Instituto Tecnológico Franunhofer (IIS), que se ha estandarizado como una norma ISO-MPEG Audio Layer III, lo cual supone un importante avance respecto a los algoritmos anteriores, Capas I y II.

MPEG es el nombre de un grupo de trabajo establecido bajo la<br>dirección de la International Standards Organisation/International International Standards Organisation/International Electrotechnical Commission (ISO/IEC), que tiene como meta la creación de normas de compresión de formatos de audio y video digital. Con mayor precisión MPEG define la sintaxis para formatos de video y audio que necesitan débitos débiles de datos, tanto como operaciones que serán procesadas por decodificadores.

Los algoritmos usados por los decodificadores no se definen por MPEG. Esto permite mejoras continuas a los decodificadores tanto como su<br>adaptación a aplicaciones específicas, sin la necesidad de una adaptación a aplicaciones específicas, sin la necesidad de redefinición del arreglo de datos. Junto con la codificación de audio y video, MPEG define también los métodos dirigidos a probar la conformidad con las normas de los formatos y la decodificación, asi como la publicación de reportes técnicos.

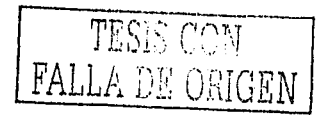

Es necesario además distinguir que MPEG trabaja en etapas. Estas etapas se escriben en cifras arábigas: MPEG-1, MPEG-2, MPEG-3.

الحمساء والقصاد أقالك المكثرين والمساورة والتقامة أدمامسا وبالمرد

2014년<br>대한민국

MPEG-1 establece la codificación para sonidos monoaurales y estereofónicos, para frecuencias usualmente utilizadas para la alta calidad de audio (48 , 44 .1 y 32 KHZ). La segunda etapa contiene dos diferentes formas de trabajo. La primera es la extensión a frecuencia de grabación débiles, buscando la obtención de una calidad razonable (menos de 64 Kbits/s para señales monoaurales), La segunda es la extensión a sonidos que incluyen varias voces.

MPEG-1 y MPEG-2 tienen una estructura en capas, como ya se había notado. Cada capa representa una familia de algoritmos de codificación. Estas etapas se escriben con números romanos (Capa I, Capa II, Capa III). Las diferentes capas han sido definidas y todas ellas suponen diferentes ventajas.

La Capa I posee la complejidad más pobre y está específicamente diseñada para aplicaciones donde la complejidad del codificador juega un papel importante.

La Capa II requiere un codificador más complejo y un decodificador aún más complejo. Comparada con la Capa I, la II es capaz de suprimir señales más redundantes y utilizar más eficientemente el modelo psicoacústico.

La Capa III es obviamente más compleja y concebida para aplicaciones que necesitan tasas de datos menores, por medio de una supresión de las señales redundantes y una extracción mejorada de frecuencias audibles atenuadas, utilizando un filtro.

El empuje definitivo de MP3 ha venido dado gracias a la estandarización ISO, que lo ha hecho introducirse en los entornos industriales y al aumento en la potencia de las computadoras personales, y como sucede actualmente (con un Pentium y una cantidad respetable de memoria funcionará sin cortes ni problemas de reproducción) ,

#### 3.7,2. CREACIÓN DE UN MP3

Pues con una PC casera basta. Basta disponer de un ripper y un encoder. Un ripper es un programa que sirve para transformar las canciones de un CD común en un formato WAV. Dos de los rippers más populares son el Audiograbber (es shareware y limita el número de canciones que se pueden codificar a cada sesión del programa) y el CDCopy. Una vez obtenido el archivo WAV a partir de la fuente original, hay que convertirlo en un MP3, cuando entra en acción en encoder.

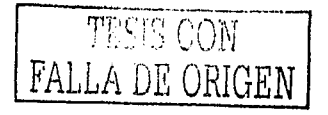

Como siempre hay que realizar estos dos pasos, la necesidad de espacio libre en el disco duro sigue existiendo, pero una vez generado el MP3 final ya se puede borrar el WAV intermedio que se ha generado.

والمواصلة فليتلا والمتاحين والمسافية والمتاح فالإستراط والمتها

Los MP3 están violentando a las discográficas, quienes ven sus últimos álbumes de cualquiér artista en un conjunto de archivos MP3 al alcance del mundo entero. Por esta razón, la Asociación de la Industria Discográfica de Estados Unidos (RIAA) ha puesto a los inspectores a navegar 24 horas al dia por la Red a la caza de websites que contengan MP3 con copias ilegales de material discográfico.

Pero aqui se plantea el dilema moral, la inmensa mayoria de los si tes que ofrecen archivos MP3 no pretenden lucrar con ellos, sino que los ofrecen libremente bajo la filosof ia de compartir con todos la música que les gusta.

Esta relación conlleva todos los beneficios y problemática de la Era de la Información: estrategias de mercado; investigación aplicada y alta tecnología. A nadie se le escapa que MP3 es el formato llamado a ser parte integrante de todos los sistemas de reproducción de sonido del futuro.

El escaso tamaño de los archivos de sonido en este formato de compresión sin apenas perder calidad, lo hace ideal para grabar grandes cantidades de música con calidad CD y sobre todo, ofrece la posibilidad de intercambiar canciones e incluso discos completos a través de Internet en un tiempo de conexión más o menos razonable.

Se ha producido una enorme polémica entre las casas discográficas, los fabricantes de hardware, los autores, y los usuarios de informática en general, y no es para menos, por la red se mueven montañas de discos y canciones que se reproducen en las miles de computadoras sin pagar un solo derecho a nadie, lo que podría poner en peligro la estabilidad en el mercado musical, aunque permite a cualquiera editar su música por Internet sin necesidad de compañías discográficas, lo que podría abaratar enormemente la adquisición de discos de forma legal.

El último capitulo de esta historia la protagoniza la introducción de unos escuchar canciones podremos encontrar por cientos de miles en Internet. pequeños dispositivos, los reproductores MP3, que permiten musica con calidad CD, reproduciendo este formato cuyas

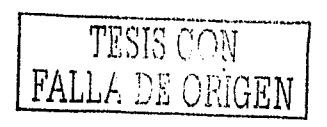

# 3.7.3. VISIÓN TÉCNICA

La comprensión de audio MPEG se basa en una codificación perceptual. Es un algoritmo con pérdida. Durante este proceso, la codificacióndecodificación no obtiene una señal idéntica a la original. El objeto del proceso es obtener o asegurar una señal de salida muy reducida que parezca idéntica al oido humano. Las pérdidas corresponden a frecuencias que el oído humano no puede captar (nuestros oídos sólo trabajan con frecuencias que van desde los 20 Hz hasta los 20 KHz en promedio), por lo que la pérdida de calidad del MP3 no es percibida por nosotros. Por otra parte, cuando dos señales de frecuencia similar se superponen, sólo podemos escuchar la que posee el mayor volumen, efecto que se conoce como enmascaramiento o masking, como lo vimos anteriormente. Para lograr la reducción de la cantidad de datos, MP3 utiliza algunas técnicas muy ingeniosas. Estas pueden denominarse con un solo término codificación perceptual de subbandas. En general podemos decir que las subbandas obtenidas, se comparan a continuación con el original mediante un modelos psicoacústico que determina cuáles son las bandas importantes y cuáles se pueden eliminar. Dependiendo de la calidad que deseemos obtener, se eliminarán más o menos bandas.

Para finalizar el proceso, se cuantifican y codifican las subbandas que han pasado el proceso, y el resultado final se comprime utilizando un algoritmo estándar tipo Huffman. El proceso de codificación es mucho más complicado que el de decodificación, por ello se tarda mucho más en codificar un archivo MP3 que en reproducirlo.

# 3.7.4. ESTÉREOFONÍA REDUNDANTE

En muchos equipos de audio de tamaño medio, sólo existe un bajo. Sin embargo, se tiene la impresión de que el sonido proviene de esta bocina en lugar de las bocinas satélites. En realidad, en una frecuencia dada, el oido humano no es capaz de reconocer el origen espacial de los sonidos. Además en ambos canales existe cierta redundancia de la señal. El formato MP3 por lo tanto, opcionalmente utiliza esta posibilidad que se denomina estéreo compartido.

#### 3.7.5. LA CODIFICACIÓN HUFFMAN

El MP3 también utiliza la técnica clásica del Algoritmo de Huffman. Este actúa al final de la compresión para codificar información. Por lo tanto, este no es un algoritmo de comprensión perceptual, sino un método de codificación. La codificación crea códigos de longitud variable en un número dado de bits. Los símbolos con alta probabilidad de repetición tiene códigos cortos.

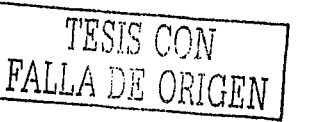

El código Huffrnan tiene la propiedad de tener prefijos únicos, por lo que pueden ser decodificados correctamente a pesar de su longitud variable. El procedimiento de decodificación es muy rápido (por medio de una tabla de correspondencia). Este procedimiento permite almacenar la información ahorrando un promedio de 20% de espacio. Es un complemento ideal de la codificación perceptual.

n san a chochail níos go choch na chochainn a chuid ann an an an ainm an air an an air an san air an an an ai

49

Durante las grandes polifonias, poca información es idéntica, la codificación perceptual es muy eficiente debido a que muchos sonidos son enmascarados o atenuados y el Algoritmo de Huffman es ineficiente. En el caso contrario, durante los sonidos puros se dan pocos efectos de enmascaramiento y es cuando al algoritmo de Huffman es muy eficiente debido a que digitaliza los sonidos que contienen muchos bits redundantes, estos serán reemplazados por códigos cortos.

# 3.7.6. EXTRACCIÓN - COMPRESIÓN - REPRODUCCIÓN

Recordemos que para pasar un disco de formato CD-Audio a archivos MP3 son necesarios dos pasos principalmente: la extracción digital de audio y la compresión. En el primero se obtiene un archivo WAV por pista del disco, para lo cual es imprescindible que nuestro lector de CD sea capaz de extraer audio, lo que no suelen cumplir las unidades más antiguas.

Si nuestra unidad es capaz de hacerlo buscaremos un programa que realice esta función, entre los shareware destaca el Windac, que permite la extracción a velocidad variable de una forma bastante eficaz, aunque hay otros muchos (los programas de grabación de CD, que suelen utilizar las grabadoras, también tienen extracción de audio, aunque generalmente sólo puede leer a velocidad simple) .

Cada archivo WAV ocupará unos 50 Mb y puesto que un LP suele tener unas 12 canciones será necesario disponer de 600 Mb libres de disco. Tras la compresión pasaremos de tener un WAV de 50 Mb a tener un MP3 de 3 a 5 Mb e incluso menos, y ello sin apenas pérdida de calidad, y por tanto, un disco que ocupaba 600 Mb pasará a ocupar 50 Mb. Para ello será necesario un programa de compresión, también share o freeware como MusicMatch Jukebox, AudioCatalyst, Fraunhofer MP3 Encoder, XingMP3 Encoder o BladeEncoder, en los que podremos elegir una serie de parámetros para modificar la calidad (lo ideal es comprimir en estéreo a 44 .1 KHz, 16 bits y 128 kbps). Además en la compresión se pueden incluir datos como el nombre de la canción, autor, álbum, e incluso la letra de las canciones.

Para la escucha de estos archivos será necesario un programa descompresor/reproductor, y aquí es donde encontraremos mayor variedad, entre los que destacan Winamp (Véase la Figura 3.5.), Sonique, MusicMatch Jukebox o WPlay, para los que existen plugins y carátulas (Skins) personalizadas a fin de hacer más completa y atractiva la reproducción de este tipo de archivos.  $\alpha$ 

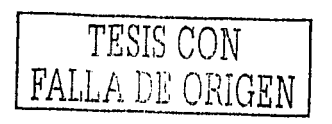

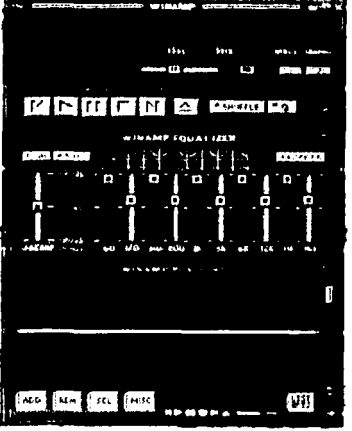

الأراد المعارض المستار المعيد لأقطب

Figura 3.5. Winamp.

3.8. OTROS FORMATOS

• AU

Formato de sonido muy común encontrado en Internet. Por lo general son de 8 bits y poseen menor calidad que otros formatos. El programa mas usado para este tipo de archivo es Waveform Hold and Modify, que soporta muchos formatos, conversiones entre ellos <sup>y</sup>funciones de edición y corrección de archivo.

• AIFF (Audio Interchange File Format)

Formato de sonido muy simple y popular en Internet, es un formato originario para Macintoch parecido al WAV por su tamaño, también puede ser usado en otras plataformas, requiere los mismos programas que el formato AU, anteriormente mencionado.

• voc

-------- --------

Son similares a los archivos WAV, la diferencia es que traen marcadores de sincronización especialmente para ser usados con imágenes, videos u otros sonidos en aplicaciones multimedia.

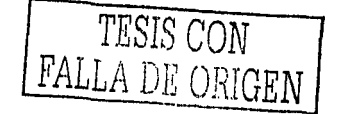

50

# 3,9, COMPARACIÓN ENTRE LOS FORMATOS

at the contraction

En la tabla 3.1. se hace una comparación de los formatos de audio mencionados anteriormente.

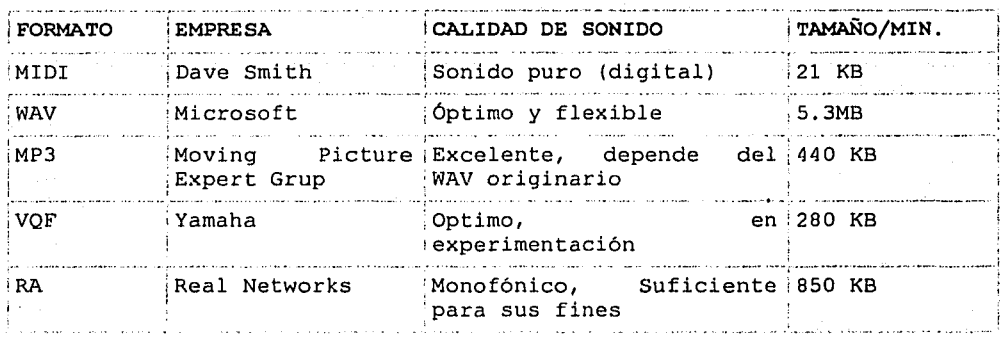

Tabla 3.1. Formatos de Audio Digital.

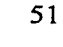

 $-$ 

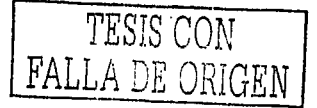

# **CAPÍTULO 4**

والمستعود الالانجام وإراضات والمهارة متحار للبارونة والمحارجة الرجو الحالة للقائم لانفعة المتراجية والمحار

アキャンド 2014 Police

# **SOPORTE DIGITAL**

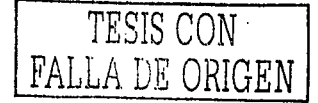

sz.

the company of the company of the company of

complete contract complete  $\langle \ldots \rangle$  ,  $\langle \ldots \rangle$  ,  $\langle \ldots \rangle$ 

# **4.1. SOPORTES DIGITALES**

Al hablar del soporte digital nos referimos a todos los medios de almacenamiento del Audio Digital, como los son:

- CD
- DISCOS DUROS
- DATS
- MINIDISC
- PISTAS VIRTUALES
- DVD
- LASER DISC

Cada uno de ellos cuenta con diferentes caracteristicas y capacidades, el usuario depende del uso final que le dé a una grabación, utilizará el medio apropiado para ello. A continuación describiremos brevemente cada uno de ellos.

## **4.2. DISCO COMPACTO (CD)**

Estudiaremos ahora con mayor detenimiento el formato digital de mayor popularidad actualmente para el almacenamiento definitivo de señales de audio: el disco compacto (compact disc) Este formato utiliza tecnologia óptica basada en el láser.

El soporte consiste en un disco de poli carbonato transparente de 120 mm de diámetro y 1.2 mm de espesor. El disco se coloca en el reproductor introduciendo el orificio central en el eje de tracción, operacion en que en la mayoría de los reproductores se lleva a cabo automáticamente. La lectura se realiza por medio de un diodo láser, el cuál emite un haz de luz que es reflejado en mayor o menor grado, indicando la presencia de 1 ó un O. El diodo no entra en contacto con la superficie del disco por lo cual no existe desgaste ni en el elemento captor ni en la superficie del disco, permitiendo una alta durabilidad.

Contrariamente a lo que sucedía en los discos analógicos de vinilo, la lectura se realiza desde adentro hacia fuera, y la velocidad de giro no es constante, sino que se va reduciendo. Otra diferencia es que la velocidad de giro difiere de un disco compacto a otro. Esto es debido a que la velocidad se utiliza como variable de ajuste para que el área disponible se llene casi totalmente, sin importar la duración del material grabado .

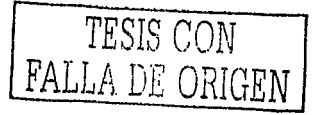

Para un disco compacto dado, lo que se mantiene constante es la velocidad lineal (constant linear velocity, CLV), y no la velocidad de rotación. Es una situación semejante a la de una cinta magnética, en la cual por ser la velocidad lineal constante, la velocidad de rotación del carrete va variando desde un minimo, cuando el carrete está lleno hasta un máximo cuando está vacío.

Veamos ahora cómo se codifica la información digital en un disco compacto. Se utiliza una estructura de fosas de forma ovoidal estampadas sobre la superficie superior del disco. Dicha superficie es luego metalizada con aluminio, con el propósito de obtener un acabado reflectante, y posteriormente recubierta por una laca protectora, sobre la cuál se imprimen las leyendas que identifican al disco. La exploración del disco por medio del láser se efectúa desde la cara inferior, es decir la cara sin leyendas. La profundidad de las fosas está ajustada a un valor de 0.11 m, seleccionado de modo que la onda luminosa reflejada sobre una fosa se desfase con respecto a la onda reflejada fuera de ella. Esto hace que cuando se proyecta un haz de luz justo sobre el borde de una fosa, dado que parte de la luz se refleja dentro y parte de la fosa, existirá una interferencia destructiva.

En consecuencia, cada vez que el foto sensor pase frente al borde de una fosa, éste recibirá luz atenuada, y en cambio cada vez que esté frente al interior o frente al exterior de una fosa recibirá luz intensa.

Convencionalmente se interpreta cada borde de .una fosa como un 1 y el resto como O, esto obligará a utilizar un código en el cuál no pueda haber dos unos seguidos.

La tecnología del disco compacto cuenta con sofisticados recursos de correcciones de errores, que hacen que aún frente a las alteraciones o el desgaste que pueda experimentar el soporte (principalmente debido a descuidos en su manipulación), el efecto sobre la señal finalmente reproducida sea despreciable. Ello se logra agregando bits redundantes, que llevan, un cuadro de 192 bits.

Dicha redundancia permite recursos de corrección de errores sumamente confiables, que permiten la pérdida de porciones considerables de información sin afectar en forma audible la seftal reproducida. En caso de que la pérdida sea mayor de cierto limite, es posible la corrección aproximada por interpolación. Superado otro limite mayor aún, el sistema silencia en forma suave la subida, de modo que no se produzcan clics u<br>otros ruidos molestos que eran característicos de los discos molestos que eran característicos de tradicionales.

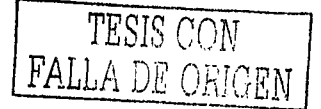

# 4.2.1. ESPECIFICACIONES DE LOS REPRODUCTORES DE DISCOS COMPACTOS

La primera especificación es el tipo de conversión digital-analógica empleada. Sólo comentaremos superficialmente dos muy importantes: la conversión tipo PCM y la sigma delta (o delta-sigma). La conversión PCM utiliza directamente el formato en que el· decodificador del sistema de corrección de errores entrega la información (información que coincide, salvo errores insalvables, con la información original) Este tipo de conversión PCM se utiliza cada vez menos, por lo complicado, de los filtros de suavizador requeridos.

Esta compilación trae efectos colaterales indeseables, como por ejemplo distorsiones de fase. Cuando se utiliza, se aplica sobre muestreo, es decir se intercalan muestras obtenidas por cálculo entre dos muestras provenientes del disco.

La conversión sigma-delta también recurre a un sobre muestreo considerable, por ejemplo por 64, es decir que se insertan 63 muestras interpoladas entre cada par de muestras originales. A partir de esto, se calcula una versión codificada en sigma-delta, las ventajas de este tipo de codificación es que utiliza solo 1 bit (sé cambia resolución por frecuencia de muestreo), y que el decodificador es extremadamente simple, requiriendo solo un filtro pasabajos sencillo. Con esto se eliminan problemas como las distorsiones de fase y el ruido de cuantización.

Aun cuando la información registrada en los discos compactos tengan una resolución de solo 16 bits, el conversor digital-analógico utilizado en los reproductores de mayor jerarquía puede llegar a 20 bits, lo cuál combinado con el sobre muestreo proporciona ventajas en cuanto a ruido y distorsión.

Las siguientes especificaciones son las tradicionales en todo tipo de equipamiento:

Respuestas en frecuencia: A pesar de que por norma los discos compactos se encuentran limitados en banda a 20 Khz. En algunos casos de conversión sigma-delta la respuesta en alta frecuencia de la sección del conversor digital-analógico puede llegar hasta los 22 Khz. Dejando de lado estos casos, la respuesta en frecuencia estándar de estos equipos va desde 10 Hz. Con variaciones de 5 dB.

• Relación Señal / Ruido: En general es del orden de 90 a 95 dB, ascendiendo a más de 100

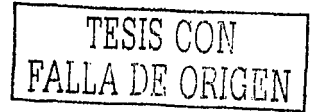

• Rango dinámico: A un cuando el rango dinámico es una propiedad de las señales y no de los equipos de Audio, su especificación se refiere al rango dinámico máximo de la señal producida.

En general es menor que la relación señal / ruido, pero en el caso de algunos reproductores de alta jerarquia puede ser mayor, debido a que en ausencia de señal el equipo silencia su salida de audio en el ámbito de su propio ruido eléctrico.

- Distorsión: Se especifica la distorsión total armónica, en general menor del 0.021. Los mejores reproductores pueden alcanzar cifras menores aún como 0.002%.
- Separación de canales: Normalmente es mayor de 80 dB.
- Woofer y Flutter: En general es menor del 0.001% debido a que la velocidad de giro es controlada a partir de la propia información digital del disco.

Finalmente, se especifican los niveles de las salidas analógicas, la alimentación requerida, etc.

# 4.3. GRABACIÓN A DISCO DURO

¿Qué es la grabación a disco duro exactamente y por qué es tan útil para los músicos? En pocas palabras esta tecnología usa el disco duro de una computadora para grabar Audio Digital de 16 bits de calidad de CD.

La grabación de disco duro ofrece algunas ventajas sobre las grabaciones en cinta, lo primero es su acceso random. Para entender este concepto pensemos en una cinta magnética (como la de un cassette de Audio analógico de los comunes, uno de porta estudio o una cinta de carrete abierto) o digital (como los DATs, DCC o Adats) .

En todos estos formatos la información de audio que guardamos alli (ya sea digital o analógica) se registra de manera secuencial. Esto es: uno atrás de otro, una canción después de otra; y se accede a ella de la misma manera. Para poder escuchar el cuarto tema se debe girar la cinta hasta hacerla llegar al espacio físico donde aquel está registrado. Random es lo contrario a secuencial, es decir que: la computadora puede acceder a cualquier punto del disco instantáneamente, de tal manera que uno puede ensamblar partes de una pieza de música en varias tomas que han sido grabadas por separado y en diferentes momentos, y que están -por lo tanto- almacenadas en diferentes lugares físicos del disco.

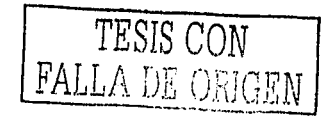

Dos términos usados para este proceso son cut y paste lo cual significa corte y pegado. En la edición de corte y pegado, el audio se muestra en la pantalla de una computadora en forma de ondas. El músico selecciona partes de esta forma de onda utilizando el mouse de la computadora para pintarlas o subrayarlas. En algunos programas se encuentra lo que se llama play list o lista de reproducción, la cual es una simple lista que le dice a la computadora qué porción de audio uno quiere reproducir y en qué orden y momento exacto lo desea hacer.

Hasta aquí hemos hablado de una ventaja del Audio Digital que es el acceso rándom, otra ventaja de la grabación digital en computadora es el procesamiento de señales digitales de audio. Estos procesos van desde la más simple ecualización a complejas modulaciones y alteraciones del sonido. Para hacer las mismas cosas con un grabador de cinta digital o con un grabador de cinta analógico tendrías que enviar las pistas grabadas a un procesador de señal que esté fuera del grabador y grabar la salida del procesador de nuevo en la cinta, lo cual podría ser una nueva fuente de ruidos. Con la computadora el procesamiento de señal está, teóricamente, libre de ruidos.

Pero la grabación a disco duro tiene algunos bemoles. Un sistema de computadora tiende a ser más caro que un simple grabador de cinta, especialmente cuando se habla de un sistema con un disco duro rápido y grande. Los discos duros son más frágiles que la cinta, cuando, ellos fallan, todos los datos de ellos pueden perderse para siempre. Para grabaciones en vivo o para grabar ensayos, es recomendable un grabador de cassette.

# 4.4. CINTA DE AUDIO DIGITAL (DIGITAL AUDIO TAPE)

-------------~-----· --· ------

La cinta magnética fue el primer medio utilizado para almacenar Audio Digital en cantidad suficiente para las duraciones habituales en música. La mayor dificultad en la grabación magnética está en el gran ancho de banda necesario, lo cuál implica una velocidad de la cinta muy alta, según vimos anteriormente.

En efecto habíamos visto que se requiere almacenar 1411200 bits de audio por segundo, cifra a la cual hay que agregar los bits de corrección de errores, de subcódigo, y de sincronismo, además de los bits de la modulación 8 a 14. Esto implica 4321800 bits/s.

Esta velocidad es inaceptable por dos razones 1) el mecanismo de transporte de la cinta no puede tener una velocidad tan alta y a la vez precisiones, y 2) La cantidad de cinta requerida para una duración dada de material grabado seria demasiado grande (por ejemplo, 7800 m de cinta para una grabación de 30, contra los 85.7 m de un cassette analógico).

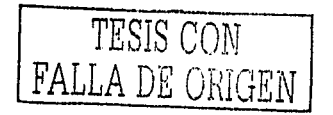

57

Una situación como ésta ya se habla presentado al intentar realizar los primeros registros magnéticos de señales analógicas de video, ya que estas señales requieren también anchos de banda muy grandes. Por este motivo, no resulta extraño que las primeras grabaciones de Audio Digital se hayan realizado utilizando grabadores de cinta de video (video tape recordar VTR) .La solución al problema del ancho de banda en los grabadores de video (que aun hoy se sigue utilizando en los grabadores hogareños en formato VHS) consiste en utilizar un cabezal móvil en lugar de uno fijo.

 $\sim 10^{11}$  empirically

more communication

Este cabezal se encuentra montado sobre un tambor rotativo, que forma cierto ángulo con respecto a la cinta, y que gira a alta velocidad. Se tiene asi la denominada exploración helicoidal de la cinta, que consiste en que la pista sobre la cual se graba no es paralela a la cinta sino que forma un ángulo con ésta. Después de que una pista llega al borde de la cinta, comienza otra nueva pista.

La misma idea se utiliza en la mayoria de los grabadores digitales de audio (una notable excepción es el cassette compacto digital, es decir el DCC) .Entre los diversos formatos, el más difundido para grabación en dos canales (estereofónica) es el DAT, muy utilizado en los estudios como soporte para el master final del proceso de mezcla. El mecanismo de transporte de la cinta de un DAT es un sistema bastante más complejo que el del cassette analógico tradicional, ya que debe cumplir la función de inclinar la cinta para que pueda tomar contacto con el tambor giratorio sin someterla a tensiones ni permitir que se arrugue.

La zona de contacto abarca un ángulo de 90 alrededor del tambor. En el caso del DAT la velocidad de la cinta es sorprendentemente pequeña: 8 .15 mm/s, lo cual es posible porque lo que importa en este caso es la velocidad de los cabezales y no la de la cinta. Dado que el tambor gira a 2000 rpm (es decir 33. 33 vueltas/s), y tiene un diámetro de 30mm, la velocidad lineal de los cabezales resulta ser

 $'v = 3033.33 = 3141$  mm/s = 3.141 m/s.

مسردس فالمراجع للاشفاع إدارا

Este valor debe ser corregido para tener en cuenta que la cinta también se mueve. La velocidad nominal de desplazamiento del cabezal respecto a la cinta es

 $'v$  nom = 3.133 m/s

Es mucho más alta que la que seria posible aplicar a la cinta. Con este procedimiento se consigue, por lo tanto, resolver el problema de ancho de banda.

aratala dial

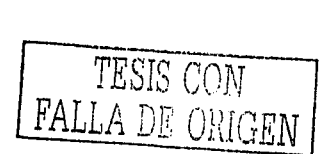

Al igual que en el CD, se utiliza el código de corrección de de Reed-Solomon Y se agregan subcódigos con Información administrativa. Además se agrega información que permite el seguimiento automático de la pista (automatic track following, ATF). En el formato DAT se utiliza modulación 8 a 10 en lugar de 8 a 14.

## 4.4.1. DAT MULTICANAL

Existen diversos sistemas de grabación multipistas que utilizan cintas magnéticas, por ejemplo el ADAT, (Alesis), el RD-8 (Fostex), él DA-88 (Tascam) y el PCM-8000 (Sony), entre otros. Por lo general utilizan cintas de mayor tamaño que el DAT estereofónico; por ejemplo el formato SVHS (Super Video Home System) original de tecnologia de video o el formato DTRS (Digital Tape Recording System) para cinta Hi-8 mm, también original del video.

Este tipo de sistemas permite en general sincronizar (con dispositivos auxiliares opcionales) más de una máquina, lo cual permite incrementar el número de pistas a una cantidad tan grande como 128 pistas simultaneas.

# 4.4.2. ESPECIFICACIONES DE LOS SISTEMAS DAT

Las especificaciones de los sistemas de grabación y reproducción de cassettes DAT no difieren en lo esencial de las de los reproductores de discos compactos. Una diferencia es que se puede seleccionar en general tres frecuencias de muestreo: 32 Khz, 44.1 Khz y 48 Khz. Con la posibilidad de variar en un estrecho margen especificado alrededor de estas frecuencias. La frecuencia de 32 Khz. Está prevista para compatibilidad con las transmisiones de radio digitales, la de 44.1 Khz. Para compatibilidad con los discos compactos, y la de 48 Khz. Para lograr una mejor respuesta de fase, al no requerir filtros antialias tan abruptos.

Un detalle interesente se refiere a la especificación del nivel de referencia estándar de grabación. A diferencia de los grabadores analógicos en lo que el nivel es de 0 dB, pudiéndose según el tipo de cinta exceder en mayor o menor grado dicho nivel, en los DAT el nivel de O dB corresponde en realidad al máximo nivel representable con los 16 bits de resolución.

Por consiguiente, el nivel de referencia se ubica en un valor menor, por ejemplo 15 dB con respecto a dicho máximo. En muchos casos existe la posibilidad de controlar en forma remota la operación de estos equipos, cuyo caso se especifican los detalles respectivos.

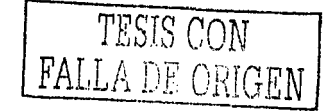

## 4.5. MINIDISCO (MD)

El minidisc es otro medio que utiliza comprensión de datos ATRAC, siendo el objetivo en este caso disponer de la misma cantidad de audio en un CD en un área menor. Una diferencia con el CD normal es que es un soporte regrabable. Para ello se utiliza una tecnologia óptica-magnética o de lo contrario óptico-termo-magnética.

La escritura se realiza calentando una delgada película magnética hasta desmagnetizarla, y aplicando un campo magnético apropiado. Al enfriarse, la película queda magnetizada según el campo aplicado. La lectura utiliza el denominado efecto Kerr, por el cual un campo magnético introduce una rotación en la rotación es la polarización del láser. Este cambio de polarización se convierte en un cambio de intensidad que es detectado en forma analógica a la del CD.

#### 4.6. LAS PISTAS VIRTUALES

Un concepto importante para aprender en cualquier grabación digital es la diferencia entre pistas y canales, una pista es simplemente, una región lineal donde el audio es almacenado, mientras que un canal es el camino que el audio entrante o saliente puede tomar, por ejemplo una cinta de cassette estéreo tiene 4 pistas pero reproduce solo 2 de ellas a la vez a través de sus 2 canales. Los sistemas de grabación a disco duro son más flexibles que la cinta en la cual tienes que dar vuelta el cassette para poder ir a las otras pistas.

Muchas pistas pueden verse en la pantalla simultáneamente aunque no existan los canales de audio para reproducirlas. Estas pistas son llamadas pistas virtuales. Las otras, las que corresponden a los canales de salida de audio porque son las únicas que el hardware puede reproducir en tiempo real, se denominan pistas reales.

Las pistas virtuales también te permiten tomar ventaja del hecho de que en la mayoría de las situaciones musicales, un instrumento raramente toca desde el comienzo hasta el final de la pieza sin parar, por ejemplo en una canción de pop estándar es muy común que el solo del saxo y la voz líder no sean simultáneos. Un sistema de pistas virtuales permite tener en línea el saxo y la voz, de manera que cuando llega la parte en que la voz no canta el saxo puede tener disponibles su pista real. Esta habilidad o propiedad es uno de los primeros ingredientes que hacen a los sistemas de grabación de disco duro ideales para trabajar con efectos sonoros y diálogos los cuales siempre requieren tener numerosos elementos en linea.

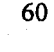

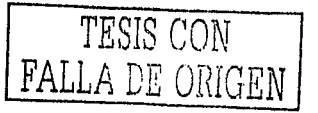

Los sistemas digitales también me permiten juntar o mezclar varias pistas. Por ejemplo: si quieres juntar 10 pistas de percusión virtuales, simplemente se usa el comando mix (mezcla) para unirlas y listo. La nueva pista solamente requerirá una sola pista real para la reproducción (o dos pistas reales en el caso de una mezcla estéreo). Pero se debe advertir que si quieren tener muchas pistas virtuales van a necesitar más espacio en el disco duro. Cada detalle en el Audio Digital tiene su precio.

Además la mayoria de los sistemas permiten controlar los niveles relativos de las pistas, las posiciones estéreo, los tiempos de off set, hacer fade in y fade out. Algunos también permiten usar procesadores de señal digitales para agregar ecualización y/o efectos a las pistas durante el proceso de edición, y aqui viene lo mejor: trabajar en el dominio digital no agrega degradación de la señal ni ruido adicional.

#### 4.7. DVD Y LASER DISC

DVD (Disco versátil digital o Disco de video digital) es un estándar actual para almacenar video, audio y archivos de datos que han adoptado los sectores de la informática y el entretenimiento doméstico. DVD permite hasta 17 GB de datos en un único disco con el tamaño de un CD, muchos más. datos que los 650 MB almacenados en un CD estándar. Los DVD pueden tener una o dos caras y contienen varias capas por cara. Un DVD de una sola cara y una sola capa puede contener 4.7 GB o unas 2 horas de vídeo de alta calidad; sin embargo un DVD de doble cara y doble capa puede contener 17 GB o unas 8 horas de vídeo de alta calidad.

El DVD posiblemente reemplace al láser-disc, pero no será un proceso corto. El Láser-disc y el DVD coexistirán juntos mucho tiempo, ya que el Láser-disc está muy bien establecido, y pasará algún tiempo hasta que el DVD llegue hasta los niveles del Láser-disc.

El DVD tiene las mismas características básicas que el Láser-disc CLV (escaneado, pausa, búsqueda), y que el Láser-disc CAV (congelado), ya añade el branching, múltiples ángulos de cámara, menús de video, interactividad, etc. Algunas de estas caracteristicas no estarán ampliamente extendidas, sobre todo al principio.

El DVD, a diferencia del Láser-disc CAV, no puede reproducir hacia atrás, paso a paso hacia atrás, o hacer varias velocidades en varios sentidos (hasta que los lectores no tengan más memoria de video) .

En cuanto a la capacidad, los DVD de una única cara, almacenan unas 2 horas, los de doble cara, unas 4 horas. El Láser-disc CLV almacena una hora por cara, y el modelo CAV almacena media hora. El DVD puede incluso almacenar cientos de imágenes estáticas acompañadas de una 20 horas de ·audio y texto.

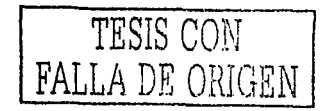

El Láser-disc tiene mejor calidad en la banda sonora en Dolby Surround. El DVD tiene mejor calidad en Dolby Digital o solo música. El Láser-disc usa audio PCM muestreado con 16 bits a 44 Hz. El DVD audio LPCM puede usar 16, 20 ó 24 bits de muestra, a 48 ó 96 kHz (a pesar de que el PCM no será utilizado en la mayoría de las películas).

ومعارب الرسم متعلي والجعفل المستردون ولأندس لايقواد الالكأ متدومها

El Láser-disc tiene sonido envolvente en Dolby Surround, Dolby Digital (AC3) y DTS. El DVD usa el mismo sonido envolvente Dolby Digital, generalmente a la misma velocidad (384 kbps), pero puede ir hasta 448 kbps, para una mejor calidad, y puede opcionalmente incluir DTS (a velocidades hasta de 1536 kbps, comparado con los 1422 del Láser-disc) . El DVD tiene una mejor calidad de vida. El Láser-disc sufre una degradación inherente al almacenamiento analógico, y en la señal de video compuesto NTSC o PAL.

El DVD usa video digital, e incluso pensando en que está fuertemente comprimido, la mayoria de los profesionales están de acuerdo en que cuando está correcta y prudentemente codificado, es virtualmente indistinguible de los master de estudio. Independientemente, esto no significa que la calidad de video del DVD, especialmente al principio, sea mejor que la del Láser-disc. Debemos tener en cuenta que las televisiones normales son de calidad insuficiente para mostrar muchas diferencias entre ambas tecnologias.

Hay muchos más discos y lectores de Láser-disc que DVD, sin embargo hay más lectores de DVD anunciados que lectores Láser-disc.

Los lectores DVD estándar no leerán Láser-disc; asi como los lectores de Láser-disc estándar, no leerán DVD. Esto es debido al formato utilizado por ambos lectores, ya que el Láser-disc utiliza video<br>analógico, y el DVD, video digital. analógico, y el DVD, video digital.

## 4.8. TARJETAS DE SONIDO

Por su lado la computadora necesita tener slots libres dentro de la mother board para albergar las plaquetas del sistema de grabación. cuando se instalan estas plaquetas (también llamadas tarjetas) deben tocarse con mucho cuidado sosteniéndolas por los bordes y por la parte metálica. Siempre hay que seguir minuciosamente las instrucciones del vendedor y asegurarse de que el cuerpo no tenga acumulada electricidad estática, antes de tocar la tarjeta. Una descarga de estática podria dañar catastróficamente los chips de la tarjeta.

> TESIS CON FALLA DE ORIGEN

e Bander de Cataluny<br>1993: Cataluny de Cataluny<br>1993: Cataluny de Cataluny<br>1993: Cataluny de Cataluny

and the season are complete

# 4.8.l, HISTORIA

Todo, probablemente, comenzó con la aparición en el mercado de una tarjeta llamada: AdLib. Esta tarjeta disponia de sintesis FM, es decir: sintesis por modulación de frecuencias, una tecnologia inventada por el MIT en los anos 60. Con esa capacidad, sólo se podia reproducir música desde secuenciadores MIDI, o reproducir la música y efectos de los juegos.

Tras la aparición de la tarjeta AdLib, vino la tarjeta Sound Blaster de la casa Creative Labs, totalmente compatible con la anterior, pero que además de la sintesis FM, incorporaba la posibilidad de grabar y reproducir Audio Digital (en 8 bits). Esto permitia a los programadores de juegos usar sonidos reales (voces, ruidos, etc) como efectos especiales de sus juegos.

Creative se hizo con el mercado, consiguiendo desde entonces ser el estándar de hecho: todas las tarjetas que se precien deben ser compatibles con la sound Blaster, ya que todos los fabricantes de juegos y otro software programan para este sistema. La Sound Blaster Pro ya funcionaba en estéreo(Véase la Figura 4.1.).

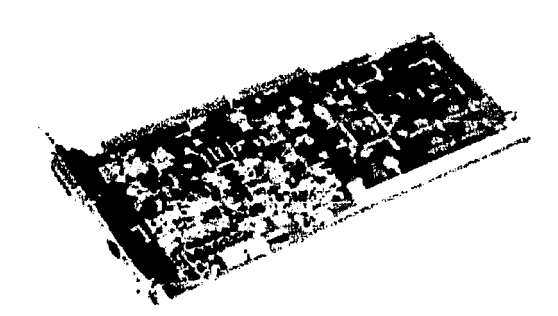

Figura 4.1. Tarjeta Sound Blaster Pro.

En 1989 una empresa americana, sacó al mercado su Turtle Beach Multisound. Este no era un producto orientado al mercado doméstico, sino se dirigia hacia un mercado de Audio Profesional. Entre sus mejores caracteristicas destacan que no usaba la lamentable síntesis FM, sino una excelente síntesis PCM (ahora sé llama wavetable) incorporando un Chip de la empresa EMU Systems nada menos, una de las mejores empresas de sintetizadores y samplers para el mercado musical profesional.

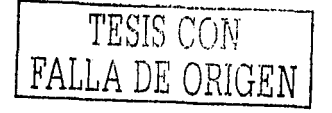
La Gravis Ultrasound (GUS) fue el primer intento de fabricar un sampler para el mercado doméstico. Disponia de una memoria RAM de 256 Kb que permitía almacenar grabaciones de instrumentos reales (sistema Wavetable). Pero esta tarjeta tenia un problema: aunque podia reproducir sonido de 16 bits, sólo podía grabarlo a 8 bits, por ello, no era utilizable para la grabación de Audio Digital de calidad.

Con la Sound Blaster 16, el mercado del audio a 16 bits se popularizó, haciéndolo asequible al mercado doméstico, pero sin ofrecer la alta calidad de la Multisound .

Antes de la Sound Blaster, Media Vision babia fabricado la Pro Audio Spectrum (PAS), con sonido de 16 bits, aunque fue la primera la que dominó el mercado. Creative sacó una versión ASP de la Sound Blaster, que contenia un chip de proceso digital de señal (Avanced Signal Processor), que aún no se atrevian a llamar DSP (Digital Sound Processor, como la Multisound) . Este ASP permitia cierta mejora al añadir efectos de Reverberación y 3D, además de aportar compresión de ficheros de audio (wav).

Creative también quiso copar el segmento doméstico de este mercado, y fabricó, entre otras, la tarjeta Sound Blaster 32 PnP, que disponia de sonido wavetable , además, de la sintesis FM, efectos de reverberación y coro, polifonia de 32 voces, compatible General MIDI, asimismo, admite grabación y reproducción simultánea de audio a disco duro, es decir, son Full Duplex.

Esto es importante para usar programas de audio multipista, ya que mientras grabas una toma nueva, puedes escuchar lo que habias grabado antes.

La evolución de la Informática Musical ha sido espectacular en los últimos 5 años. En el 92, la mayoria de los productos de calidad se fabricaban sólo para equipos Macintosh. En los últimos meses han aparecido di versas tarjetas de sonido al mercado que han supuesto un nuevo avance en el concepto de tarjetas de sonido para entornos domésticos.

Después de la serie Sound Blaster 32, las tarjetas domésticas parecian haber llegado a su techo con la tecnologia wavetable. Se establecia, por lo tanto, que un usuario normal tenia que elegir entre dos posibilidades: comprar una tarjeta Sound Blaster 16 (o compatible) o bien decidirse por una Sound Blaster 32 (o cualquier otra que ofreciera tecnologia wavetable) .

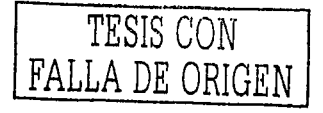

**64** 

#### **4,8.2. FUNCIONAMIENTO DE LAS TARJETAS DE SONIDO**

Las dos funciones principales de estas tarjetas son la generación o reproducción de sonido y la entrada o grabación del mismo. Para reproducir sonidos, las tarjetas incluyen un chip sintetizador que genera ondas musicales. Este sintetizador salia emplear la tecnología FM, que emula el sonido de instrumentos reales mediante pura programación; sin embargo, una técnica relativamente reciente ha eclipsado a la síntesis FM, y es la síntesis por tabla de ondas (WaveTable) . En WaveTable se usan grabaciones de instrumentos reales, produciéndose un gran salto en calidad de la reproducción, ya que se pasa de simular artificialmente un sonido a emitir uno real. Las tarjetas que usan esta técnica suelen incluir una memoria ROM donde almacenan dichos "samples"; normalmente se incluyen zócalos SIMM para añadir memoria a la tarjeta, de modo que se nos permita incorporar más instrumentos a la misma. Una buena tarjeta de sonido, además de incluir la tecnología WaveTable, debe permitir que se añada la mayor cantidad posible de memoria. Algunos modelos admiten hasta 28 Megas de RAM.

• Efectos

Una tarjeta de sonido también es capaz de manipular las formas de onda definidas; para ello emplea un chip DSP (Digital Signal Processor, Procesador Digital de Señales), que le permite obtener efectos de eco, reverberación, coros, etc. Las más avanzadas incluyen funciones ASP (Advanced Signal Processor, Procesador de Señal Avanzado) , que amplia considerablemente la complejidad de los efectos. Por lo que a mayor variedad de efectos, más posibilidades ofrecerá la tarjeta.

• Polifonía

Es el número de instrumentos o sonidos que la tarjeta es capaz de emitir al mismo tiempo. Las más sencillas suelen disponer de 20 voces, normalmente proporcionadas por el sintetizador FM, pero hoy en dia no debemos conformarnos con menos de 32 voces. Las tarjetas más avanzadas<br>logran incluso 64 voces mediante sofisticados procesadores, mediante sofisticados convirtiéndolas en el llamado segmento de la gama alta.

• MIDI

La práctica totalidad de tarjetas de sonido del mercado incluyen puerto MIDI; se trata de un estándar creado por varios fabricantes, que permite la conexión de cualquier instrumento, que cumpla con esta norma, al ordenador, e intercambiar sonido y datos entre ellos. Asi, es posible controlar un instrumento desde la PC, enviándole las diferentes notas que debe tocar, y viceversa; para ello utilizan los llamados secuenciadores MIDI.

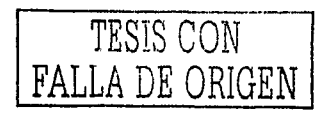

En este apartado hay poco que comentar. Simplemente, si vamos a emplear algún instrumento de este tipo, habrá que cerciorarse de que la tarjeta incluya los conectores DIN apropiados para engancharla al instrumento en cuestión, y el software secuenciador adecuado, que también suele regalarse con el periférico.

#### • Frecuencia de muestreo

Otra de las funciones básicas de una tarjeta de sonido es la digitalización; para que el ordenador pueda tratar el sonido, debe convertirlo de su estado original (analógico) al formato que él entiende, binario (digital). En este proceso se realiza lo que se denomina muestreo, que es recoger la información y cuantificarla, es decir, medir la al tura o amplitud de la onda. El proceso se realiza a una velocidad fija, llamada frecuencia de muestreo; cuanto mayor sea esta, más calidad tendrá el sonido, porque más continua será la adquisición del mismo.

#### • Otras consideraciones

----------------- ------- - -------------------

Existen otros factores que se deben tener en cuenta: por ejemplo, mucha gente prefiere controlar el volumen de la tarjeta de forma manual, mediante la típica ruedecilla en la parte exterior de la misma. Sin embargo, la tendencia normal es incluir este control (además de otros, como graves, agudos, etc.) por software.

La popularización de Internet ha propiciado la aparición de un nuevo uso para las tarjetas de sonido: la telefonia a través de la red de redes. Efectivamente, con un micrófono y el software adecuado, podemos utilizar la tarjeta para hablar con cualquier persona (que posea el mismo equipamiento, claro) a precio de llamada local.

Sin embargo, la calidad de la conversación dependerá de dos conceptos: half-duplex y full-duplex. Resumiendo un poco, full-duplex permite enviar y recibir información al mismo tiempo, mientras que halfduplex sólo puede realizar una de las dos operaciones en cada momento.

Traduciendo esto a una conversación, tenemos que el half-duplex nos obliga a hablar como si utilizáramos un walkie-talkie; es decir, hay que esperar a que uno diga algo para poder responder, mientras que el fullduplex nos ofrece bi-direccionalidad, es decir, mantener una conversación normal como si fuera un teléfono.

En algunos casos, el fabricante posee controladores que añaden funcionalidad full-duplex a tarjetas que no implementan esta forma de trabajo, por lo que puede ser una buena idea ir a la página Web del fabricante en cuestión.

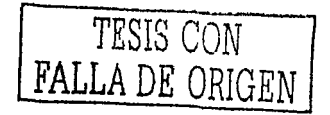

Por último, es conveniente resaltar que una tarjeta debe cumplir al cien por cien con la normativa Plug and Play.

#### • Puerto IDE

Un gran porcentaje de tarjetas de sonido incluye conexión IDE. Esto es importante; ya que normalmente, cuando se adquiere una tarjeta de sonido, es casi seguro que el comprador ya posee, o poseerá, un lector de CD-ROM, si es que no compra las dos cosas al mismo tiempo. Los CD-ROM más difundidos implementan la conexión IDE por ser barata y eficaz. En los ordenadores Pentium se incluyen dos puertos IDE, ahora bien, si la PC es un 486 o inferior es bastante posible que el equipo sólo tenga un puerto IDE. Si la tarjeta de sonido incluye su propia conexión, la labor se hará más sencilla, ya que podemos conectar ahí el lector.

La compatibilidad

Indudablemente, en estos momentos, el mercado de las tarjetas de sonido tiene un nombre propio: Sound Blaster. En la actualidad, cualquier tarjeta que se precie debe mantener una total compatibilidad con el estándar impuesto por la companía Creative Labs; existen otros, como el pionero Adlib o el Windows Sound System de Microsoft. Pero todos los juegos y programas que utilizan sonido exigen el uso de una tarjeta compatible Sound Blaster, así que sobre este tema no hay mucho más que comentar. Otro asunto es la forma de ofrecer dicha compatibilidad: por software o por hardware. La compatibilidad vía software puede tener algunas limitaciones; principalmente, puede ser fuente de problemas con programas que accedan a bajo nivel o de forma especial a las funciones de la tarjeta. Asimismo, los controladores de emulación deben estar bien disenados, optimizados y comprobados, para no caer en incompatibilidades, justo lo contrario de lo que se desea alcanzar. Por tanto, es preferible la emulación por hardware.

• .. Sonido 3D

El sonido 3D consiste en añadir un efecto dimensional a las ondas generadas por la tarjeta; estas técnicas permiten ampliar el campo estéreo, y aportan una mayor profundidad al sonido habitual. Normalmente, estos efectos se consiguen realizando mezclas especificas para los canales derecho e izquierdo, para simular sensaciones de hueco y direccionalidad. SRS (Surround Sound), Dolby Prologic o Q-Sound; estas técnicas son capaces de ubicar fuentes de sonido en el espacio, y desplazarlas alrededor del usuario.

El efecto conseguido es realmente fantástico, y aporta nuevas e insospechadas posibilidades al software multimedia y, en especial, a los juegos.

TESIS CON FALLA DE ORIGEN

#### **4.9. METODO DE SÍNTESIS**

Los circuitos electrónicos pueden generar (sintetizar) basándose en diferentes planteamientos. Dei sistema que se elija dependerá en gran medida la calidad del sonido resultante. Veamos los tipos de sintesis usados en las tarjetas de sonido: el sonido

• FM(modulación de frecuencia)

Se basa en modular una onda portadora con otra onda moduladora, produciendo así una tercera onda resultado de la modulación. Como este sistema es muy pobre, se usan varios operadores (conjuntos de portadoramoduladora), cada uno de los cuales produce una onda que sirve como portadora o moduladora del siguiente paso. El modo de interconexión de los operadores es denominado algoritmo. Es muy barata, pero no reproduce<br>adecuadamente los sonidos de instrumentos musicales reales. En adecuadamente los sonidos de instrumentos musicales reales. En particular, las guitarras, los metales y sonidos de percusión suenan mal. Los sintetizadores que usan este sistema incorporan un gran número de operadores y de algoritmos, pero las tarjetas de sonido tipo SB lleva muy pocos como para obtener buenos resultados.

• Wavetable(Tabla de Ondas)

Si grabamos sonidos de instrumentos reales interpretando una nota Do, por ejemplo, y reproducimos esa grabación a mayor velocidad, sonará más agudo. Con las grabaciones de diferentes instrumentos, creamos una Tabla de Ondas, almacenada en memoria ROM o RAM. De la calidad de dichas muestras depende buena parte del resultado sonoro. Es obvio que es importante grabarlas en un estudio de grabación profesional, con buenos instrumentos. Es más cara que la FM, y necesita memoria para almacenar las ondas grabadas. Para conseguir mejor calidad, se usa la operación llamada multimuestreo, es decir, tomamos varias grabaciones de cada instrumento, por ejemplo, una por cada escala musical. Esto aumenta la cantidad de memoria necesaria. Sin embargo, para reproducir con fidelidad un sonido no basta con guardar una grabación, ya que cuando se toca una nota diferente, no solo se cambia la frecuencia del sonido, sino otros parámetros importantes.

• Waveguide(Modelado Fisico, Sintesis Virtual)

Se basa en simular el sonido de un instrumento musical mediante el cálculo numérico de las ondas de sonido. Es decir, se tienen en cuenta parámetros como la vibración del sonido en un tubo (viento), una cuerda, una membrana (percusión), etc. Pero este proceso se realiza a tiempo real, lo que supone una gran capacidad de cálculo, por lo que su precio es muy elevado.

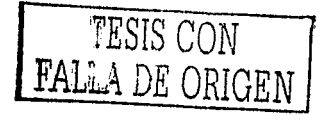

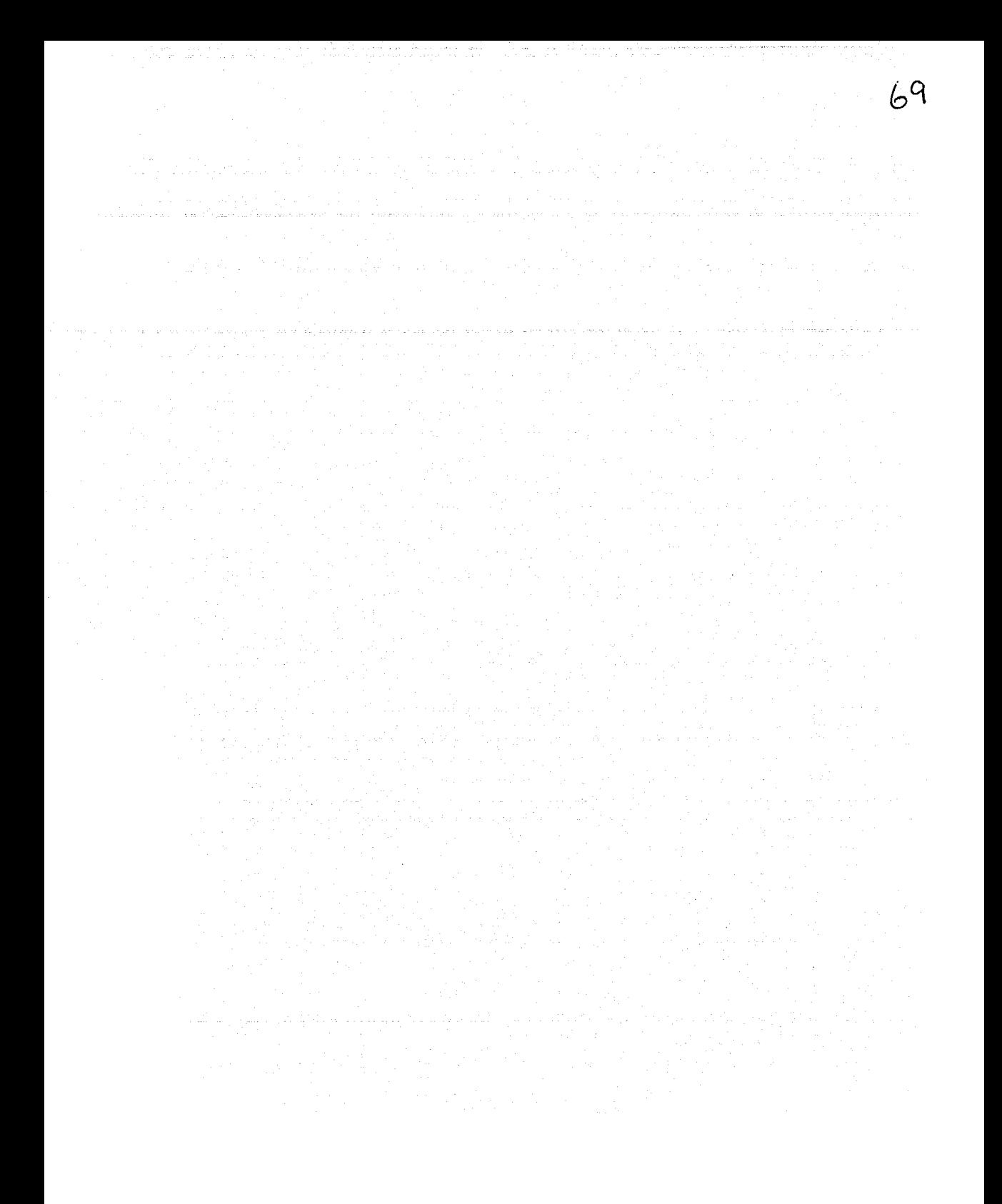

# **CAPÍTULO 5**

<del>na chanton a marca a c</del>he della monte marca a come della diffusione della monte della monte di finale di finale<br>Il provincia di finale di finale di finale di finale di finale di finale di finale di finale di finale di fin

# **HERRAMIENTAS DEL AUDIO DIGITAL**

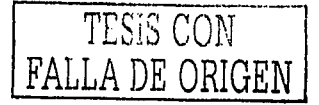

#### **5,1. EL PROCESO DE GRABACIÓN**

Básicamente para la realización de una grabación, se necesitan programas especializados que nos ayuden a realizar el proceso de conversión analógico - digital. Por lo que se necesitaran tres tipos de Programas, los cuales son:

1) Primeramente se necesita un software llamado "Maestro" que se encargara de la parte fuerte de la grabación es decir de grabar, samplear, mezclar los tracks, editar los tracks, manejar los bits, etc. Entre ellos se encuentran en el mercado :

- PRO TOOLS
- VEGAS AUDIO
- ACID PRO

Los cuales se pueden encontrar en internet en una versión demo totalmente gratis o adquirir la versión completa en el mercado.

2) En segundo lugar se necesitara un software llamado "Esclavo", el cual se encargara de editar cada track por separado. Es importante a aclarar que cuando hablamos de track nos referimos a cada instrumento por separado, Además de editar cada track este programa interactúa con el software "Maestro",es decir realiza tareas para él. Entre los principales programas de este tipo se encuentran :

- SOUNDFORGE
- **CAKEWALK**
- COOL EDIT PRO
- MIDISOFT
- STUDIO 4

3) En tercer lugar tenemos el software "Grabador" el cual se encargara de almacenar nuestra grabación en un medio, como lo son el CD, Minidisc , DVD, etc. Es muy común hoy en día encontrarnos con este tipo de programas, ya que los quemadores (grabadores) son adquiridos casi por cualquier usuario e incluyen una gran variedad de paquetes de grabación que varían de acuerdo a las distintas companias que diseñan los grabadores. Entre los más populares en el mercado se encuentran:

- NERO BURNING
- EASY CD CREATOR
- CLONE CD
- CD ARQUITECT
- DIRECT CD

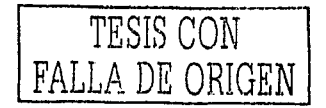

Es por ello que a continuación nos enfocaremos a explicar el funcionamiento general de un Programa "Maestro" en este caso será el programa ProTools, y un programa "Esclavo" el cual será Soundforge ..

# 5.2. PROTOOLS

ProTools es el programa de edición de audio mas difundido en los estudios de producción personal y también en los estudios de edición y postproducción profesionales .

El sistema consta de una serie de programas, especialmente el que da nombre al sistema y una amplia gama de tarjetas, interfaces, sincronizadores, superficies de control, que funcionan fundamentalmente en ordenadores Macintosh, aunque la opción de la PC está entrando con fuerza sobre todo en los sistemas de gama media.

Por tanto se puede decir que existe una configuración de ProTools para cada usuario, y este curso intenta conocer todas estas posibilidades. ProTools es un grabador multitrack con opciones de edición. Esta segunda presentación, con un funcionamiento más limitado (sirve, en realidad, para apreciar parte del poder de la versión original), depende por completo del procesador de la PC, de su placa de sonido y de la RAM. Contiene sólo ocho audiotracks de polifonía (es decir que puede reproducir hasta ocho voces de audio simultáneamente) y 48 miditracks.

#### 5.2.1. BREVE DESCRIPCIÓN

Los grabadores digitales con soporte en disco duro y controlados por una computadora permiten la edición no lineal de música (dicho de otro modo, se puede acceder a cualquier momento de una sesión grabada) .

En ProTools Gratis, otras opciones tan valiosas como la anterior son la edición no destructiva (permite cortar, romper, pisotear y después volver al inicio como si nada) y la gran capacidad para editar archivos MIDI (con la que es posible ajustar parámetros, cambiar el tempo o el tipo de compás en cualquier momento del track, etcétera), con ventanas de diálogo simples e intuitivas.

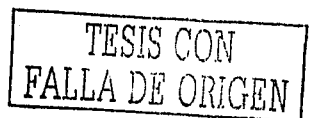

72

# 5.2.2. REQUERIMIENTOS

Para que ProTools Gratis funcione, es necesaria una máquina mediana. Por supuesto, cuanto mejor sea la PC, más rápido este programa realizará los procesos. Básicamente, es preciso tener Windows 9x o Windows Millennium, además de una placa de sonido con sus drivers correctamente instalados. Por otro lado, el disco debe tener suficiente espacio libre. Vale aclarar que los diseñadores de este software recomiendan contar con un segundo disco, diferente del que contiene el sistema operativo, sólo para guardar los trabajos.

# 5.2.3. GRABACIÓN DE AUDIO EN DISCO DURO

La grabación en cinta es un medio lineal; para punto determinado, debe rebobinar o avanzar reorganizar o repetir material en un sistema lineal, debe volver a grabarlo. oir la grabación en un rápido la cinta. Para

La grabación en disco duro es un medio no lineal (o de acceso directo) en el que puede ir a cualquier punto de la grabación sin tener que rebobinar o avanzar rápido.

Los sistemas no lineales tienen varias ventajas. Puede reorganizar con facilidad o repetir partes de una grabación ordenando al disco duro que lea las partes de una grabación en distinto orden o en varias veces. Además, esta reorganización es no destructiva, es decir, el material grabado original no se altera. Pro Tools es un sistema de grabación no lineal que permite reorganizar y mezclar material grabado de manera no destructiva.

#### 5.2.4. DIGIDESIGN AUDIO ENGINE

------------------- ----~ ------

Al iniciar Pro Tools, Digidesign Audio Engine (DAE) se inicia automáticamente en segundo plano. DAE es el sistema operativo en tiempo real de Digidesign para los sistemas de grabación digitales; Al instalar Pro Tools, DAE se instala automáticamente en el sistema y se puede acceder a él desde Pro Tools.

De la misma manera que el sistema operativo de un ordenador proporciona los cimientos para los programas que se ejecutan en el ordenador, DAE ofrece la mayoría de las funciones de grabación en disco duro, procesamiento de señales digitales, automatización de mezcla y MIDI Tools y otros productos de Digidesign y sus desarrolladores asociados.

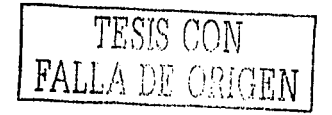

El tamaño de búfer de reproducción DAE determina la cantidad de memoria asignada dentro de DAE para búferes de disco, importante para el rendimiento del sistema. El tamaño del búfer de reproducción de DAE se puede cambiar en el cuadro de diálogo Playback Engine.

• Cuadro de diálogo Playback Engine

Pro Tools utiliza el procesador principal de la computadora para determinadas tareas y para el procesamiento principal DSP opcional. Utiliza el CPU para funciones de efectos, mezclas, reproducción y grabación de pistas de audio. Ejecuta módulos adicionales RTAS para el procesamiento de efectos. El rendimiento lo determina el sistema y la configuración del motor de reproducción. El cuadro de diálogo Playback Engine permite establecer un tamaño de búfer de hardware y asignar un porcentaje de los recursos de el CPU a estas tareas. En el cuadro de diálogo Playback Engine también se selecciona el número de voces (y pistas de voz) del sistema y sus sesiones. Al iniciar un proyecto en Pro Tools, se crea una sesión. En esta sección se explican algunos elementos básicos sobre las sesiones.

• Archivo de sesión

Un archivo de sesión es el documento que crea Pro Tools al iniciar un proyecto nuevo(Véase Ja Figura 5,1.) .El archivo de sesión contiene asignaciones de todos los elementos asociados con un proyecto, entre los que se incluyen archivos de audio, información MIDI y toda la información de edición y mezcla. Puede hacer cambios en la sesión y guardarlos en un archivo de sesión nuevo. Permite crear varias versiones de un proyecto o hacer copias de seguridad del trabajo de edición y mezcla.

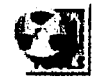

#### **Figura 5.1.** Icono **de un Archivo d4e Sesión.**

• Archivo de audio

Al grabar audio en una sesión Pro Tools se crean archivos de audio. Los archivos de audio de cada sesión se guardan en una carpeta: llamada "Audio Files". Los archivos de audio (Véase la Figura 5.2.)se muestran en las listas de regiones Audio y pueden aparecer en una pista. Una sección de un archivo de audio se puede definir como una región.

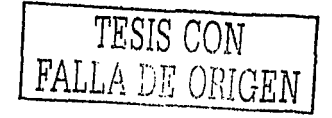

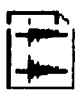

Figura 5.2. Icono de un Arch1vo de Aud10.

#### • Pistas

Las pistas son los elementos en los que se graban y editan datos de audio, MIDI y automatización. Se pueden editar en regiones o repetirse en diferentes ubicaciones para crear bucles, reorganizar secciones o canciones completas o montar pistas con el material procedente de varias tomas. Las pistas pueden ser mono, estéreo o de cualquier formato de canales múltiples (según el tipo de sistema Pro Tools).

• Regiones (o bucles)

Una región (o bucle) es un trozo de información de audio o MIDI que pueden tener datos de automatización asociados. Una región puede ser un bucle(Véase la Figura 5.3.), una melodía de guitarra, un verso de una canción, un efecto de sonido, un trozo de diálogo o todo un archivo de sonido. Las regiones se crean a partir de audio o archivos MIDI y se pueden organizar en listas de reproducción de pistas de audio y MIDI. Una lista de reproducción es un grupo de regiones ordenadas en una pista de audio o MIO!.

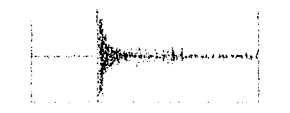

**Figura 5.3. Región de Audio.** 

Esto permite montar versiones distintas de ejecuciones o ediciones en una sola pista de audio o MIDI y elegir una con un menú emergente en la pista. En las pistas de audio, una lista de reproducción de edición informa al disco duro sobre los archivos de audio que tiene que leer y en qué orden. Por ejemplo, puede utilizar la misma región de audio para acceder al mismo trozo de audio varias veces en diferentes ubicaciones sin utilizar más espacio de disco. Si lo desea, se pueden crear diferentes versiones del mismo audio original para modificar la duración, el fundido de entrada, el fundido de salida y los efectos aplicados.

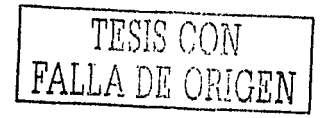

#### Lista de reproducción

Una lista de reproducción puede estar compuesta por una sola región o muchas regiones separadas. Puede estar formada por elementos parecidos, como regiones de varias tomas distintas de un solo, *o* elementos diferentes, como varios efectos sonoros.

s a ciliar caaling

#### • Canal

El término canal se usa para describir varios componentes relacionados de un sistema Pro Tools. El primer ejemplo de canal se refiere a una entrada o salida fisica del sistema.

• Ventanas de Pro Tools

Pro Tools ofrece dos formas complementarias de ver una sesión: la ventana Mix y la ventana Edit. Pro Tools también permite controlar el transporte y la función de transporte desde la ventana Transport.

A)La ventana Mix

En la ventana Mix, las pistas aparecen como tiras de mezclas (o tiras de canal) con controles para inserciones, envíos, asignaciones de entradas y salidas, volumen, panorámico de audio, activaciones para grabación, modo de automatización y aislamiento/silenciamiento. Para mostrar los controles de entrada/salida, inserciones, envios y comentarios de Pro Tools, seleccione Display > Mix Window Shows > All.

B)La ventana Edit

La ventana Edit proporciona una presentación de línea de tiempo de datos de audio y MIDI y automatización de mezclas para grabar, editar y organizar pistas. Al igual que en la ventana Mix, cada pista posee controles para los modos de activación para grabación, aislamiento, silenciamiento y automatización.

Los sistemas que tienen la opción Pro Tools AV instalada también disponen de una presentación de linea de tiempo para pistas de pelicula. Para mostrar los controles de entrada y salida, inserciones, envios <sup>y</sup> comentarios en la ventana Edit, seleccione Display > Edit Window Shows > All. Puede elegir mostrar algunos o todos los elementos.

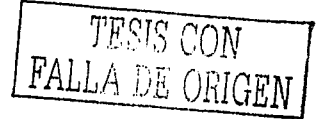

• Area de edición de eventos

El área de edición de eventos proporciona la hora, el tono y otra información acerca de los datos de audio o MIDI seleccionados. También permite definir selecciones mediante el teclado, La presentación de los valores Start, End y Length se puede configurar con un formato de escala de tiempo diferente, por ejemplo, Bars:Beats, Minutes:Seconds, etc.

Importación de audio

Pro Tools permite importar regiones y archivos de audio grabados previamente en otras sesiones o aplicaciones. Puede importar pistas de otras sesiones de Pro Tools y convertir el audio durante la importación.

Puede importar regiones o archivos de audio a pistas nuevas o a la lista de regiones de audio, desde donde podrá arrastrarlos hasta pistas existentes. Los formatos de archivos de compatibles para importación son los siguientes:

- AIFF
- WAV
- SDII
- SDI
- MP3 (adquiriendo la opción MP3)
- Sound Resource (AIFL, sólo para Macintosh)
- WMA (Windows Media, sólo para Windows)

Las regiones y archivos compatibles pueden oírse antes de la importación cuando el archivo de audio contiene definiciones de region, puede convertir e importar regiones seleccionadas sin necesidad de importar todo él archivo de audio principal.

Al importar material a una sesion, elija File > Import Audio to Track para colocar el audio en una nueva pista. Para importar audio a una lista de regiones, elija Import Audio en el menú emergente de regiones de audio. Es preciso convertir los archivos cuyo tipo sea distinto al de los archivos de la sesión. Si se importa un archivo de audio con una frecuencia de muestreo que no concuerda con la de la sesión y no lo convierte, el archivo no se reproducirá con su tono original.

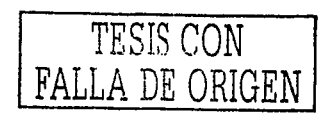

#### • Grabación básica de audio

Al grabar desde una fuente mono, se debe configurar una pista de audio mono para grabación de la siguiente manera:

1 Conecte una fuente de sonido mono a la entrada apropiada del hardware de audio.

2 Si desea comenzar una sesión nueva con una frecuencia de muestreo diferente, elija File >New Session y seleccione la frecuencia de muestreo. Pulse Save.

3 Asegúrese de especificar el formato (analógico o digital) de las entradas de la interfaz de audio que va a usar. Elija Setups > Hardware Setup, elija la interfaz de audio y seleccione el formato del par de canales.

4 Si no existe una pista, elija File > New Track, seleccione 1 Mono Audio Track y, después, haga clic en Create.

5 Si lo desea, cambie el nombre de la pista. Los nombres de pista se utilizan para designar automáticamente regiones y archivos de audio grabados. Para más información.

6 En la ventana Mix, haga clic en el botón Record de la pista de audio para activar la pista para grabación. Los atenuadores de volumen de las pistas activadas para grabación se vuelven de color rojo. (Véase la Figura  $5.4.$ ).

7 En la ventana Mix, utilice el selector de entrada de la pista para asignar una entrada de hardware.

8 En la ventana Mix, haga clic en el selector de salida de la pista y asigne una salida de hardware.

**KKI EDDE** 

Figura 5.4. Botones de Grabación.

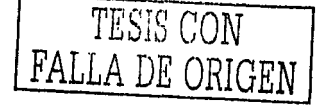

• Nociones básicas de edición en Pro Tools

La ventana Edit de Pro Tools contiene numerosas y eficaces herramientas de edición y montaje de pistas MIDI y de audio. El material de pista puede editarse de forma no destructiva y en tiempo real durante la reproducción.

• Edición no destructiva

Casi todas las operaciones de edición de audio en Pro Tools son no destructivas. Ya se trate de cortar, pegar, recortar, separar o borrar regiones, las acciones se llevan a cabo en un mapa de los datos de audio reales. Los archivos de audio fuente permanecen intactos. En los casos en que un proceso o una herramienta funciona de forma destructiva (es decir, puede alterar de modo permanente los archivos de audio situados en el disco duro).

Aunque la edición para pistas MIDI puede ser destructiva, basta tomar ciertas precauciones para salvaguardar pistas y regiones MIDI importantes al realizar.

• Edición durante la reproducción

Pro Tools permite llevar a cabo muchas tareas de edición mientras se reproduce una sesión. Esta función permite modificar y editar una sesión de modo interactivo, con la posibilidad de oír los cambios a medida que se implementan. En muchas ocasiones puede usar esta función para aumentar la productividad de una sesión. A continuación se citan algunos ejemplos de edición posible durante la reproducción o el bucle de una pista:

- Captura, separación y recorte de regiones
- Colocación, emplazamiento o reorganización de regiones
- Adición de fundidos y fundidos cruzados a regiones de audio
- Transporte, cuantificación y otras modificaciones de pistas MIDI
- Empuje de regiones de audio o MIDI
- Audición de listas de reproducción
	- Nociones básicas de mezcla

TESIS CON **FALLA** DE ORIGEN

A pesar de que el proceso final de mezcla comienza después de finalizar la grabación y la edición, se pueden realizar varias tareas de mezcla en cualquier momento de una sesión de grabación . Se maneja un flujo de sefial de audio, rutas de salida y de bus, envíos y dirección de sefial.

**79** 

*TA TESIS NO SALE* · ,,. 1 A **BIBI.IOTEC** ~

• Reproducción de pistas

 $\mu_{\rm{eff}}$  , and a supervisor of the decreases (

Después de grabar o importar material en pistas, conviene escuchar dicho material por si hubiera rangos que requieren tareas de edición o material que convertir en regiones para usar en otras ubicaciones. Para establecer dónde comenzará la reproducción, haga clic en cualquier lugar de la pista con la herramienta de selección.

.<br>Service - Gaussia and Ca

Según la opción de desplazamiento que esté seleccionada, el puntero de reproducción, en forma de línea continua sólida, se mueve por la ventana Edit para indicar la posición de reproducción actual. La ubicación de reproducción aparece indicada en los contadores de la ventana Transport, en la ventana Big Time y en los indicadores de ubicación.

El puntero de edición tiene forma de línea parpadeante y aparece al hacer clic con la herramienta de selección en una lista de reproducción de pista. Este puntero identifica el punto de inicio de cualquier tarea<br>de edición realizada. Si realiza una selección y una edición, la de edición realizada. Si realiza una selección y una edición, selección es el destino de la edición. La opción de desplazamiento seleccionada determina el desplazamiento por la ventana Edit durante la reproducción y las funciones del puntero de reproducción.

#### 5.3. SOUNDFORGE

Sound Forge es el editor de audio por excelencia de Sonic Foundry Incluye un poderoso set de proceso de audio, herramientas y efectos para aplicar. Grabar, editar, comprimir a distintos formatos, extraer directamente desde un CD. Es compatible con cualquier tarjeta de sonido que lo sea con Windows, trae además soporte para video y creador de CDs. Maneja sin inconvenientes formatos como WAV, WMA, RM, AVI, y MP3, provee una combinación de 35 efectos de audio y procesos. Incluye una docena de prestaciones de edición como cortar, pegar, mover, borrar, silenciar, reversa, superposición, calado, normalizado, "facies" de entrada, salida y gráficos, balance, resampleo, inserción de silencios y mucho más.

Sound Forge incluye 20 efectos de DirectX ( XFX™l, XFX™2 and XFX™3 y Acoustic Mirror™), el arsenal completo de efectos proporciona Amplitud Modulada, Chorus, Delay, Distorsión, Flange, Reverberación, Compresión de tiempo y mucho más con su nuevo Wave Hammer™. Sound Forge brinda también Ecualizadores gráficos y paramétricos y soporta Plug-ins de DirectX de otros fabricantes.

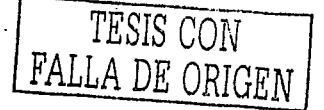

Es un producto muy fácil de usar ya que es muy similar a Windows. Este software es excelente para quienes ló · utilizan por primera vez ya que permite deshacernos de todos los errores que cometemos. Otra de sus ventajas es que podemos probar distintas funciones del software sin alterar el audio original .

Algunos profesionales usan también VegasPro que es tan eficiente como SoundForge, pero éste es un tanto más caro. Posee casi todas las características del SoundForge, aunque resulta mucho más sencillo de operar cuando mezclamos un archivo de audio extenso o editamos un programa de radio.

5.3.1. AJUSTES DE GRABACIÓN

Al abrir el Soundforge, es importante saber que todavía habrá que realizar algunas pruebas antes de comenzar la grabación.

Se debe escuchar el audio que se desea grabar y presionar el botón rojo que se identifica con el proceso de grabación. Una ventana como la que aquí vemos en la Figura S.S. aparecerá.

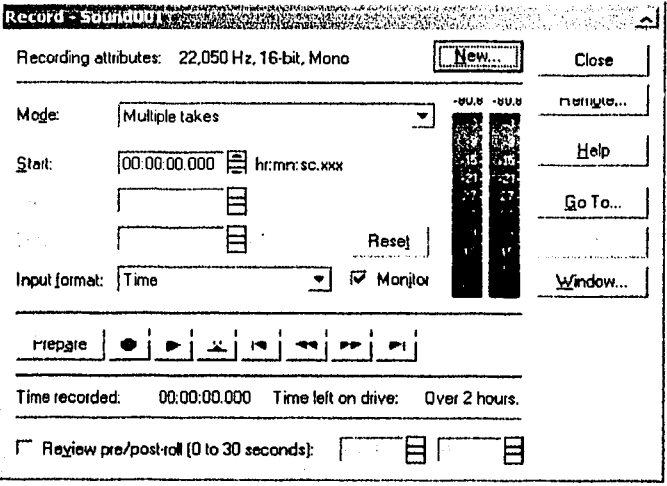

Figura 5.5. Ventana de Grabación.

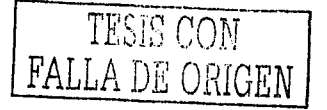

En ésta etapa la grabación aún no se ha ejecutado. Éste es el proceso en el cual debemos preparar los ajustes para proceder a la digitalización. Seleccione la casilla del "Monitor". Vamos a notar un movimiento en las dos columnas en la parte derecha. Si éste movimiento no se produce es necesario volver a la ventana "Control de Grabación". Las dos columnas son muy importantes para el monitoreo de la intensidad de grabación. Si el movimiento ocurre en el área roja, el sonido de grabación sufrirá darios. El área de grabación recomendada es entre 12db y 3db. Para ajustar la intensidad de grabación desplace el cursor hacia la casilla de "Control de Volumen".

Ahora presione el botón "New" o "Nuevo". Aqui proceda al ajuste del parámetro que desea para los archivos digitalizados. Los parámetros de ajuste indican la velocidad de muestreo, velocidad de transmisión del bits y el canal de modo.

# 5.3.2. LOS PROCESOS DE GRABACIÓN

------------- --- -·- - ·-------

Ahora se puede proceder a la grabación, pulse en el botón rojo. La casilla de "Grabación" roja comenzará a parpadear en el lado derecho de la ventana del Soundforge. En ésta etapa vamos a notar que el botón rojo se convierte en un cuadrado pequeño (ya que durante el proceso de la grabación éste significa "Stop") o detención de la grabación. Por lo tanto, para detener la grabación es preciso hacer click sobre éste. Cuando finalice la grabación y proceda a cerrar la ventana, verá otra como lo muestra en la Figura 5.6.

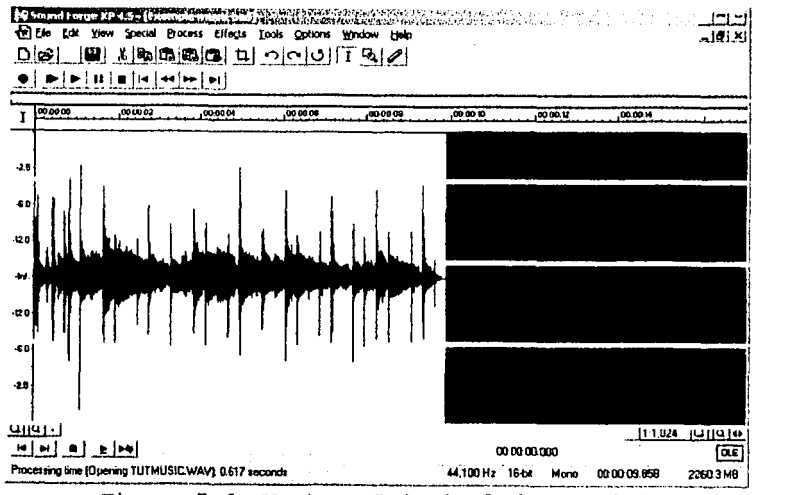

Figura 5.6. Ventana Principal de Sound Forge.

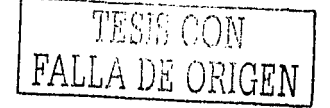

Cuando se escucha un sonido en realidad estarnos escuchando los cambios en la presión del aire alrededor del tirnpano. Estas vibraciones, captadas por el oido, se convierten en signos electrónicos que nuestro cerebro interpreta como sonido.

**Contractor** 

e i Rama (Al Golfen) en alla toplata i

Si pudiéramos hacer un gráfico de la presión del aire en el timpano en un extracto de segundo mientras estamos escuchando un sonido breve, el gráfico se asemejaria al de una onda. Esta es la razón por la cual el archivo de audio grabado en Soundforge está representado en forma de onda.

# 5.3.3, EDICIÓN DE LOS ARCHIVOS DIGITALIZADOS

Mencionaremos algunas funciones básicas de edición de Soundforge, donde tenemos el archivo de audio digitalizado en nuestra computadora debemos procede de la siguiente manera: Presione el botón "Play" en él "Dialogo Abierto". Al presionar Play nuevamente el reproductor de sonido se detendrá. También se puede utilizar la barra espaciadora o el teclado para activar las funciones del Play o Stop.

• REALIZAR UNA SELECCIÓN

Esta es una operación importante que vamos a utilizar frecuentemente para desplazar secciones de audio, cortarlas o ejecutar algunos cambios en ellas.

Para seleccionar una parte del audio haga click en el botón de la izquierda del ratón y desplace esa porción, comenzando desde un fragmento sin sonido, anterior a lo que hemos ya seleccionado. Desplace el ratón hasta el final de la sección que desee seleccionar. Vamos a notar que al desplazar el ratón, el color del fondo cambia.

Dejemos que el botón del ratón continúe desplazándose, de ésta forma podremos ver la seccion realzada en el archivo de audio. Durante y posteriormente a la selección del fragmento vamos a notar que hay tres valores en el lado derecho de la barra del menú Playbar. Estos valores nos muestran el comienzo (selección del lado izquierdo), punto final (selecci0n del lado derecho), y la longitud (selección de longitud) del bite seleccionado en el audio. Cuando ninguna selección se realiza la linea horizontal parpadea, ésta indica la posición del cursor, también llamado el punto de inserción.

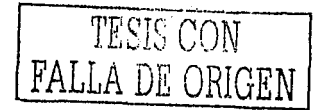

• Operaciones comunes de edición

Las operaciones más usadas para la edición de audio son: Cortar, copiar, pegar, borrar, mezclar, y recortar. La mayoria de éstas funciones hacen uso de los sujetadatos como área de almacenamiento. Los sujetadatos también pueden ser usados para desplazar información de una ventana a otra.

La tabla 5.1. se describe cada una de las operaciones:

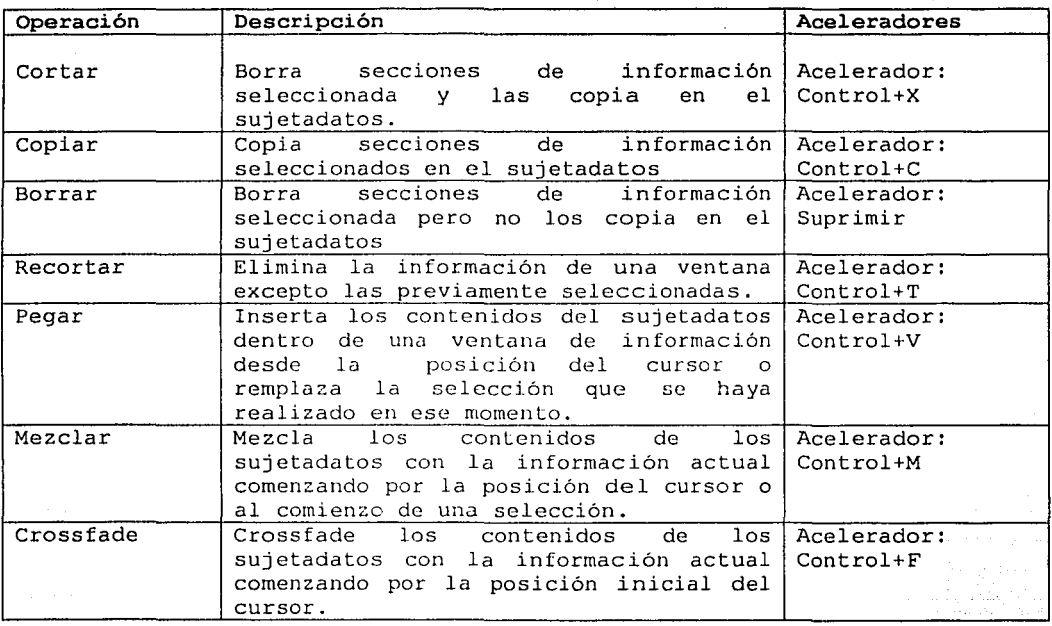

Tabla 5.1. Principales Qperaciones de Sound Forge.

• Aplicación de las funciones del proceso de sonido

Los Efectos, Procesos y Herramientas del menú se caracterizan por su extensa variedad de funciones que podemos usar para lograr un efecto en el archivo de audio, visualizar información e incluso sintetiza nuevos sonido. Debemos tener en cuenta que si seleccionamos una sección de audio antes de activar los efectos, el archivo completo será procesado. Por ejemplo, si usamos la función Fade Out sin seleccionar los últimos segundos de audio, el archivo entero se verá afectado.

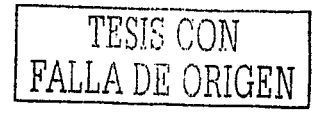

84

En la Tabla 5.2. se muestran algunas de las funciones más comunes:

seeds to be more and seeds.

والمتقاط والمحاملة والمحامل أحماه والمتحدث والمتحدث

i kalifika

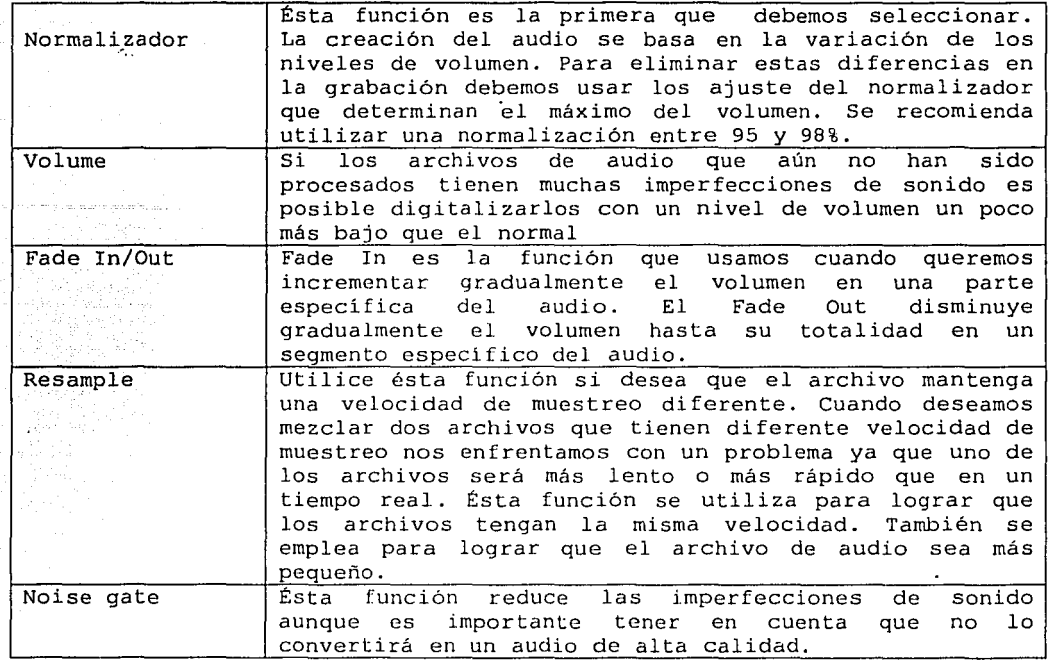

Tabla 5.2. Principales Funciones de Sound Forge.

# 5.3.4. ALTERACIÓN DE LOS FORMATOS DE SONIDO

Al abrir un archivo o crear una nueva ventana podemos ver el formato en las tres primeras secciones de la barra principal en la parte inferior de la pantalla. Los parámetros de los formatos consisten en la velocidad de muestreo, tamaño del muestreo y el número de canales (Mono o Estéreo) . La última sección de la barra muestra la Longitud de la data de sonido y la Capacidad Disponible de Almacenamiento Libre.

Si cambiamos la velocidad de muestreo esto producirá que el sonido tenga una mayor rapidez con un tono más alto o más bajo. Si desea que el archivo tenga el mismo sonido en una velocidad de muestreo diferente utilice la función Resample en el menú "Process", ("Proceso").

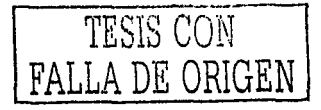

85

#### 5,4, OTROS· PROGRAMAS

#### 5. 4 , 1 • CAKEWALK

Cakewalk es el software MIDI multicanal de Audio Digital que permite producir proyectos de música y sonido rápidamente. Provee muchas de las tecnologias avanzadas, enfocándose en las necesidades de los proyectos de estudios comerciales incluyendo soporte para 8 canales de sonido digital, una consola de mezclas en tiempo real y una sólida sincronización de pelicula y video. Tomando en serio los proyectos de música y sonido y sé esta buscando maximizar la eficiencia de costos, este es el un programa ideal.

# 5.4.2. ACID PRO

Acid Pro es un Software para Audio diseñado para trabajar con Windows, (Véase la Figura 5.7.) nos sirve para crear canciones, jingles, maquetas ideas, en segundos, el costo es muy bajo y tiene muchas ventajas sobre otros sistemas de audio y lo podria utilizar cualquier persona. Maneja los conceptos como: Multitrack, Secuenciador y Grabador.

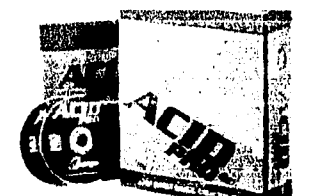

Figura 5.7. Program Acid Pro.

Muy sencillo, uno escoge un loop de la libreria de pre sets que incluye el programa, puede ser una batería o un bajo, una guitarra o tal vez un sax o un buen teclado, lo que sea es igual, depende del gusto musical y la creatividad. Podemos también cambiar la tonalidad, el tempo, añadir o indexar eventos (Tema A, Coro, Solo, etc.), y la mejor parte es que no se necesita ser un profesional, el programa es muy intuitivo y los requerimientos son pocos.

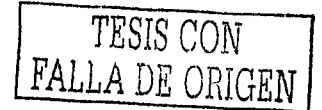

# S.4.3. VEGAS AUDIO

Software de grabación multipista profesional para producciones audio, multimedia e Internet de Sonic Foundry, combina las mejores herramientas de producción audio, post-producción de vídeo y creación de contenidos para Internet. Fue diseñado con un claro objetivo: ofrecer a los músicos profesionales, ingenieros de sonido y post-producción, asi como a los creadores de contenidos de Internet y multimedia un entorno de producción más versátil y eficaz. Su entorno gráfico de trabajo adaptable le permite acceder a las potentes funciones del programa con rapidez y precisión. Su sencillo interfase de Windows proporciona una solución fácil y rápida para la composición musical, las remezclas, la creación de bandas sonoras, la edición de proyectos radiofónicos o televisivos y la creación de contenidos para Internet. Convierte a una PC en un potente estudio de producción no lineal multipista. El programa le permite editar varias pistas de audio simultáneamente y agregar un número ilimitado de pistas sin restricción alguna.

Vegas también permite incluir archivos WAV, AIFF y MP3 grabados con distintas frecuencias de muestreo y resolución en bits en una misma pista (Véase la Figura 5.8.), sin necesidad de realizar ningún tipo de conversión. Además de los efectos de compresión, ecualización y puerta de ruido conectados por defecto a cada pista, el programa permite asimismo la utilización de plugins audio DirectX en tiempo real, sin necesidad de detener o guardar el proyecto.

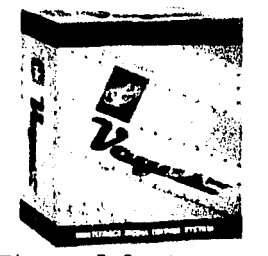

Figura 5.8. Programa Vegas.

5.4.4. COOL EDIT PRO

------------------·--- - - -- --~-------·

Cool Edit Pro es un grabador digital de audio, mezclador y editor para Windows está basado en Cool Edit de Syntrillium y es el software de Audio Digital. Cool Edit Pro se aprende a usar fácilmente, viene lleno de módulos de efectos de la mejor calidad como para llenar un cuarto de procesadores de efectos, puede mezclar hasta 64 canales juntos, utiliza prácticamente cualquier tarjeta de audio, es como si se tuvieran miles de dólares de equipo de audio, todo en un paquete fácil de usar. Ya sea que usted tenga una simple tarjeta estéreo o una súper tarjeta multicanal.

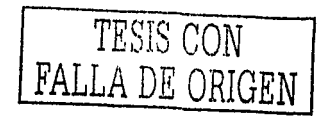

-

-

#### **CONCLUSIONES**

El Audio Digital es una herramienta muy ocupada y potente hoy en dia, su fácil manejo permite que casi cualquier persona lo use, por lo que es de gran importancia conocer un poco de su historia, su funcionamiento, las difetentes opciones que se presentan en el mercado y todo el medio ambiente que se involucra.

Hemos visto que presenta muchas ventajas sobre las antiguas grabaciones analógicas, pero también cuenta con sus desventajas y' la mas clara es que las grandes productoras musicales siguen utilizando equipo analógico ya que este realiza un manejo directo de la señal, y no trabajan con las replicas.

El manejo tan fácil de la información digitalizada es la gran ventaja que tiene y logra tener una gran popularidad entre los usuarios, y día a día surgen nuevos equipos de grabación, software, tarjetas de sonido que van aumentando la calidad de los formatos de Audio Digital y van facilitando su manejo.

Es relativamente barato contar con un estudio de grabación casero, ya que una computadora habitual, una tarjeta de sonido y Ün programa bastara para "muestrear" la información. Asi será fácil que las personas graben su propia música o editen la de los demás.

Además de que en el mercado las grandes compaftias pelean por tener el mayor número de ventas por lo que bajan el precio de los productos y mejoran la calidad de los mismos, y todo esto beneficia a los usuarios finales quienes sólo tienen que esperar el paso del tiempo, esta es la misma circunstancia que ocurrio con las computadoras que al paso del tiempo fueron siendo más accesibles para las personas en general.

El Audio Digital sabiéndolo manejar bien permite que los músicos aficionados graben sus demos y canciones en formatos de calidad y en un tamaño comprimido para tener una fácil distribución de su información, no se necesita ser todo un ingeniero de audio y ni tampoco ser músico profesional para llevar acabo esta tarea.

Hace unos años pensar en esto era prácticamente imposible ya que el equipo era caro, de gran tamaño y dificil de conseguir, poco a poco con el surgimiento de los Tapes este asunto fue mejorando hasta llegar a la era del CD y ver cómo los medios de almacenamiento fueron incrementando su capacidad y su forma de acceder a los datos, pasar de una forma secuencial a una aleatoria es el gran salto que provoco otra manera de ver las cosas.

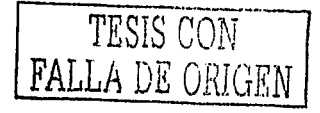

Como se vio en él capitulo 2, se muestra el proceso de la conversión de las señales a un sistema binario es la base de esta técnica de muestreo, que es como también trabajan las computadoras e involucra otra vez el manejo del sistema octal.

Hasta ahora tenemos estas facilidades que presenta el Audio Digital entonces, en el futuro se provee que las casas disqueras tiendan a desaparecer ya que surgirían muchas grabaciones independientes y por lo tanto el intercambio de archivos de música en el Internet se iría especializando y las ventas de discos disminuirían dramáticamente, agregando a esto que los grabadores de CD son ya de fácil acceso, por lo que la copia de discos(piratería) abarcaría casi todo el mercado musical.

Dentro de los distintos formatos digitales él más importante es el WAV, cierto que es de gran tamaño pero su calidad lo avala. Ahora el MP3 se lleva la atención de los usuarios por su tamaño tan pequeño y su calidad mediana, aunque el MIDI sea el único estándar para instrumentos musicales su uso ha disminuido y que decir de varios formatos prácticamente desconocidos que son buenos pero tienden a desaparecer por la poca publicidad que se les da. Hay un caso especial como el RA (Real Audio) que se considera temporal y de tiempo real ya que no es necesario tenerlo físicamente en un disco duro o CD, sino que basta con estar conectado a un servidor y esperar escucharlo, esto hace unos años se hubiera pensado como imposible.

Además el surgimiento de nuevos programas para la edición y grabación musical, van facilitando el incluir efectos en la pieza musical, la reducción de ruido en la grabación, la mezcla de varios tracks, la facilidad de separar cada instrumento para su posterior edición y una serie de comodidades para el usuario; que se muestran de una manera agradable a través de iconos y guías para tener un manejo muy fácil de los mismos.

Las técnicas digitales en las últimas décadas han cobrado una importancia fundamental en el desarrollo de nuevas tecnologiás para la generación, el procesamiento, el almacenamiento y el análisis del sonidó ..

El mundo digital es tan grande que no sólo abarca el área musical, sino que se va ajustando a casi todas las necesidades y funciones del hombre, y su acceso es fácil dia a día.

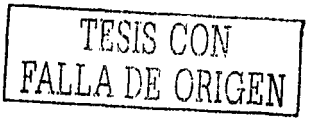

# GLOSARIO

• A/D

ES un convertidor Analógico - Digital el cual se encarga de muestrear la señal, existe su inverso llamado D/A.

• Amplificador

Es un dispositivo cuya función consiste en aumentar la amplitud de la señal. متأملة والأولية الإنجام معامله المؤمن المتعب المستعددين والمنافرات والإلامية والمتعاونة المواردة والمستعدات المحامين والمتكافئ المتار والمتواطن

• Amplitud

La amplitud es el grado de movimiento de las moléculas de aire en una onda.

• Amplitud de banda

Se utiliza para especificar la rapidez en que se desliza los datos durante una transmisión.

• Análogo

Es un registro que puede ser mecánico, eléctrico o magnético.

• Armónico

Es la percepción auditiva de la calidad de sonido o timbre.

• Canales

En el proceso de la grabación podemos elegir el tipo de canal en el que queremos grabar, un sólo canal, (mono) o los dos (estéreo). Es importante que utilicemos los dos canales cuando el archivo de audio contiene música. Para los programas basados en la locución con música de fondo, el canal mono será suficiente.

• Carga de Audio

Es el proceso que utilizarnos para cargar cualquier tipo de datos (texto, audio, video) en la web.

• CD(compact disc)

Disco de poli carbonato que utiliza tecnología óptica basada en el láser y es el formato digital de mayor popularidad actualmente para el almacenamiento definitivo de señales de audio.

• Compresión

Es el proceso de reducir la cantidad de datos a procesar, a través de algoritmos eficaces para lograrlo.

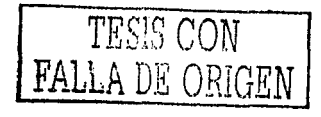

# • Datos digitales

Los datos trasmitidos o almacenados a través de una tecnologia digital están representadas por la combinación de ceros y unos. Cada uno de estos dígitos se denominan bits. Un byte es una cadena de bits que el ordenador reconoce como grupo individual.

• Delay(Retardo)

Caja o cajas acústicas retardadas respecto al sistema principal.

• Descarga de audio

Es el proceso que utilizamos para importar datos y almacenarlos en el disco duro para su manipulación (escuchar, editar, retrasmitir) .

• Digitalización

El proceso de digitalización es el paso posterior a la grabación de archivos de audio en la computadora. A través de éste mecanismo se almacena en forma de dato digital, por ejemplo un grupo de ceros y unos.

• Dither

Es el ruido digital presente en el proceso de muestreo.

• Eco(Echoe)

Dos o más sonidos que llegan al oyente en tiempos que se perciben como diferentes.

• Flutter(Centelleo)

Oscilación de frecuencia provocada por la oscilación en la velocidad de reproducción de un grabador analógico.

• Frecuencia

La frecuencia es el número de oscilaciones que una onda efectúa en un determinado intervalo de tiempo.

• Lossless

La compresión lossless consiste en remover aquellos datos que son redundantes en la sefial de audio

• Loosy

La compresión lossy, es decir, con pérdida de datos, es mas bien una reducción en la cantidad de información y no una compresión de la misma.

• Masking (Enmascaramiento).

Es la imposibilidad para· reconocer un estimulo en presencia de otro a niveles normalmente adecuados para percibir el primero.

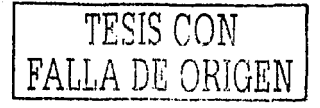

• MIDI (Musical Instruments Digital Interface)

Es una interfaz digital para instrumentos musicales.

**b** MINIDISC. And the Minimal

Es otro medio que utiliza comprensión de datos ATRAC, siendo el objetivo en este caso disponer de la misma cantidad de audio en un CD en un área menor.

• MOD

Es un formato musical y está compuesto de 'samples' de sonidos en una forma digitalizada.

• Movimiento Ondulatorio

El movimiento ondulatorio es el proceso por el cual se propaga energia de un lugar a otro sin transferencia de materia, mediante ondas.

• MP3

El MP3 es la abreviatura de "MPEG Layer-3".MPEG significa "Moving Picture Experts Group," Capa 3.

• Oscilación

Es cuando una particula se mueve desde un punto extremo, hasta el otro y vuelve.

• PAC (Perceptual Audio Coding)

Método de compresión de audio más eficiente, que se basa en la eliminación de datos considerados irrelevantes.

• Pistas

Las pistas son los elementos en los que se graban y editan datos de audio, MIDI y automatización.

• Polifonia

Es el número de instrumentos o sonidos que la tarjeta es capaz de emitir al mismo tiempo.

• Polivalente

Es el numero de valores o eficacias que un músico puede interpretar.

• Región

- ------------- ---··--

Una region (o bucle) es un trozo de información de audio o MIDI que pueden tener datos de automatización asociados.

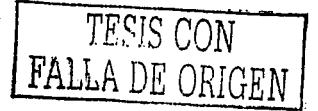

92

• Reverb (Reverberación)

Combinación de reflexiones acústicas percibidas por el oyente como un decaimiento continuo.

• Sampleo

Significa reemplazar la señal original por una serie de muestras tomadas a intervalos regulares.

• Secuencia

Conjunto de eventos para ejecutar una pieza musical.

• Sonido

Es un fenómeno fisco que estimula al oido y es debido a la propagación de ondas, surgida de las diferencias de presión del aire que nos rodea.

• TAPE

La cinta magnética fue el primer medio utilizado para almacenar Audio Digital en cantidad suficiente para las duraciones habituales en música.

• Transductor

Es un medio fisico que transforma energia eléctrica en energia acústica.

• Velocidad de Transmisión de bits

Es la cantidad de datos digitales que se desplaza de un lugar a otro en un tiempo determinado, normalmente en segundos, por ejemplo kilo bits.

• Velocidad de muestreo

Una muestra es simplemente una medición del nivel de la señal eléctrica de audio.

• WAV

Es el formato más flexible, muy usado para el tratamiento del sonido puede ser compreso y grabado en distintas calidades y tamaños.

• WMA

Es el formato de reproducción empleado por Windows Media Player de Microsoft.

• Woofer

Altavoz de graves.

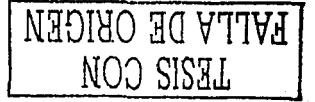

#### **BIBLIOGRAFIA**

------·-------

- Jorda Puig, Sergi, Guia Monográfica Audio Digital y MIDI Editorial Anaya Multimedia, España, 1999, 320 Páginas.
- Valenzuela, José "Chili tos", Audio Digital, Conceptos Básicos y Aplicaciones ,Editorial Planeta, México, 2001, 520 Páginas.
- Rasskin, Martin, Música Virtual Editorial Anaya Multimedia, España, 1999, 185 Páginas.
- Barba Morales, Antonio, Música Digital Por Ordenador Editorial Tower Communications SRL, Argentina, 1999, 235 Páginas.
- Carrazón, Juan Carlos, Audio 3D Editorial Anaya Multimedia, España, 2000, 245 Páginas.
- Penfold, R.A., MIDI avanzado Editorial Ra-Ma, Estados Unidos, 1995, 220 Páginas.
- Valenzuela, José " Chilitos", Descubriendo MIDI Editorial Planeta, México, 1998, 345 Páginas.
- Oppenheim , Alan , Señales y Sistemas Editorial Hispanoamericana, España, 1983, 220 Páginas.
- Sanjit K. Mitra , Digital Signal Processing Editorial McGraw-Hill, Estados Unidos, 1998, 475 Páginas.

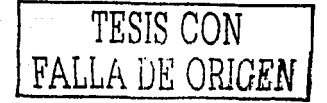

# **DIRECCIONES DE INTERNET**

Dirección : www.webopedia.com Autor: Varios Pais: Estados Unidos Año: 2002

Dirección : http://audiodigital.deamerica.net/ Autor: Carlos Martin. Pais: Estados Unidos Afio: 2002

Dirección : http://terra.es/personal/tamaritl Autor: Fernando Sánchez Gómez Pais: España Año: 1998

Dirección : http://www.guillemot.com/spain Autor: : Guillermo Rodríguez Pericoli. País: España Afio: 1995

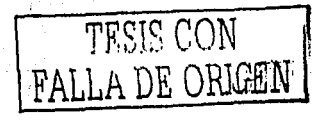